# **MP**

# **SimPy Documentation**

*Release 3.0.11*

**Team SimPy**

**Jul 16, 2018**

# **Contents**

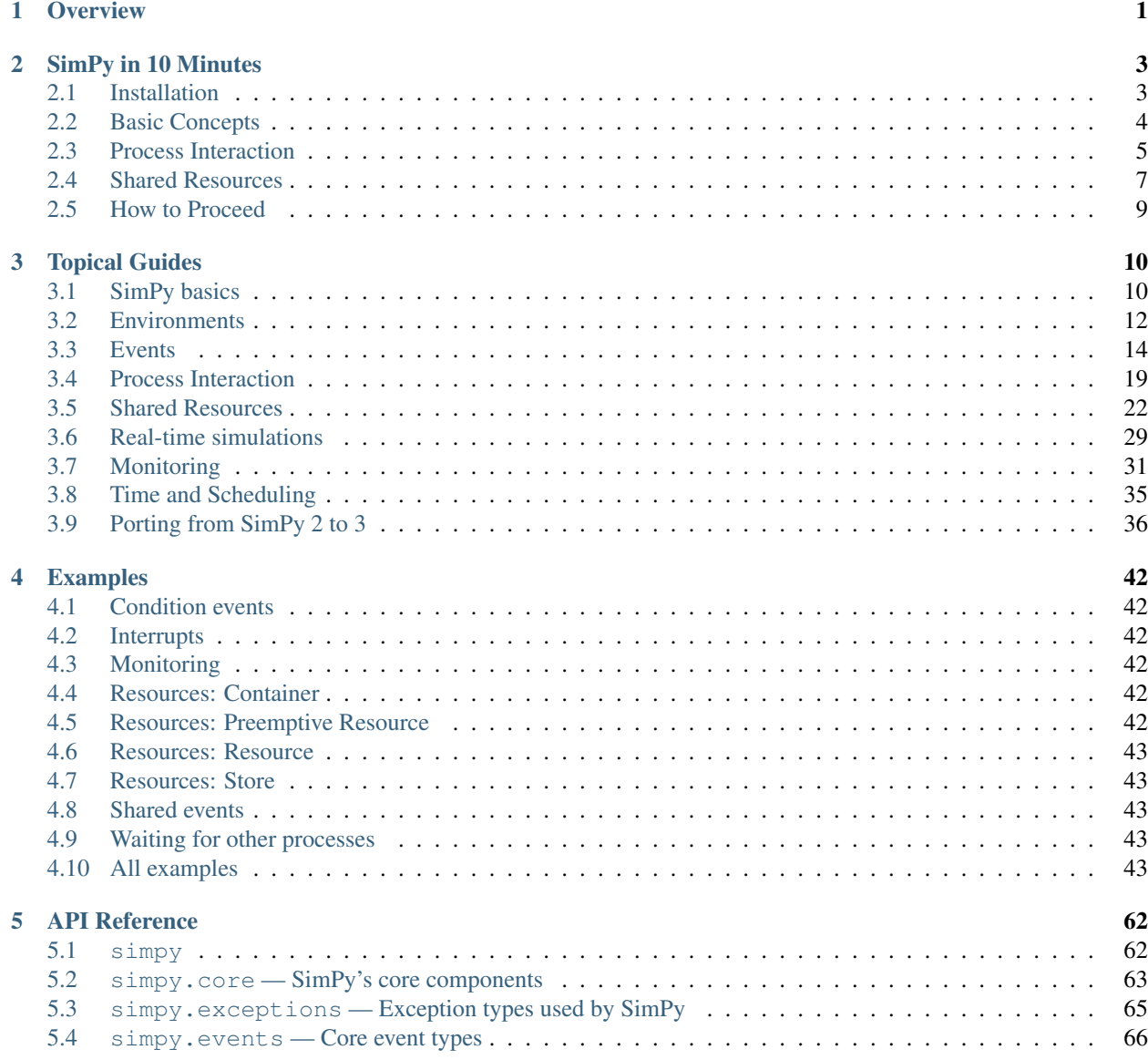

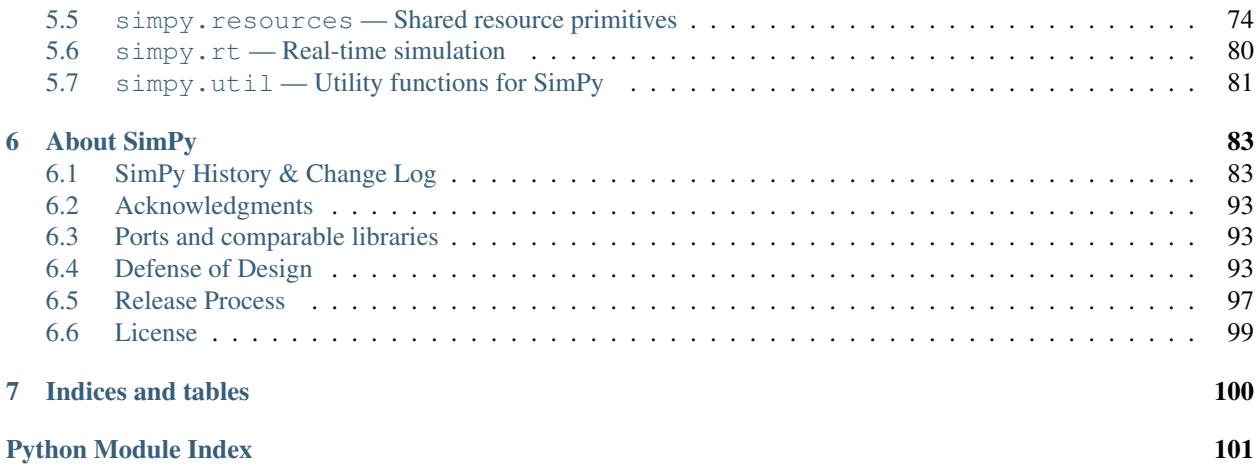

# CHAPTER<sup>1</sup>

## **Overview**

<span id="page-3-0"></span>SimPy is a process-based discrete-event simulation framework based on standard Python.

Processes in SimPy are defined by Python [generator functions](http://docs.python.org/3/glossary.html#term-generator) and may, for example, be used to model active components like customers, vehicles or agents. SimPy also provides various types of *[shared resources](#page-24-0)* to model limited capacity congestion points (like servers, checkout counters and tunnels).

Simulations can be performed *["as fast as possible"](#page-14-1)*, in *[real time](#page-31-0)* (wall clock time) or by manually *[stepping](#page-15-0)* through the events.

Though it is theoretically possible to do continuous simulations with SimPy, it has no features that help you with that. On the other hand, SimPy is overkill for simulations with a fixed step size where your processes don't interact with each other or with shared resources.

A short example simulating two clocks ticking in different time intervals looks like this:

```
>>> import simpy
>>>>>> def clock(env, name, tick):
... while True:
... print(name, env.now)
... yield env.timeout(tick)
...
>>> env = simpy.Environment()
>>> env.process(clock(env, 'fast', 0.5))
<Process(clock) object at 0x...>
>>> env.process(clock(env, 'slow', 1))
<Process(clock) object at 0x...>
>>> env.run(until=2)
fast 0
slow 0
fast 0.5
slow 1
fast 1.0
fast 1.5
```
The documentation contains a *[tutorial](#page-5-0)*, *[several guides](#page-12-0)* explaining key concepts, a number of *[examples](#page-44-0)* and the *[API](#page-64-0) [reference](#page-64-0)*.

SimPy is released under the MIT License. Simulation model developers are encouraged to share their SimPy modeling techniques with the SimPy community. Please post a message to the [SimPy mailing list.](https://groups.google.com/forum/#!forum/python-simpy)

There is an introductory talk that explains SimPy's concepts and provides some examples: [watch the video](https://www.youtube.com/watch?v=Bk91DoAEcjY) or [get the](http://stefan.sofa-rockers.org/downloads/simpy-ep14.pdf) [slides.](http://stefan.sofa-rockers.org/downloads/simpy-ep14.pdf)

SimPy has also been reimplemented in other programming languages. See the *[list of ports](#page-95-1)* for more details.

# CHAPTER 2

# SimPy in 10 Minutes

<span id="page-5-0"></span>In this section, you'll learn the basics of SimPy in just a few minutes. Afterwards, you will be able to implement a simple simulation using SimPy and you'll be able to make an educated decision if SimPy is what you need. We'll also give you some hints on how to proceed to implement more complex simulations.

# <span id="page-5-1"></span>**2.1 Installation**

SimPy is implemented in pure Python and has no dependencies. SimPy runs on Python 2 ( $>= 2.7$ ) and Python 3 ( $>=$ 3.2). PyPy is also supported. If you have [pip](http://pypi.python.org/pypi/pip) installed, just type

```
$ pip install simpy
```
and you are done.

#### **2.1.1 Installing from source**

Alternatively, you can [download SimPy](http://pypi.python.org/pypi/SimPy/) and install it manually. Extract the archive, open a terminal window where you extracted SimPy and type:

```
$ python setup.py install
```
You can now optionally run SimPy's tests to see if everything works fine. You need [pytest](http://pytest.org) for this. Run the following command within the source directory of SimPy:

\$ py.test --pyargs simpy

#### **2.1.2 Upgrading from SimPy 2**

If you are already familiar with SimPy 2, please read the Guide *[Porting from SimPy 2 to 3](#page-38-0)*.

#### **2.1.3 What's Next**

Now that you've installed SimPy, you probably want to simulate something. The *[next section](#page-6-0)* will introduce you to SimPy's basic concepts.

# <span id="page-6-0"></span>**2.2 Basic Concepts**

SimPy is a discrete-event simulation library. The behavior of active components (like vehicles, customers or messages) is modeled with *processes*. All processes live in an *environment*. They interact with the environment and with each other via *events*.

Processes are described by simple Python [generators.](http://docs.python.org/3/reference/expressions.html#yieldexpr) You can call them *process function* or *process method*, depending on whether it is a normal function or method of a class. During their lifetime, they create events and yield them in order to wait for them to be triggered.

When a process yields an event, the process gets *suspended*. SimPy *resumes* the process, when the event occurs (we say that the event is *triggered*). Multiple processes can wait for the same event. SimPy resumes them in the same order in which they yielded that event.

An important event type is the [Timeout](#page-69-0). Events of this type are triggered after a certain amount of (simulated) time has passed. They allow a process to sleep (or hold its state) for the given time. A *[Timeout](#page-69-0)* and all other events can be created by calling the appropriate method of the  $Enviroment$  that the process lives in  $(Enviromment)$ . timeout () for example).

#### **2.2.1 Our First Process**

Our first example will be a *car* process. The car will alternately drive and park for a while. When it starts driving (or parking), it will print the current simulation time.

So let's start:

```
>>> def car(env):
... while True:
... print('Start parking at %d' % env.now)
... parking_duration = 5
... yield env.timeout(parking_duration)
...
... print('Start driving at %d' % env.now)
... trip_duration = 2
... yield env.timeout(trip_duration)
```
Our *car* process requires a reference to an [Environment](#page-66-0) (env) in order to create new events. The *car*'s behavior is described in an infinite loop. Remember, this function is a generator. Though it will never terminate, it will pass the control flow back to the simulation once a yield statement is reached. Once the yielded event is triggered ("it occurs"), the simulation will resume the function at this statement.

As I said before, our car switches between the states *parking* and *driving*. It announces its new state by printing a message and the current simulation time (as returned by the  $Enviromment$ , now property). It then calls the [Environment.timeout\(\)](#page-66-1) factory function to create a  $Timeout$  event. This event describes the point in time the car is done *parking* (or *driving*, respectively). By yielding the event, it signals the simulation that it wants to wait for the event to occur.

Now that the behavior of our car has been modeled, lets create an instance of it and see how it behaves:

```
>>> import simpy
>>> env = simpy.Environment()
>>> env.process(car(env))
<Process(car) object at 0x...>
>>> env.run(until=15)
Start parking at 0
Start driving at 5
Start parking at 7
Start driving at 12
Start parking at 14
```
The first thing we need to do is to create an instance of [Environment](#page-66-0). This instance is passed into our *car* process function. Calling it creates a *process generator* that needs to be started and added to the environment via [Environment.process\(\)](#page-66-3).

Note, that at this time, none of the code of our process function is being executed. Its execution is merely scheduled at the current simulation time.

The [Process](#page-72-0) returned by  $process()$  can be used for process interactions (we will cover that in the next section, so we will ignore it for now).

Finally, we start the simulation by calling  $run()$  and passing an end time to it.

#### **2.2.2 What's Next?**

You should now be familiar with SimPy's terminology and basic concepts. In the *[next section](#page-7-0)*, we will cover process interaction.

# <span id="page-7-0"></span>**2.3 Process Interaction**

The [Process](#page-72-0) instance that is returned by [Environment.process\(\)](#page-66-3) can be utilized for process interactions. The two most common examples for this are to wait for another process to finish and to interrupt another process while it is waiting for an event.

#### **2.3.1 Waiting for a Process**

As it happens, a SimPy [Process](#page-72-0) can be used like an event (technically, a process actually *is* an event). If you yield it, you are resumed once the process has finished. Imagine a car-wash simulation where cars enter the car-wash and wait for the washing process to finish. Or an airport simulation where passengers have to wait until a security check finishes.

Lets assume that the car from our last example magically became an electric vehicle. Electric vehicles usually take a lot of time charging their batteries after a trip. They have to wait until their battery is charged before they can start driving again.

We can model this with an additional charge () process for our car. Therefore, we refactor our car to be a class with two process methods: run() (which is the original car() process function) and charge().

The run process is automatically started when Car is instantiated. A new charge process is started every time the vehicle starts parking. By yielding the *[Process](#page-72-0)* instance that  $Environment$ ,  $process()$  returns, the run process starts waiting for it to finish:

```
>>> class Car(object):
... def __init__(self, env):
... self.env = env
... # Start the run process everytime an instance is created.
... self.action = env.process(self.run())
...
... def run(self):
... while True:
... print('Start parking and charging at %d' % self.env.now)
... charge_duration = 5
... \# We yield the process that process() returns
... # to wait for it to finish
... yield self.env.process(self.charge(charge_duration))
...
... # The charge process has finished and
... \qquad \qquad # we can start driving again.
... print('Start driving at %d' % self.env.now)
... trip_duration = 2
... yield self.env.timeout(trip_duration)
...
... def charge(self, duration):
... yield self.env.timeout(duration)
```
Starting the simulation is straightforward again: We create an environment, one (or more) cars and finally call  $run()$ .

```
>>> import simpy
>>> env = simpy.Environment()
>>> car = Car(env)
>>> env.run(until=15)
Start parking and charging at 0
Start driving at 5
Start parking and charging at 7
Start driving at 12
Start parking and charging at 14
```
#### **2.3.2 Interrupting Another Process**

Imagine, you don't want to wait until your electric vehicle is fully charged but want to interrupt the charging process and just start driving instead.

SimPy allows you to interrupt a running process by calling its  $intercept()$  method:

```
>>> def driver(env, car):
... yield env.timeout(3)
... car.action.interrupt()
```
The driver process has a reference to the car's action process. After waiting for 3 time steps, it interrupts that process.

[Interrupt](#page-67-2)s are thrown into process functions as  $Interrupt$  exceptions that can (should) be handled by the interrupted process. The process can then decide what to do next (e.g., continuing to wait for the original event or yielding a new event):

```
>>> class Car(object):
... def __init__(self, env):
... self.env = env
```

```
... self.action = env.process(self.run())
...
... def run(self):
... while True:
... print('Start parking and charging at %d' % self.env.now)
... charge_duration = 5
... # We may get interrupted while charging the battery
... try:
... yield self.env.process(self.charge(charge_duration))
... except simpy.Interrupt:
... # When we received an interrupt, we stop charging and
... # switch to the "driving" state
... print('Was interrupted. Hope, the battery is full enough ...')
...
... print('Start driving at %d' % self.env.now)
... trip_duration = 2
... yield self.env.timeout(trip_duration)
...
... def charge(self, duration):
... yield self.env.timeout(duration)
```
When you compare the output of this simulation with the previous example, you'll notice that the car now starts driving at time 3 instead of 5:

```
>>> env = simpy.Environment()
>>> car = Car(env)
>>> env.process(driver(env, car))
<Process(driver) object at 0x...>
>>> env.run(until=15)
Start parking and charging at 0
Was interrupted. Hope, the battery is full enough ...
Start driving at 3
Start parking and charging at 5
Start driving at 10
Start parking and charging at 12
```
#### **2.3.3 What's Next**

We just demonstrated two basic methods for process interactions—waiting for a process and interrupting a process. Take a look at the *[Topical Guides](#page-12-0)* or the [Process](#page-72-0) API reference for more details.

In the *[next section](#page-9-0)* we will cover the basic usage of shared resources.

# <span id="page-9-0"></span>**2.4 Shared Resources**

SimPy offers three types of [resources](#page-76-0) that help you modeling problems, where multiple processes want to use a resource of limited capacity (e.g., cars at a fuel station with a limited number of fuel pumps) or classical producerconsumer problems.

In this section, we'll briefly introduce SimPy's [Resource](#page-76-1) class.

#### **2.4.1 Basic Resource Usage**

We'll slightly modify our electric vehicle process car that we introduced in the last sections.

The car will now drive to a *battery charging station (BCS)* and request one of its two *charging spots*. If both of these spots are currently in use, it waits until one of them becomes available again. It then starts charging its battery and leaves the station afterwards:

```
>>> def car(env, name, bcs, driving_time, charge_duration):
... # Simulate driving to the BCS
... yield env.timeout(driving_time)
...
... # Request one of its charging spots
... print ('%s arriving at %d' % (name, env.now))
... with bcs.request() as req:
... yield req
...
... # Charge the battery
... print ('%s starting to charge at %s' % (name, env.now))
... yield env.timeout(charge_duration)
... print('%s leaving the bcs at %s' % (name, env.now))
```
The resource's  $request()$  method generates an event that lets you wait until the resource becomes available again. If you are resumed, you "own" the resource until you *release* it.

If you use the resource with the with statement as shown above, the resource is automatically being released. If you call request() without with, you are responsible to call  $release()$  once you are done using the resource.

When you release a resource, the next waiting process is resumed and now "owns" one of the resource's slots. The basic [Resource](#page-76-1) sorts waiting processes in a *FIFO (first in—first out)* way.

A resource needs a reference to an [Environment](#page-66-0) and a *capacity* when it is created:

```
>>> import simpy
>>> env = simpy.Environment()
>>> bcs = simpy.Resource(env, capacity=2)
```
We can now create the car processes and pass a reference to our resource as well as some additional parameters to them:

```
>>> for i in range(4):
... env.process(car(env, 'Car %d' % i, bcs, i*2, 5))
<Process(car) object at 0x...>
<Process(car) object at 0x...>
<Process(car) object at 0x...>
<Process(car) object at 0x...>
```
Finally, we can start the simulation. Since the car processes all terminate on their own in this simulation, we don't need to specify an *until* time—the simulation will automatically stop when there are no more events left:

```
>>> env.run()
Car 0 arriving at 0
Car 0 starting to charge at 0
Car 1 arriving at 2
Car 1 starting to charge at 2
Car 2 arriving at 4
Car 0 leaving the bcs at 5
Car 2 starting to charge at 5
```

```
Car 3 arriving at 6
Car 1 leaving the bcs at 7
Car 3 starting to charge at 7
Car 2 leaving the bcs at 10
Car 3 leaving the bcs at 12
```
Note that the first two cars can start charging immediately after they arrive at the BCS, while cars 2 an 3 have to wait.

#### **2.4.2 What's Next**

You should now be familiar with SimPy's basic concepts. The *[next section](#page-11-0)* shows you how you can proceed with using SimPy from here on.

# <span id="page-11-0"></span>**2.5 How to Proceed**

If you are not certain yet if SimPy fulfills your requirements or if you want to see more features in action, you should take a look at the various *[examples](#page-44-0)* we provide.

If you are looking for a more detailed description of a certain aspect or feature of SimPy, the *[Topical Guides](#page-12-0)* section might help you.

Finally, there is an *[API Reference](#page-64-0)* that describes all functions and classes in full detail.

# CHAPTER 3

# Topical Guides

<span id="page-12-0"></span>This sections covers various aspects of SimPy more in-depth. It assumes that you have a basic understanding of SimPy's capabilities and that you know what you are looking for.

# <span id="page-12-1"></span>**3.1 SimPy basics**

This guide describes the basic concepts of SimPy: How does it work? What are processes, events and the environment? What can I do with them?

#### **3.1.1 How SimPy works**

If you break SimPy down, it is just an asynchronous event dispatcher. You generate events and schedule them at a given simulation time. Events are sorted by priority, simulation time, and an increasing event id. An event also has a list of callbacks, which are executed when the event is triggered and processed by the event loop. Events may also have a return value.

The components involved in this are the *[Environment](#page-66-0)*, [events](#page-68-0) and the process functions that you write.

Process functions implement your simulation model, that is, they define the behavior of your simulation. They are plain Python generator functions that yield instances of [Event](#page-68-1).

The environment stores these events in its event list and keeps track of the current simulation time.

If a process function yields an event, SimPy adds the process to the event's callbacks and suspends the process until the event is triggered and processed. When a process waiting for an event is resumed, it will also receive the event's value.

Here is a very simple example that illustrates all this; the code is more verbose than it needs to be to make things extra clear. You find a compact version of it at the end of this section:

```
>>> import simpy
>>>
>>> def example(env):
```

```
... event = simpy.events.Timeout(env, delay=1, value=42)
... value = yield event
... print ('now=%d, value=%d' % (env.now, value))
\gt>>> env = simpy.Environment()
>>> example_gen = example(env)
>>> p = simpy.events.Process(env, example_gen)
>>>>> env.run()
now=1, value=42
```
The example() process function above first creates a *[Timeout](#page-69-0)* event. It passes the environment, a delay, and a value to it. The Timeout schedules itself at now  $+$  delay (that's why the environment is required); other event types usually schedule themselves at the current simulation time.

The process function then yields the event and thus gets suspended. It is resumed, when SimPy processes the Timeout event. The process function also receives the event's value (42) – this is, however, optional, so yield event would have been okay if the you were not interested in the value or if the event had no value at all.

Finally, the process function prints the current simulation time (that is accessible via the environment's  $n \circ w$  attribute) and the Timeout's value.

If all required process functions are defined, you can instantiate all objects for your simulation. In most cases, you start by creating an instance of  $Environment$ , because you'll need to pass it around a lot when creating everything else.

Starting a process function involves two things:

- 1. You have to call the process function to create a generator object. (This will not execute any code of that function yet. Please read [The Python yield keyword explained,](http://stackoverflow.com/questions/231767/the-python-yield-keyword-explained/231855#231855) to understand why this is the case.)
- 2. You then create an instance of [Process](#page-72-0) and pass the environment and the generator object to it. This will schedule an  $Initialize$  event at the current simulation time which starts the execution of the process function. The process instance is also an event that is triggered when the process function returns. The *[guide to](#page-16-0) [events](#page-16-0)* explains why this is handy.

Finally, you can start SimPy's event loop. By default, it will run as long as there are events in the event list, but you can also let it stop earlier by providing an until argument (see *[Simulation control](#page-14-1)*).

The following guides describe the environment and its interactions with events and process functions in more detail.

#### **3.1.2 "Best practice" version of the example above**

```
>>> import simpy
>>>
>>> def example(env):
\ldots value = yield env.timeout(1, value=42)
... print ('now=%d, value=%d' % (env.now, value))
>>>
>>> env = simpy.Environment()
>>> p = env.process(example(env))
>>> env.run()
now=1, value=42
```
# <span id="page-14-0"></span>**3.2 Environments**

A simulation environment manages the simulation time as well as the scheduling and processing of events. It also provides means to step through or execute the simulation.

The base class for all environments is [BaseEnvironment](#page-65-1). "Normal" simulations usually use its subclass [Environment](#page-66-0). For real-time simulations, SimPy provides a [RealtimeEnvironment](#page-82-1) (more on that in *[Real](#page-31-0)[time simulations](#page-31-0)*).

#### <span id="page-14-1"></span>**3.2.1 Simulation control**

SimPy is very flexible in terms of simulation execution. You can run your simulation until there are no more events, until a certain simulation time is reached, or until a certain event is triggered. You can also step through the simulation event by event. Furthermore, you can mix these things as you like.

For example, you could run your simulation until an interesting event occurs. You could then step through the simulation event by event for a while; and finally run the simulation until there are no more events left and your processes have all terminated.

The most important method here is  $Envi$  conment.run():

• If you call it without any argument  $(env.run()$ , it steps through the simulation until there are no more events left.

Warning: If your processes run forever (while True: yield env.timeout(1)), this method will never terminate (unless you kill your script by e.g., pressing  $Ctr1-C$ ).

• In most cases it is advisable to stop your simulation when it reaches a certain simulation time. Therefore, you can pass the desired time via the *until* parameter, e.g.: env.run(until=10).

The simulation will then stop when the internal clock reaches 10 but will not process any events scheduled for time 10. This is similar to a new environment where the clock is 0 but (obviously) no events have yet been processed.

If you want to integrate your simulation in a GUI and want to draw a process bar, you can repeatedly call this function with increasing *until* values and update your progress bar after each call:

```
for i in range(100):
    env.run(until=i)
    progressbar.update(i)
```
• Instead of passing a number to run(), you can also pass any event to it. run() will then return when the event has been processed.

Assuming that the current time is  $0$ ,  $env.run(until=env.timeout(5))$  is equivalent to  $env$ . run(until=5).

You can also pass other types of events (remember, that a  $Process$  is an event, too):

```
>>> import simpy
\rightarrow>>> def my_proc(env):
... yield env.timeout(1)
... return 'Monty Python's Flying Circus'
>>
```

```
>>> env = simpy.Environment()
>>> proc = env.process(my_proc(env))
>>> env.run(until=proc)
'Monty Python's Flying Circus'
```
<span id="page-15-0"></span>To step through the simulation event by event, the environment offers  $peek()$  and  $step()$ .

peek() returns the time of the next scheduled event or *infinity* (float('inf')) if no future events are scheduled.

step() processes the next scheduled event. It raises an  $Emptyschedule$  exception if no event is available.

In a typical use case, you use these methods in a loop like:

```
until = 10while env.peek() < until:
   env.step()
```
#### **3.2.2 State access**

The environment allows you to get the current simulation time via the  $Enviroment$ . now property. The simulation time is a number without unit and is increased via **[Timeout](#page-69-0)** events.

By default, now starts at 0, but you can pass an initial\_time to the *[Environment](#page-66-0)* to use something else.

Note: Although the simulation time is technically unitless, you can pretend that it is, for example, in seconds and use it like a timestamp returned by  $\tt time, \t time()$  to calculate a date or the day of the week.

The property *[Environment.active\\_process](#page-66-6)* is comparable to  $\circ s$ .getpid() and is either None or pointing at the currently active [Process](#page-72-0). A process is *active* when its process function is being executed. It becomes *inactive* (or suspended) when it yields an event.

Thus, it only makes sense to access this property from within a process function or a function that is called by your process function:

```
>>> def subfunc(env):
... print(env.active_process) # will print "p1"
>>>
>>> def my_proc(env):
... while True:
... print(env.active_process) # will print "p1"
... subfunc(env)
... yield env.timeout(1)
>>>
>>> env = simpy.Environment()
>>> p1 = env.process(my_proc(env))
>>> env.active_process # None
>>> env.step()
<Process(my_proc) object at 0x...>
<Process(my_proc) object at 0x...>
>>> env.active_process # None
```
An exemplary use case for this is the resource system: If a process function calls  $request()$  to request a resource, the resource determines the requesting process via env.active\_process. Take a [look at the code](https://bitbucket.org/simpy/simpy/src/3.0.2/simpy/resources/base.py#cl-35) to see how we do this :-).

#### **3.2.3 Event creation**

To create events, you normally have to import  $s$  impy. events, instantiate the event class and pass a reference to the environment to it. To reduce the amount of typing, the  $Environment$  provides some shortcuts for event creation. For example, *[Environment.event\(\)](#page-66-7)* is equivalent to simpy.events.Event(env).

Other shortcuts are:

- [Environment.process\(\)](#page-66-3)
- Environment.timeout ()
- [Environment.all\\_of\(\)](#page-66-8)
- Environment.any of()

More details on what the events do can be found in the *[guide to events](#page-16-0)*.

#### **3.2.4 Miscellaneous**

Since Python 3.3, a generator function can have a return value:

```
def my_proc(env):
   yield env.timeout(1)
    return 42
```
In SimPy, this can be used to provide return values for processes that can be used by other processes:

```
def other_proc(env):
    ret_val = yield env.process(my_proc(env))
    assert ret_val == 42
```
Internally, Python passes the return value as parameter to the [StopIteration](https://docs.python.org/3/library/exceptions.html#StopIteration) exception that it raises when a generator is exhausted. So in Python 2.7 and 3.2 you could replace the return 42 with a raise StopIteration (42) to achieve the same result.

To keep your code more readable, the environment provides the method  $\epsilon \times i\epsilon$  () to do exactly this:

```
def my_proc(env):
   yield env.timeout(1)
   env.exit(42) # Py2 equivalent to "return 42"
```
# <span id="page-16-0"></span>**3.3 Events**

SimPy includes an extensive set of event types for various purposes. All of them inherit  $simpy$ . events. Event. The listing below shows the hierarchy of events built into SimPy:

```
events.Event
|
+-- events.Timeout
|
   events.Initialize
|
+-- events.Process
|
+-- events.Condition
```

```
| |
| +-- events.AllOf
| \cdot || +-- events.AnyOf
.
.
.
```
This is the set of basic events. Events are extensible and resources, for example, define additional events. In this guide, we'll focus on the events in the  $s_{\text{impy}}$ , events module. The *[guide to resources](#page-24-0)* describes the various resource events.

#### **3.3.1 Event basics**

SimPy events are very similar – if not identical — to deferreds, futures or promises. Instances of the class  $Event$  are used to describe any kind of events. Events can be in one of the following states. An event

- might happen (not triggered),
- is going to happen (triggered) or
- has happened (processed).

They traverse these states exactly once in that order. Events are also tightly bound to time and time causes events to advance their state.

Initially, events are not triggered and just objects in memory.

If an event gets triggered, it is scheduled at a given time and inserted into SimPy's event queue. The property  $Event$ . [triggered](#page-68-2) becomes True.

As long as the event is not *processed*, you can add *callbacks* to an event. Callbacks are callables that accept an event as parameter and are stored in the [Event.callbacks](#page-68-3) list.

An event becomes *processed* when SimPy pops it from the event queue and calls all of its callbacks. It is now no longer possible to add callbacks. The property [Event.processed](#page-68-4) becomes True.

Events also have a *value*. The value can be set before or when the event is triggered and can be retrieved via [Event.](#page-69-1)  $value$  or, within a process, by yielding the event (value = yield event).

#### **Adding callbacks to an event**

"What? Callbacks? I've never seen no callbacks!", you might think if you have worked your way through the *[tutorial](#page-5-0)*.

That's on purpose. The most common way to add a callback to an event is yielding it from your process function (yield event). This will add the process' *\_resume()* method as a callback. That's how your process gets resumed when it yielded an event.

However, you can add any callable object (function) to the list of callbacks as long as it accepts an event instance as its single parameter:

```
>>> import simpy
>>>>> def my_callback(event):
... print('Called back from', event)
...
>>> env = simpy.Environment()
```

```
>>> event = env.event()
>>> event.callbacks.append(my_callback)
>>> event.callbacks
[<function my_callback at 0x...>]
```
If an event has been *processed*, all of its [Event.callbacks](#page-68-3) have been executed and the attribute is set to None. This is to prevent you from adding more callbacks – these would of course never get called because the event has already happened.

Processes are smart about this, though. If you yield a processed event, *\_resume()* will immediately resume your process with the value of the event (because there is nothing to wait for).

#### **Triggering events**

When events are triggered, they can either *succeed* or *fail*. For example, if an event is to be triggered at the end of a computation and everything works out fine, the event will *succeed*. If an exceptions occurs during that computation, the event will *fail*.

To trigger an event and mark it as successful, you can use Event.succeed(value=None). You can optionally pass a *value* to it (e.g., the results of a computation).

To trigger an event and mark it as failed, call Event.fail(exception) and pass an [Exception](https://docs.python.org/3/library/exceptions.html#Exception) instance to it (e.g., the exception you caught during your failed computation).

There is also a generic way to trigger an event: Event.trigger(event). This will take the value and outcome (success or failure) of the event passed to it.

All three methods return the event instance they are bound to. This allows you to do things like yield Event(env).succeed().

#### **3.3.2 Example usages for Event**

The simple mechanics outlined above provide a great flexibility in the way events (even the basic  $Event$ ) can be used.

One example for this is that events can be shared. They can be created by a process or outside of the context of a process. They can be passed to other processes and chained:

```
>>> class School:
... def __init__(self, env):
... self.env = env
... self.class_ends = env.event()
... self.pupil_procs = [env.process(self.pupil()) for i in range(3)]
... self.bell_proc = env.process(self.bell())
...
... def bell(self):
... for i in range(2):
... yield self.env.timeout(45)
... self.class_ends.succeed()
... self.class_ends = self.env.event()
... print()
...
... def pupil(self):
... for i in range(2):
... print(' \o/', end='')
... yield self.class_ends
```

```
...
>>> school = School(env)
>>> env.run()
  \setminus \circ / \setminus \circ / \setminus \circ /\o/ \  \lozenge / \  \lozenge /
```
This can also be used like the *passivate / reactivate* known from SimPy 2. The pupils *passivate* when class begins and are *reactivated* when the bell rings.

#### **3.3.3 Let time pass by: the Timeout**

To actually let time pass in a simulation, there is the *timeout* event. A timeout has two parameters: a *delay* and an optional *value*: Timeout(delay, value=None). It triggers itself during its creation and schedules itself at now + delay. Thus, the succeed() and fail() methods cannot be called again and you have to pass the event value to it when you create the timeout.

The delay can be any kind of number, usually an *int* or *float* as long as it supports comparison and addition.

#### **3.3.4 Processes are events, too**

SimPy processes (as created by [Process](#page-72-0) or env.process()) have the nice property of being events, too.

That means, that a process can yield another process. It will then be resumed when the other process ends. The event's value will be the return value of that process:

```
>>> def sub(env):
... yield env.timeout(1)
... return 23
...
>>> def parent(env):
... ret = yield env.process(sub(env))
... return ret
...
>>> env.run(env.process(parent(env)))
23
```
The example above will only work in Python  $>=$  3.3. As a workaround for older Python versions, you can use  $\epsilon$ nv. exit (23) with the same effect.

When a process is created, it schedules an *[Initialize](#page-70-0)* event which will start the execution of the process when triggered. You usually won't have to deal with this type of event.

If you don't want a process to start immediately but after a certain delay, you can use  $s$ impy.util. [start\\_delayed\(\)](#page-83-1). This method returns a helper process that uses a *timeout* before actually starting a process.

The example from above, but with a delayed start of sub():

```
>>> from simpy.util import start_delayed
>>>
>>> def sub(env):
... yield env.timeout(1)
... return 23
...
>>> def parent(env):
... start = env.now
```

```
... sub_proc = yield start_delayed(env, sub(env), delay=3)
... assert env.now - start == 3
...
... ret = yield sub_proc
... return ret
...
>>> env.run(env.process(parent(env)))
23
```
#### <span id="page-20-0"></span>**3.3.5 Waiting for multiple events at once**

Sometimes, you want to wait for more than one event at the same time. For example, you may want to wait for a resource, but not for an unlimited amount of time. Or you may want to wait until all a set of events has happened.

SimPy therefore offers the  $AnyOf$  and  $AllOf$  events which both are a [Condition](#page-73-0) event.

Both take a list of events as an argument and are triggered if at least one or all of them of them are triggered.

```
>>> from simpy.events import AnyOf, AllOf, Event
\Rightarrow\Rightarrow events = [Event(env) for i in range(3)]
>>> a = AnyOf(env, events) # Triggers if at least one of "events" is triggered.
>>> b = AllOf(env, events) # Triggers if all each of "events" is triggered.
```
The value of a condition event is an ordered dictionary with an entry for every triggered event. In the case of  $\text{Al} \text{LO} \text{f}$ , the size of that dictionary will always be the same as the length of the event list. The value dict of  $Anyof$  will have at least one entry. In both cases, the event instances are used as keys and the event values will be the values.

As a shorthand for AllOf and AnyOf, you can also use the logical operators  $\&$  (and) and  $|$  (or):

```
>>> def test_condition(env):
... t1, t2 = env.timeout(1, value='spam'), env.timeout(2, value='eggs')
\ldots ret = yield t1 | t2
... assert ret == {t1: 'spam'}
...
... t1, t2 = env.timeout(1, value='spam'), env.timeout(2, value='eggs')
... ret = yield t1 & t2
... assert ret == {t1: 'spam', t2: 'eggs'}
...
... # You can also concatenate & and |
\ldots e1, e2, e3 = [env.timeout(i) for i in range(3)]
... yield (e1 | e2) & e3
... assert all(e.processed for e in [e1, e2, e3])
...
>>> proc = env.process(test_condition(env))
>>> env.run()
```
The order of condition results is identical to the order in which the condition events were specified. This allows the following idiom for conveniently fetching the values of multiple events specified in an *and* condition (including AllOf):

```
>>> def fetch_values_of_multiple_events(env):
... t1, t2 = env.timeout(1, value='spam'), env.timeout(2, value='eggs')
... r1, r2 = (yield t1 & t2).values()
... assert r1 == 'spam' and r2 == 'eggs'
...
```

```
>>> proc = env.process(fetch_values_of_multiple_events(env))
>>> env.run()
```
# <span id="page-21-0"></span>**3.4 Process Interaction**

Discrete event simulation is only made interesting by interactions between processes.

So this guide is about:

- *[Sleep until woken up](#page-21-1)* (passivate/reactivate)
- *[Waiting for another process to terminate](#page-22-0)*
- *[Interrupting another process](#page-23-0)*

The first two items were already covered in the *[Events](#page-16-0)* guide, but we'll also include them here for the sake of completeness.

Another possibility for processes to interact are resources. They are discussed in a *[separate guide](#page-24-0)*.

#### <span id="page-21-1"></span>**3.4.1 Sleep until woken up**

Imagine you want to model an electric vehicle with an intelligent battery-charging controller. While the vehicle is driving, the controller can be passive but needs to be reactivate once the vehicle is connected to the power grid in order to charge the battery.

In SimPy 2, this pattern was known as *passivate / reactivate*. In SimPy 3, you can accomplish that with a simple, shared [Event](#page-68-1):

```
>>> from random import seed, randint
>>> seed(23)
>>>
>>> import simpy
>>>
>>> class EV:
... def __init__(self, env):
... self.env = env
... self.drive_proc = env.process(self.drive(env))
... self.bat_ctrl_proc = env.process(self.bat_ctrl(env))
... self.bat ctrl reactivate = env.event()
...
... def drive(self, env):
... while True:
... # Drive for 20-40 min
... yield env.timeout(randint(20, 40))
...
... # Park for 1-6 hours
... print('Start parking at', env.now)
... self.bat_ctrl_reactivate.succeed() # "reactivate"
... self.bat_ctrl_reactivate = env.event()
... yield env.timeout(randint(60, 360))
... print('Stop parking at', env.now)
...
... def bat_ctrl(self, env):
... while True:
```

```
... print('Bat. ctrl. passivating at', env.now)
... yield self.bat_ctrl_reactivate # "passivate"
... print ('Bat. ctrl. reactivated at', env.now)
...
... # Intelligent charging behavior here ...
... yield env.timeout(randint(30, 90))
...
>>> env = simpy.Environment()
\Rightarrow \Rightarrow ev = EV(env)
>>> env.run(until=150)
Bat. ctrl. passivating at 0
Start parking at 29
Bat. ctrl. reactivated at 29
Bat. ctrl. passivating at 60
Stop parking at 131
```
Since bat\_ctrl() just waits for a normal event, we no longer call this pattern *passivate / reactivate* in SimPy 3.

#### <span id="page-22-0"></span>**3.4.2 Waiting for another process to terminate**

The example above has a problem: it may happen that the vehicles wants to park for a shorter duration than it takes to charge the battery (this is the case if both, charging and parking would take 60 to 90 minutes).

To fix this problem we have to slightly change our model. A new bat\_ctrl() will be started every time the EV starts parking. The EV then waits until the parking duration is over *and* until the charging has stopped:

```
>>> class EV:
... def __init__(self, env):
... self.env = env
... self.drive_proc = env.process(self.drive(env))
...
... def drive(self, env):
... while True:
... # Drive for 20-40 min
... yield env.timeout(randint(20, 40))
...
... # Park for 1-6 hours
... print('Start parking at', env.now)
... charging = env.process(self.bat_ctrl(env))
... parking = env.timeout(randint(60, 360))
... yield charging & parking
... print('Stop parking at', env.now)
...
... def bat_ctrl(self, env):
... print('Bat. ctrl. started at', env.now)
... # Intelligent charging behavior here ...
... yield env.timeout(randint(30, 90))
... print('Bat. ctrl. done at', env.now)
...
>>> env = simpy.Environment()
\Rightarrow \Rightarrow ev = EV(env)>>> env.run(until=310)
Start parking at 29
Bat. ctrl. started at 29
Bat. ctrl. done at 83
Stop parking at 305
```
Again, nothing new (if you've read the *[Events](#page-16-0)* guide) and special is happening. SimPy processes are events, too, so you can yield them and will thus wait for them to get triggered. You can also wait for two events at the same time by concatenating them with & (see *[Waiting for multiple events at once](#page-20-0)*).

#### <span id="page-23-0"></span>**3.4.3 Interrupting another process**

As usual, we now have another problem: Imagine, a trip is very urgent, but with the current implementation, we always need to wait until the battery is fully charged. If we could somehow interrupt that . . .

Fortunate coincidence, there is indeed a way to do exactly this. You can call interrupt() on a [Process](#page-72-0). This will throw an  $Interrupt$  exception into that process, resuming it immediately:

```
>>> class EV:
... def __init__(self, env):
... self.env = env
... self.drive_proc = env.process(self.drive(env))
...
... def drive(self, env):
... while True:
... # Drive for 20-40 min
... yield env.timeout(randint(20, 40))
...
... # Park for 1 hour
... print('Start parking at', env.now)
... charging = env.process(self.bat_ctrl(env))
... parking = env.timeout (60)
... yield charging | parking
... if not charging.triggered:
... # Interrupt charging if not already done.
... charging.interrupt('Need to go!')
... print('Stop parking at', env.now)
...
... def bat_ctrl(self, env):
... print('Bat. ctrl. started at', env.now)
... try:
... yield env.timeout(randint(60, 90))
... print('Bat. ctrl. done at', env.now)
... except simpy.Interrupt as i:
... # Onoes! Got interrupted before the charging was done.
... print('Bat. ctrl. interrupted at', env.now, 'msg:',
... i.cause)
...
>>> env = simpy.Environment()
\Rightarrow \Rightarrow ev = EV(env)
>>> env.run(until=100)
Start parking at 31
Bat. ctrl. started at 31
Stop parking at 91
Bat. ctrl. interrupted at 91 msg: Need to go!
```
What process.interrupt() actually does is scheduling an *[Interruption](#page-71-0)* event for immediate execution. If this event is executed it will remove the victim process' \_resume() method from the callbacks of the event that it is currently waiting for (see  $target$ ). Following that it will throw the Interrupt exception into the process.

Since we don't do anything special to the original target event of the process, the interrupted process can yield the same event again after catching the Interrupt – Imagine someone waiting for a shop to open. The person may get interrupted by a phone call. After finishing the call, he or she checks if the shop already opened and either enters or continues to wait.

## <span id="page-24-0"></span>**3.5 Shared Resources**

Shared resources are another way to model *[Process Interaction](#page-21-0)*. They form a congestion point where processes queue up in order to use them.

SimPy defines three categories of resources:

- *[Resources](#page-25-0)* Resources that can be used by a limited number of processes at a time (e.g., a gas station with a limited number of fuel pumps).
- *[Containers](#page-28-0)* Resources that model the production and consumption of a homogeneous, undifferentiated bulk. It may either be continuous (like water) or discrete (like apples).
- *[Stores](#page-29-0)* Resources that allow the production and consumption of Python objects.

#### **3.5.1 The basic concept of resources**

All resources share the same basic concept: The resource itself is some kind of a container with a, usually limited, *capacity*. Processes can either try to *put* something into the resource or try to *get* something out. If the resource is full or empty, they have to *queue* up and wait.

This is roughly how every resource looks:

```
BaseResource(capacity):
  put_queue
   get_queue
   put(): event
   get(): event
```
Every resource has a maximum capacity and two queues: one for processes that want to put something into it and one for processes that want to get something out. The put() and get() methods both return an event that is triggered when the corresponding action was successful.

#### **Resources and interrupts**

While a process is waiting for a put or get event to succeed, it may be *[interrupted](#page-23-0)* by another process. After catching the interrupt, the process has two possibilities:

- 1. It may continue to wait for the request (by yielding the event again).
- 2. It may stop waiting for the request. In this case, it has to call the event's cancel() method.

Since you can easily forget this, all resources events are *context managers* (see the [Python docs](https://docs.python.org/3/reference/compound_stmts.html#with) for details).

The resource system is modular and extensible. Resources can, for example, use specialized queues and event types. This allows them to use sorted queues, to add priorities to events, or to offer preemption.

#### <span id="page-25-0"></span>**3.5.2 Resources**

Resources can be used by a limited number of processes at a time (e.g., a gas station with a limited number of fuel pumps). Processes *request* these resources to become a user (or to "own" them) and have to *release* them once they are done (e.g., vehicles arrive at the gas station, use a fuel-pump, if one is available, and leave when they are done).

Requesting a resource is modeled as "putting a process' token into the resource" and releasing a resource correspondingly as "getting a process' token out of the resource". Thus, calling request()/release() is equivalent to calling put ()/get(). Releasing a resource will always succeed immediately.

SimPy implements three *resource* types:

- 1. [Resource](#page-76-1)
- 2. [PriorityResource](#page-77-2), where queueing processes are sorted by priority
- 3. [PreemptiveResource](#page-77-3), where processes additionally may preempt other processes with a lower priority

#### **Resource**

The Resource is conceptually a *semaphore*. Its only parameter – apart from the obligatory reference to an [Environment](#page-66-0) – is its *capacity*. It must be a positive number and defaults to 1: Resource (env, capacity=1).

Instead of just counting its current users, it stores the request event as an "access token" for each user. This is, for example, useful for adding preemption (see below).

Here is a basic example for using a resource:

```
>>> import simpy
>>>>> def resource_user(env, resource):
... request = resource.request() # Generate a request event
... yield request # Wait for access
... yield env.timeout (1) # Do something
... resource.release(request) # Release the resource
...
>>> env = simpy.Environment()
>>> res = simpy.Resource(env, capacity=1)
>>> user = env.process(resource_user(env, res))
>>> env.run()
```
Note, that you have to release the resource under all conditions; for example, if you got interrupted while waiting for or using the resource. In order to help you with that and to avoid too many  $\forall$ ry: ... finally: ... constructs, request events can be used as context manager:

```
>>> def resource_user(env, resource):
... with resource.request() as req: # Generate a request event
... yield req \qquad # Wait for access
... yield env.timeout(1) # Do something
... # Resource released automatically
>>> user = env.process(resource_user(env, res))
>>> env.run()
```
Resources allow you to retrieve lists of the current users or queued users, the number of current users and the resource's capacity:

```
>>> res = simpy.Resource(env, capacity=1)
>>
```

```
>>> def print_stats(res):
       ... print('%d of %d slots are allocated.' % (res.count, res.capacity))
... print(' Users:', res.users)
... print(' Queued events:', res.queue)
>>>
>>>
>>> def user(res):
... print_stats(res)
... with res.request() as req:
... yield req
... print_stats(res)
... print_stats(res)
>>>
>>> procs = [env.process(user(res)), env.process(user(res))]
>>> env.run()
0 of 1 slots are allocated.
 Users: []
 Queued events: []
1 of 1 slots are allocated.
 Users: [<Request() object at 0x...>]
 Queued events: []
1 of 1 slots are allocated.
 Users: [<Request() object at 0x...>]
 Queued events: [<Request() object at 0x...>]
0 of 1 slots are allocated.
 Users: []
 Queued events: [<Request() object at 0x...>]
1 of 1 slots are allocated.
 Users: [<Request() object at 0x...>]
 Queued events: []
0 of 1 slots are allocated.
  Users: []
  Queued events: []
```
#### **PriorityResource**

As you may know from the real world, not every one is equally important. To map that to SimPy, there's the *PriorityResource*. This subclass of *Resource* lets requesting processes provide a priority for each request. More important requests will gain access to the resource earlier than less important ones. Priority is expressed by integer numbers; smaller numbers mean a higher priority.

Apart from that, it works like a normal *Resource*:

```
>>> def resource_user(name, env, resource, wait, prio):
... yield env.timeout(wait)
... with resource.request(priority=prio) as req:
... print ('%s requesting at %s with priority=%s' % (name, env.now, prio))
... yield req
... print ('%s got resource at %s' % (name, env.now))
... yield env.timeout(3)
...
>>> env = simpy.Environment()
>>> res = simpy.PriorityResource(env, capacity=1)
>>> p1 = env.process(resource_user(1, env, res, wait=0, prio=0))
>>> p2 = env.process(resource_user(2, env, res, wait=1, prio=0))
```

```
>>> p3 = env.process(resource_user(3, env, res, wait=2, prio=-1))
>>> env.run()
1 requesting at 0 with priority=0
1 got resource at 0
2 requesting at 1 with priority=0
3 requesting at 2 with priority=-1
3 got resource at 3
2 got resource at 6
```
Although  $p3$  requested the resource later than  $p2$ , it could use it earlier because its priority was higher.

#### **PreemptiveResource**

Sometimes, new requests are so important that queue-jumping is not enough and they need to kick existing users out of the resource (this is called *preemption*). The *PreemptiveResource* allows you to do exactly this:

```
>>> def resource_user(name, env, resource, wait, prio):
... yield env.timeout(wait)
... with resource.request(priority=prio) as req:
... print ('%s requesting at %s with priority=%s' % (name, env.now, prio))
... yield req
... print ('%s got resource at %s' % (name, env.now))
... try:
... yield env.timeout(3)
... except simpy.Interrupt as interrupt:
... by = interrupt.cause.by
... usage = env.now - interrupt.cause.usage_since
... print ('%s got preempted by %s at %s after %s' %
... (name, by, env.now, usage))
...
>>> env = simpy.Environment()
>>> res = simpy.PreemptiveResource(env, capacity=1)
>>> p1 = env.process(resource_user(1, env, res, wait=0, prio=0))
>>> p2 = env.process(resource_user(2, env, res, wait=1, prio=0))
>>> p3 = env.process(resource_user(3, env, res, wait=2, prio=-1))
>>> env.run()
1 requesting at 0 with priority=0
1 got resource at 0
2 requesting at 1 with priority=0
3 requesting at 2 with priority=-1
1 got preempted by <Process(resource_user) object at 0x...> at 2 after 2
3 got resource at 2
2 got resource at 5
```
*PreemptiveResource* inherits from *PriorityResource* and adds a *preempt* flag (that defaults to  $True$ ) to request(). By setting this to False (resource.request (priority=x, preempt=False)), a process can decide to not preempt another resource user. It will still be put in the queue according to its priority, though.

The implementation of *PreemptiveResource* values priorities higher than preemption. That means preempt requests are not allowed to cheat and jump over a higher prioritized request. The following example shows that preemptive low priority requests cannot queue-jump over high priority requests:

```
>>> def user(name, env, res, prio, preempt):
... with res.request(priority=prio, preempt=preempt) as req:
... try:
```

```
... print('%s requesting at %d' % (name, env.now))
... yield req
... print('%s got resource at %d' % (name, env.now))
... yield env.timeout(3)
... except simpy.Interrupt:
... print ('%s got preempted at %d' % (name, env.now))
>>>>> env = simpy.Environment()
>>> res = simpy.PreemptiveResource(env, capacity=1)
>>> A = env.process(user('A', env, res, prio=0, preempt=True))
>>> env.run(until=1) # Give A a head start
A requesting at 0
A got resource at 0
>>> B = env.process(user('B', env, res, prio=-2, preempt=False))
>>> C = env.process(user('C', env, res, prio=-1, preempt=True))
>>> env.run()
B requesting at 1
C requesting at 1
B got resource at 3
C got resource at 6
```
- 1. Process *A* requests the resource with priority 0. It immediately becomes a user.
- 2. Process *B* requests the resource with priority -2 but sets *preempt* to False. It will queue up and wait.
- 3. Process *C* requests the resource with priority -1 but leaves *preempt* True. Normally, it would preempt *A* but in this case, *B* is queued up before *C* and prevents *C* from preempting *A*. *C* can also not preempt *B* since its priority is not high enough.

Thus, the behavior in the example is the same as if no preemption was used at all. Be careful when using mixed preemption!

Due to the higher priority of process *B*, no preemption occurs in this example. Note that an additional request with a priority of -3 would be able to preempt *A*.

If your use-case requires a different behaviour, for example queue-jumping or valuing preemption over priorities, you can subclass *PreemptiveResource* and override the default behaviour.

#### <span id="page-28-0"></span>**3.5.3 Containers**

Containers help you modelling the production and consumption of a homogeneous, undifferentiated bulk. It may either be continuous (like water) or discrete (like apples).

You can use this, for example, to model the gas / petrol tank of a gas station. Tankers increase the amount of gasoline in the tank while cars decrease it.

The following example is a very simple model of a gas station with a limited number of fuel dispensers (modeled as Resource) and a tank modeled as Container:

```
>>> class GasStation:
... def __init__(self, env):
... self.fuel_dispensers = simpy.Resource(env, capacity=2)
... self.gas_tank = simpy.Container(env, init=100, capacity=1000)
... self.mon_proc = env.process(self.monitor_tank(env))
...
... def monitor_tank(self, env):
... while True:
```

```
... if self.gas_tank.level < 100:
... print('Calling tanker at %s' % env.now)
... env.process(tanker(env, self))
... yield env.timeout(15)
>>>
>>>
>>> def tanker(env, gas_station):
... yield env.timeout(10) # Need 10 Minutes to arrive
... print('Tanker arriving at %s' % env.now)
... amount = gas_station.gas_tank.capacity - gas_station.gas_tank.level
... yield gas_station.gas_tank.put(amount)
>>>>>
>>> def car(name, env, gas_station):
... print('Car %s arriving at %s' % (name, env.now))
... with gas_station.fuel_dispensers.request() as req:
... yield req
... print ('Car %s starts refueling at %s' % (name, env.now))
... yield gas_station.gas_tank.get(40)
... yield env.timeout(5)
... print('Car %s done refueling at %s' % (name, env.now))
>>>>>
>>> def car_generator(env, gas_station):
... for i in range(4):
... env.process(car(i, env, gas_station))
... yield env.timeout(5)
>>>
>>>
>>> env = simpy.Environment()
>>> gas_station = GasStation(env)
>>> car_gen = env.process(car_generator(env, gas_station))
>>> env.run(35)
Car 0 arriving at 0
Car 0 starts refueling at 0
Car 1 arriving at 5
Car 0 done refueling at 5
Car 1 starts refueling at 5
Car 2 arriving at 10
Car 1 done refueling at 10
Car 2 starts refueling at 10
Calling tanker at 15
Car 3 arriving at 15
Car 3 starts refueling at 15
Tanker arriving at 25
Car 2 done refueling at 30
Car 3 done refueling at 30
```
Containers allow you to retrieve their current level as well as their capacity (see GasStation. monitor\_tank() and tanker()). You can also access the list of waiting events via the put\_queue and get\_queue attributes (similar to Resource.queue).

#### <span id="page-29-0"></span>**3.5.4 Stores**

Using Stores you can model the production and consumption of concrete objects (in contrast to the rather abstract "amount" stored in containers). A single Store can even contain multiple types of objects.

Beside *[Store](#page-79-0)*, there is a *[FilterStore](#page-80-0)* that lets you use a custom function to filter the objects you get out of the store and *[PriorityStore](#page-80-1)* where items come out of the store in priority order.

Here is a simple example modelling a generic producer/consumer scenario:

```
>>> def producer(env, store):
... for i in range(100):
... yield env.timeout(2)
... yield store.put ('spam %s' % i)
... print('Produced spam at', env.now)
>>>
>>>>> def consumer(name, env, store):
... while True:
... yield env.timeout(1)
... print(name, 'requesting spam at', env.now)
... item = yield store.get()
... print(name, 'got', item, 'at', env.now)
>>>>>
>>> env = simpy.Environment()
>>> store = simpy.Store(env, capacity=2)
>>>
>>> prod = env.process(producer(env, store))
>>> consumers = [env.process(consumer(i, env, store)) for i in range(2)]
>>>>> env.run(until=5)
0 requesting spam at 1
1 requesting spam at 1
Produced spam at 2
0 got spam 0 at 2
0 requesting spam at 3
Produced spam at 4
1 got spam 1 at 4
```
As with the other resource types, you can get a store's capacity via the capacity attribute. The attribute items points to the list of items currently available in the store. The put and get queues can be accessed via the put\_queue and get\_queue attributes.

*FilterStore* can, for example, be used to model machine shops where machines have varying attributes. This can be useful if the homogeneous slots of a *Resource* are not what you need:

```
>>> from collections import namedtuple
>>>>> Machine = namedtuple('Machine', 'size, duration')
>>> m1 = Machine(1, 2) # Small and slow
>>> m2 = Machine(2, 1) # Big and fast
>>>
>>> env = simpy.Environment()
>>> machine_shop = simpy.FilterStore(env, capacity=2)
>>> machine_shop.items = [m1, m2] # Pre-populate the machine shop
>>>>> def user(name, env, ms, size):
... machine = yield ms.get(lambda machine: machine.size == size)
... print(name, 'got', machine, 'at', env.now)
... yield env.timeout(machine.duration)
... yield ms.put(machine)
... print(name, 'released', machine, 'at', env.now)
```

```
>>>
>>>
>>> users = [env.process(user(i, env, machine_shop, (i % 2) + 1))
             for i in range(3)]
>>> env.run()
0 got Machine(size=1, duration=2) at 0
1 got Machine(size=2, duration=1) at 0
1 released Machine(size=2, duration=1) at 1
0 released Machine(size=1, duration=2) at 2
2 got Machine(size=1, duration=2) at 2
2 released Machine(size=1, duration=2) at 4
```
With a  $PriorityStore$ , we can model items of differing priorities. In the following example, an inspector process finds and logs issues that a separate maintainer process repairs in priority order.

```
>>> env = simpy.Environment()
>>> issues = simpy.PriorityStore(env)
>>>
>>> def inspector(env, issues):
... for issue in [simpy.PriorityItem('P2', '#0000'),
... simpy.PriorityItem('P0', '#0001'),
... simpy.PriorityItem('P3', '#0002'),
... simpy.PriorityItem('P1', '#0003')]:
... yield env.timeout(1)
... print(env.now, 'log', issue)
... yield issues.put(issue)
\gt>>
>>> def maintainer(env, issues):
... while True:
... yield env.timeout(3)
... issue = yield issues.get()
... print(env.now, 'repair', issue)
\gt>>
>>> _ = env.process(inspector(env, issues))
>>> _ = env.process(maintainer(env, issues))
>>> env.run()
1 log PriorityItem(priority='P2', item='#0000')
2 log PriorityItem(priority='P0', item='#0001')
3 log PriorityItem(priority='P3', item='#0002')
3 repair PriorityItem(priority='P0', item='#0001')
4 log PriorityItem(priority='P1', item='#0003')
6 repair PriorityItem(priority='P1', item='#0003')
9 repair PriorityItem(priority='P2', item='#0000')
12 repair PriorityItem(priority='P3', item='#0002')
```
## <span id="page-31-0"></span>**3.6 Real-time simulations**

Sometimes, you might not want to perform a simulation as fast as possible but synchronous to the wall-clock time. This kind of simulation is also called *real-time simulation*.

Real-time simulations may be necessary

- if you have hardware-in-the-loop,
- if there is human interaction with your simulation, or

• if you want to analyze the real-time behavior of an algorithm.

To convert a simulation into a real-time simulation, you only need to replace SimPy's default  $Envitronment$  with a [simpy.rt.RealtimeEnvironment](#page-82-1).Apart from the *initial\_time* argument, there are two additional parameters: *factor* and *strict*: RealtimeEnvironment(initial\_time=0, factor=1.0, strict=True).

The *factor* defines how much *real time* passes with each step of simulation time. By default, this is one second. If you set  $factor=0.1$ , a unit of simulation time will only take a tenth of a second; if you set  $factor=60$ , it will take a minute.

Here is a simple example for converting a normal simulation to a real-time simulation with a duration of one tenth of a second per simulation time unit:

```
>>> import time
>>> import simpy
>>>
>>> def example(env):
... start = time.perf_counter()
... yield env.timeout(1)
... end = time.perf_counter()
... print('Duration of one simulation time unit: %.2fs' % (end - start))
\gt>>> env = simpy.Environment()
>>> proc = env.process(example(env))
>>> env.run(until=proc)
Duration of one simulation time unit: 0.00s
>>>
>>> import simpy.rt
>>> env = simpy.rt.RealtimeEnvironment(factor=0.1)
>>> proc = env.process(example(env))
>>> env.run(until=proc)
Duration of one simulation time unit: 0.10s
```
If the *strict* parameter is set to True (the default), the step() and run() methods will raise a RuntimeError if the computation within a simulation time step take more time than the real-time factor allows. In the following example, a process will perform a task that takes 0.02 seconds within a real-time environment with a time factor of 0.01 seconds:

```
>>> import time
>>> import simpy.rt
>>>
>>> def slow_proc(env):
... time.sleep(0.02) # Heavy computation :-)
... yield env.timeout(1)
>>>
>>> env = simpy.rt.RealtimeEnvironment(factor=0.01)
>>> proc = env.process(slow_proc(env))
>>> try:
       ... env.run(until=proc)
... print('Everything alright')
... except RuntimeError:
... print('Simulation is too slow')
Simulation is too slow
```
To suppress the error, simply set strict=False:

```
>>> env = simpy.rt.RealtimeEnvironment(factor=0.01, strict=False)
>>> proc = env.process(slow_proc(env))
```

```
>>> try:
... env.run(until=proc)
... print('Everything alright')
... except RuntimeError:
... print('Simulation is too slow')
Everything alright
```
That's it. Real-time simulations are that simple with SimPy!

# <span id="page-33-0"></span>**3.7 Monitoring**

Monitoring is a relatively complex topic with a lot of different use-cases and lots of variations.

This guide presents some of the more common and more interesting ones. It's purpose is to give you some hints and ideas how you can implement simulation monitoring tailored to your use-cases.

So, before you start, you need to define them:

*What* do you want to monitor?

- *[Your processes](#page-33-1)*?
- *[Resource usage](#page-34-0)*?
- *[Trace all events of the simulation](#page-36-0)*?

*When* do you want to monitor?

- Regularly in defined intervals?
- When something happens?

*How* do you want to store the collected data?

- Store it in a simple list?
- Log it to a file?
- Write it to a database?

The following sections discuss these questions and provide some example code to help you.

#### <span id="page-33-1"></span>**3.7.1 Monitoring your processes**

Monitoring your own processes is relatively easy, because *you* control the code. From our experience, the most common thing you might want to do is monitor the value of one or more state variables every time they change or at discrete intervals and store it somewhere (in memory, in a database, or in a file, for example).

In the simples case, you just use a list and append the required value(s) every time they change:

```
>>> import simpy
>>>>> data = [] # This list will hold all collected data
>>>
>>> def test_process(env, data):
... val = 0
\ldots for i in range(5):
... val += env.now
```

```
... data.append(val) # Collect data
... yield env.timeout(1)
>>>>> env = simpy.Environment()
>>> p = env.process(test_process(env, data))
>>> env.run(p)
>>> print('Collected', data) # Lets see what we got
Collected [0, 1, 3, 6, 10]
```
If you want to monitor multiple variables, you can append (named)tuples to your data list.

If you want to store the data in a NumPy array or a database, you can often increase performance if you buffer the data in a plain Python list and only write larger chunks (or the complete dataset) to the database.

#### <span id="page-34-0"></span>**3.7.2 Resource usage**

The use-cases for resource monitoring are numerous, for example you might want to monitor:

- Utilization of a resource over time and on average, that is,
	- the number of processes that are using the resource at a time
	- the level of a container
	- the amount of items in a store

This can be monitored either in discrete time steps or every time there is a change.

- Number of processes in the (put $|get$ )queue over time (and the average). Again, this could be monitored at discrete time steps or every time there is a change.
- For *PreemptiveResource*, you may want to measure how often preemption occurs over time.

In contrast to your processes, you don't have direct access to the code of the built-in resource classes. But this doesn't prevent you from monitoring them.

Monkey-patching some of a resource's methods allows you to gather all the data you need.

Here is an example that demonstrate how you can add callbacks to a resource that get called just before or after a *get / request* or a *put / release* event:

```
>>> from functools import partial, wraps
>>> import simpy
\gt>>
>>> def patch_resource(resource, pre=None, post=None):
... """Patch *resource* so that it calls the callable *pre* before each
... put/get/request/release operation and the callable *post* after each
... operation. The only argument to these functions is the resource
... instance.
...
... """"
... def get_wrapper(func):
... # Generate a wrapper for put/get/request/release
... @wraps(func)
... def wrapper(*args, **kwargs):
... # This is the actual wrapper
... # Call "pre" callback
... if pre:
... pre(resource)
```

```
...
... \qquad \qquad \# Perform actual operation
... ret = func(*args, **kwargs)...
... # Call "post" callback
... if post:
... post(resource)
...
... return ret
... return wrapper
...
... # Replace the original operations with our wrapper
... for name in ['put', 'get', 'request', 'release']:
... if hasattr(resource, name):
... setattr(resource, name, qet_wrapper(qetattr(resource, name)))
>>>
>>> def monitor(data, resource):
... """This is our monitoring callback."""
... item = (
... resource._env.now, # The current simulation time
... resource.count, # The number of users
... len(resource.queue), # The number of queued processes
... )
... data.append(item)
>>>
>>> def test_process(env, res):
... with res.request() as req:
... yield req
... yield env.timeout(1)
>>>
>>> env = simpy.Environment()
>>>
>>> res = simpy.Resource(env, capacity=1)
>>> data = []
>>> # Bind *data* as first argument to monitor()
>>> # see https://docs.python.org/3/library/functools.html#functools.partial
>>> monitor = partial(monitor, data)
>>> patch_resource(res, post=monitor) # Patches (only) this resource instance
>>>>> p = env.process(test_process(env, res))
>>> env.run(p)
>>>
>>> print(data)
[(0, 1, 0), (1, 0, 0)]
```
The example above is a very generic but also very flexible way to monitor all aspects of all kinds of resources.

The other extreme would be to fit the monitoring to exactly one use case. Imagine, for example, you only want to know how many processes are waiting for a Resource at a time:

```
>>> import simpy
>>>>>> class MonitoredResource(simpy.Resource):
... def __init__(self, *args, **kwargs):
... super()._init_(*args, **kwargs)
... self.data = []
...
```
```
... def request(self, *args, **kwargs):
... self.data.append((self._env.now, len(self.queue)))
... return super().request(*args, **kwargs)
...
... def release(self, *args, **kwargs):
... self.data.append((self._env.now, len(self.queue)))
... return super().release(*args, **kwargs)
>>>
>>> def test_process(env, res):
... with res.request() as req:
... yield req
... yield env.timeout(1)
>>>
>>> env = simpy.Environment()
>>>
>>> res = MonitoredResource(env, capacity=1)
>>> p1 = env.process(test_process(env, res))
>>> p2 = env.process(test_process(env, res))
>>> env.run()
>>>
>>> print(res.data)
[(0, 0), (0, 0), (1, 1), (2, 0)]
```
In contrast to the first example, we now haven't patched a single resource instance but the whole class. It also removed all of the first example's flexibility: We only monitor Resource typed resources, we only collect data *before* the actual requests are made and we only collect the time and queue length. At the same time, you need less than half of the code.

## **3.7.3 Event tracing**

In order to debug or visualize a simulation, you might want to trace when events are created, triggered and processed. Maybe you also want to trace which process created an event and which processes waited for an event.

The two most interesting functions for these use-cases are  $Envitcomment$ .  $step()$ , where all events get processed, and  $Enviromment$ .  $schedule$  (), where all events get scheduled and inserted into SimPy's event queue.

Here is an example that shows how  $Environment$ .  $step()$  can be patched in order to trace all processed events:

```
>>> from functools import partial, wraps
>>> import simpy
>>>
>>> def trace(env, callback):
... """Replace the ``step()`` method of *env* with a tracing function
... that calls *callbacks* with an events time, priority, ID and its
... instance just before it is processed.
...
... """
... def get_wrapper(env_step, callback):
... """Generate the wrapper for env.step()."""
... @wraps(env_step)
... def tracing_step():
... """Call *callback* for the next event if one exist before
... calling ``env.step()``."""
... if len(env._queue):
... t, prio, eid, event = env._queue[0]
                 callback(t, prio, eid, event)
```

```
... return env_step()
... return tracing_step
...
... env.step = get_wrapper(env.step, callback)
>>>
>>> def monitor(data, t, prio, eid, event):
... data.append((t, eid, type(event)))
>>>
>>> def test_process(env):
... yield env.timeout(1)
\rightarrow>>> data = []
>>> # Bind *data* as first argument to monitor()
>>> # see https://docs.python.org/3/library/functools.html#functools.partial
>>> monitor = partial(monitor, data)
>>>>> env = simpy.Environment()
>>> trace(env, monitor)
>>>
>>> p = env.process(test_process(env))
>>> env.run(until=p)
>>>>> for d in data:
... print(d)
(0, 0, <class 'simpy.events.Initialize'>)
(1, 1, <class 'simpy.events.Timeout'>)
(1, 2, <class 'simpy.events.Process'>)
```
The example above is inspired by a pull request from Steve Pothier.

Using the same concepts, you can also patch  $Envitcomment$ .  $scheduledule()$ . This would give you central access to the information when which event is scheduled for what time.

In addition to that, you could also patch some or all of SimPy's event classes, e.g., their *\_\_init\_\_()* method in order to trace when and how an event is initially being created.

# **3.8 Time and Scheduling**

The aim of this section is to give you a deeper understanding of how time passes in SimPy and how it schedules and processes events.

# **3.8.1 What is time?**

*Time* itself is not easy to grasp. The [wikipedians describe it](https://en.wikipedia.org/wiki/Time) this way:

*«Time is the indefinite continued progress of existence and events that occur in apparently irreversible succession from the past through the present to the future. Time is a component quantity of various measurements used to sequence events, to compare the duration of events or the intervals between them, and to quantify rates of change of quantities in material reality or in the conscious experience. Time is often referred to as the fourth dimension, along with the three spatial dimensions.»*

# **3.8.2 What's the problem with it?**

Often, events (in the real world) appear to happen "at the same time", when they are in fact happening at slightly different times. Here is an obvious example: Alice and Bob have birthday on the same day. If your time scale is in days, both birthday events happen at the same time. If you increase the resolution of you clock, e.g. to minutes, you may realise that Alice was actually born at 0:42 in the morning and Bob at 11:14 and that there's quite a difference between the time of both events.

Doing simulation on computers suffers from similar problems. Integers [\(and floats, too\)](http://blog.reverberate.org/2014/09/what-every-computer-programmer-should.html) are discrete numbers with a lot of void in between them. Thus, events that would occur after each other in the real world (e.g., at  $t_1 = 0.1$  and  $t_2 =$ 0.2) might occur at the "same" time if mapped to an integer scale (e.g., at  $t = 0$ ).

On the other hand, SimPy is (like most simulation frameworks) a single-threaded, deterministic library. It processes events sequentially – one after another. If two events are scheduled at the same time, the one that is scheduled first will also be the processed first (FIFO).

That is very important for you to understand. The processes in your modeled/simulated world may run "in parallel", but when the simulation runs on your CPU, all events are processed sequentially and deterministically. If you run your simulation multiple times (and if you don't use [random](https://docs.python.org/3/library/random.html#module-random) ;-)), you will *always* get the same results.

So keep this in mind:

- In the real world, there's usually no *at the same time*.
- Discretization of the time scale can make events appear to be *at the same time*.
- SimPy processes events *one after another*, even if they have the *same time*.

# **3.8.3 SimPy Events and time**

Before we continue, let's recap the states an event can be in (see *[Events](#page-16-0)* for details):

- untriggered: not known to the event queue
- triggered: scheduled at a time *t* and inserted into the event queue
- processed: removed from the event queue

SimPy's event queue is implemented as a [heap queue:](https://docs.python.org/3/library/heapq.html) "Heaps are binary trees for which every parent node has a value less than or equal to any of its children." So if we insert events as tuples *(t, event)* (with *t* being the scheduled time) into it, the first element in the queue will by definition always be the one with the smallest *t* and the next one to be processed.

However, storing *(t, event)* tuples will not work if two events are scheduled at the same time because events are not comparable. To fix this, we also store a strictly increasing event ID with them: *(t, eid, event)*. That way, if two events get scheduled for the same time, the one scheduled first will always be processed first.

# **3.9 Porting from SimPy 2 to 3**

Porting from SimPy 2 to SimPy 3 is not overly complicated. A lot of changes merely comprise copy/paste.

This guide describes the conceptual and API changes between both SimPy versions and shows you how to change your code for SimPy 3.

# **3.9.1 Imports**

In SimPy 2, you had to decide at import-time whether you wanted to use a normal simulation ( $SimPy$ . Simulation), a real-time simulation (SimPy.SimulationRT) or something else. You usually had to import Simulation (or SimulationRT), Process and some of the SimPy keywords (hold or passivate, for example) from that package.

In SimPy 3, you usually need to import much less classes and modules (for example, all keywords are gone). In most use cases you will now only need to import [simpy](#page-64-0).

## SimPy 2

**from Simpy.Simulation import** Simulation, Process, hold

### SimPy 3

**import simpy**

# **3.9.2 The Simulation\* classes**

 $SimPy$  2 encapsulated the simulation state in a Simulation  $\star$  class (e.g., Simulation, SimulationRT or SimulationTrace). This class also had a simulate() method that executed a normal simulation, a real-time simulation or something else (depending on the particular class).

There was a global Simulation instance that was automatically created when you imported SimPy. You could also instantiate it on your own to uses SimPy's object-orient API. This led to some confusion and problems, because you had to pass the Simulation instance around when you were using the object-oriented API but not if you were using the procedural API.

In SimPy 3, an [Environment](#page-66-2) replaces Simulation and [RealtimeEnvironment](#page-82-0) replaces SimulationRT. You always need to instantiate an environment. There's no more global state.

To execute a simulation, you call the environment's  $run()$  method.

### SimPy 2

```
# Procedural API
from SimPy.Simulation import initialize, simulate
initialize()
```

```
# Start processes
simulate(until=10)
```

```
# Object-oriented API
from SimPy.Simulation import Simulation
sim = Simulation()
# Start processes
sim.simulate(until=10)
```
### SimPy3

### **import simpy**

```
env = simpy.Environment()
# Start processes
env.run(until=10)
```
# **3.9.3 Defining a Process**

Processes had to inherit the Process base class in SimPy 2. Subclasses had to implement at least a so called *Process Execution Method (PEM)* (which is basically a generator function) and in most cases *\_\_init\_\_()*. Each process needed to know the Simulation instance it belonged to. This reference was passed implicitly in the procedural API and had to be passed explicitly in the object-oriented API. Apart from some internal problems, this made it quite cumbersome to define a simple process.

Processes were started by passing the Process and a generator instance created by the generator function to either the global activate() function or the corresponding Simulation method.

A process in SimPy 3 is a Python generator (no matter if it's defined on module level or as an instance method) wrapped in a [Process](#page-72-0) instance. The generator usually requires a reference to a [Environment](#page-66-2) to interact with, but this is completely optional.

[Process](#page-72-0)es are can be started by creating a Process instance and passing the generator to it. The environment provides a shortcut for this: *process* ().

SimPy 2

```
# Procedural API
from Simpy.Simulation import Process
class MyProcess(Process):
    def __init__(self, another_param):
        super() . _init ()self.another_param = another_param
    def generator_function(self):
        """Implement the process' behavior."""
        yield something
initialize()
proc = Process('Spam')
activate(proc, proc.generator_function())
```

```
# Object-oriented API
from SimPy.Simulation import Simulation, Process
class MyProcess(Process):
   def __init__(self, sim, another_param):
       super().__init__(sim=sim)
        self.another_param = another_param
    def generator_function(self):
        """Implement the process' behaviour."""
       yield something
sim = Simulation()
```
SimPy 3

### **import simpy**

```
def generator_function(env, another_param):
    """Implement the process' behavior."""
```
sim.activate(proc, proc.generator\_function())

(continues on next page)

proc = Process(sim, 'Spam')

```
yield something
env = simpy.Environment()
proc = env.process(generator_function(env, 'Spam'))
```
# **3.9.4 SimPy Keywords (hold etc.)**

In SimPy 2, processes created new events by yielding a *SimPy Keyword* and some additional parameters (at least self). These keywords had to be imported from  $SimPy$ . Simulation\* if they were used. Internally, the keywords were mapped to a function that generated the according event.

In SimPy 3, you directly yield  $events$  if you want to wait for an event to occur. You can instantiate an event directly or use the shortcuts provided by *[Environment](#page-66-2)*.

Generally, whenever a process yields an event, the execution of the process is suspended and resumed once the event has been triggered. To motivate this understanding, some of the events were renamed. For example, the hold keyword meant to wait until some time has passed. In terms of events this means that a timeout has happened. Therefore hold has been replaced by a *[Timeout](#page-69-0)* event.

Note: [Process](#page-72-0) is also an [Event](#page-68-1). If you want to wait for a process to finish, simply yield it.

SimPy 2

```
yield hold, self, duration
yield passivate, self
yield request, self, resource
yield release, self, resource
yield waitevent, self, event
yield waitevent, self, [event_a, event_b, event_c]
yield queueevent, self, event_list
yield get, self, level, amount
yield put, self, level, amount
```
SimPy 3

```
yield env.timeout (duration) # hold: renamed
yield env.event() # passivate: renamed
yield resource.request() # Request is now bound to class Resource
resource.release() # Release no longer needs to be yielded
yield event \qquad # waitevent: just yield the event
yield env.all_of([event_a, event_b, event_c]) # waitvent
yield env.any_of([event_a, event_b, event_c]) # queuevent
yield container.get(amount) # Level is now called Container
yield container.put(amount)
yield event_a | event_b # Wait for either a or b. This is new.
yield event_a & event_b # Wait for a and b. This is new.
yield env.process(calculation(env)) # Wait for the process calculation to
                                # to finish.
```
## **Partially supported features**

The following waituntil keyword is not completely supported anymore:

**yield** waituntil, self, cond\_func

SimPy 2 was evaluating cond\_func after *every* event, which was computationally very expensive. One possible workaround is for example the following process, which evaluates cond\_func periodically:

```
def waituntil(env, cond_func, delay=1):
    while not cond_func():
        yield env.timeout(delay)
# Usage:
yield waituntil(env, cond_func)
```
## **3.9.5 Interrupts**

In SimPy 2, interrupt() was a method of the interrupting process. The victim of the interrupt had to be passed as an argument.

The victim was not directly notified of the interrupt but had to check if the interrupted flag was set. Afterwards, it had to reset the interrupt via interruptReset(). You could manually set the interruptCause attribute of the victim.

Explicitly checking for an interrupt is obviously error prone as it is too easy to be forgotten.

In SimPy 3, you call [interrupt\(\)](#page-72-1) on the victim process. You can optionally supply a cause. An [Interrupt](#page-67-1) is then thrown into the victim process, which has to handle the interrupt via try: ... except Interrupt:

....

```
SimPy 2
```

```
class Interrupter(Process):
   def __init__(self, victim):
       super() . _init ()
        self.victim = victim
    def run(self):
        yield hold, self, 1
        self.interrupt(self.victim_proc)
        self.victim_proc.interruptCause = 'Spam'
class Victim(Process):
    def run(self):
        yield hold, self, 10
        if self.interrupted:
            cause = self.interruptCause
            self.interruptReset()
```
SimPy 3

```
def interrupter(env, victim_proc):
    yield env.timeout(1)
    victim_proc.interrupt('Spam')
def victim(env):
   try:
        yield env.timeout(10)
    except Interrupt as interrupt:
        cause = interrupt.cause
```
# **3.9.6 Conclusion**

This guide is by no means complete. If you run into problems, please have a look at the other *[guides](#page-12-0)*, the *[examples](#page-44-0)* or the *[API Reference](#page-64-1)*. You are also very welcome to submit improvements. Just create a pull request at [bitbucket.](https://bitbucket.org/simpy/simpy/)

# CHAPTER 4

# Examples

<span id="page-44-0"></span>All theory is grey. In this section, we present various practical examples that demonstrate how to uses SimPy's features. Here is a list of examples grouped by the features they demonstrate.

# **4.1 Condition events**

- *[Bank Renege](#page-45-0)*
- *[Movie Renege](#page-53-0)*

# **4.2 Interrupts**

• *[Machine Shop](#page-50-0)*

# **4.3 Monitoring**

# **4.4 Resources: Container**

• *[Gas Station Refueling](#page-55-0)*

# **4.5 Resources: Preemptive Resource**

• *[Machine Shop](#page-50-0)*

# **4.6 Resources: Resource**

- *[Bank Renege](#page-45-0)*
- *[Carwash](#page-47-0)*
- *[Gas Station Refueling](#page-55-0)*
- *[Movie Renege](#page-53-0)*

# **4.7 Resources: Store**

- *[Event Latency](#page-61-0)*
- *[Process Communication](#page-58-0)*

# **4.8 Shared events**

• *[Movie Renege](#page-53-0)*

# **4.9 Waiting for other processes**

- *[Carwash](#page-47-0)*
- *[Gas Station Refueling](#page-55-0)*

# **4.10 All examples**

# <span id="page-45-0"></span>**4.10.1 Bank Renege**

Covers:

- Resources: Resource
- Condition events

A counter with a random service time and customers who renege. Based on the program bank08.py from TheBank tutorial of SimPy 2. (KGM)

This example models a bank counter and customers arriving t random times. Each customer has a certain patience. It waits to get to the counter until she's at the end of her tether. If she gets to the counter, she uses it for a while before releasing it.

New customers are created by the source process every few time steps.

```
"''"Bank renege example
Covers:
 Resources: Resource
```

```
Scenario:
 A counter with a random service time and customers who renege. Based on the
  program bank08.py from TheBank tutorial of SimPy 2. (KGM)
"''"''"import random
import simpy
RANDOM_SEED = 42
NEW CUSTOMERS = 5 # Total number of customers
INTERVAL CUSTOMERS = 10.0 # Generate new customers roughly every x seconds
MIN\_PATHENCE = 1 # Min. customer patience
MAX\_PATHNCE = 3 # Max. customer patience
def source(env, number, interval, counter):
    """Source generates customers randomly"""
    for i in range(number):
        c = \text{customer (env, 'Customer%02d' % i, counter, time_in\_bank=12.0)}env.process(c)
        t = random. expovariate(1.0 / interval)
        yield env.timeout(t)
def customer(env, name, counter, time_in_bank):
    """Customer arrives, is served and leaves."""
    arrive = env.now
    print('%7.4f %s: Here I am' % (arrive, name))
    with counter.request() as req:
        patience = random.uniform(MIN_PATIENCE, MAX_PATIENCE)
        # Wait for the counter or abort at the end of our tether
        results = yield \text{req} | env.timeout(patience)
        wait = env.now - arriveif req in results:
            # We got to the counter
            print('%7.4f %s: Waited %6.3f' % (env.now, name, wait))
            tib = random.expovariate(1.0 / time_in_bank)
            yield env.timeout(tib)
            print('%7.4f %s: Finished' % (env.now, name))
        else:
            # We reneged
            print('%7.4f %s: RENEGED after %6.3f' % (env.now, name, wait))
# Setup and start the simulation
print('Bank renege')
random.seed(RANDOM_SEED)
env = simpy.Environment()
```
(continues on next page)

- Condition events

```
# Start processes and run
counter = simpy. Resource(env, capacity=1)
env.process(source(env, NEW_CUSTOMERS, INTERVAL_CUSTOMERS, counter))
env.run()
```
The simulation's output:

```
Bank renege
0.0000 Customer00: Here I am
0.0000 Customer00: Waited 0.000
3.8595 Customer00: Finished
10.2006 Customer01: Here I am
10.2006 Customer01: Waited 0.000
12.7265 Customer02: Here I am
13.9003 Customer02: RENEGED after 1.174
23.7507 Customer01: Finished
34.9993 Customer03: Here I am
34.9993 Customer03: Waited 0.000
37.9599 Customer03: Finished
40.4798 Customer04: Here I am
40.4798 Customer04: Waited 0.000
43.1401 Customer04: Finished
```
## <span id="page-47-0"></span>**4.10.2 Carwash**

Covers:

- Waiting for other processes
- Resources: Resource

The *Carwash* example is a simulation of a carwash with a limited number of machines and a number of cars that arrive at the carwash to get cleaned.

The carwash uses a [Resource](#page-76-0) to model the limited number of washing machines. It also defines a process for washing a car.

When a car arrives at the carwash, it requests a machine. Once it got one, it starts the carwash's *wash* processes and waits for it to finish. It finally releases the machine and leaves.

The cars are generated by a *setup* process. After creating an intial amount of cars it creates new *car* processes after a random time interval as long as the simulation continues.

```
"''"Carwash example.
Covers:
- Waiting for other processes
- Resources: Resource
Scenario:
 A carwash has a limited number of washing machines and defines
 a washing processes that takes some (random) time.
 Car processes arrive at the carwash at a random time. If one washing
```

```
machine is available, they start the washing process and wait for it
  to finish. If not, they wait until they an use one.
"''"import random
import simpy
RANDOM SEED = 42NUM_MACHINES = 2 # Number of machines in the carwash
WASHTIME = 5 # Minutes it takes to clean a car
T_{{}}/T_{{}}= 7 # Create a car every \sim 7 minutes
SIM_TIME = 20 # Simulation time in minutes
class Carwash(object):
    """A carwash has a limited number of machines (``NUM_MACHINES``) to
    clean cars in parallel.
    Cars have to request one of the machines. When they got one, they
    can start the washing processes and wait for it to finish (which
    takes ``washtime`` minutes).
    "''"def __init__(self, env, num_machines, washtime):
        self.env = env
        self.machine = simpy.Resource(env, num machines)
        self.washtime = washtime
    def wash(self, car):
        """The washing processes. It takes a ``car`` processes and tries
        to clean it."""
        yield self.env.timeout(WASHTIME)
        print ("Carwash removed %d%% of %s's dirt." %
              (random.randint(50, 99), car))
def car(env, name, cw):
    """The car process (each car has a ``name``) arrives at the carwash
    (``cw``) and requests a cleaning machine.
    It then starts the washing process, waits for it to finish and
    leaves to never come back ...
    "" "" "
    print ('%s arrives at the carwash at \frac{1}{2} .' % (name, env.now))
    with cw.machine.request() as request:
        yield request
        print ('%s enters the carwash at \frac{1}{2}.' % (name, env.now))
        yield env.process(cw.wash(name))
        print ('%s leaves the carwash at \frac{2f}{1}' % (name, env.now))
def setup(env, num_machines, washtime, t_inter):
```

```
"""Create a carwash, a number of initial cars and keep creating cars
   approx. every ``t_inter`` minutes."""
    # Create the carwash
   carwash = Carwash(env, num_machines, washtime)
    # Create 4 initial cars
   for i in range(4):
        env.process(car(env, 'Car %d' % i, carwash))
    # Create more cars while the simulation is running
   while True:
       yield env.timeout(random.randint(t_inter - 2, t_inter + 2))
        i += 1env.process(car(env, 'Car %d' % i, carwash))
# Setup and start the simulation
print('Carwash')
print('Check out http://youtu.be/fXXmeP9TvBg while simulating ... ;-)')
random.seed(RANDOM_SEED) # This helps reproducing the results
# Create an environment and start the setup process
env = simpy.Environment()
env.process(setup(env, NUM_MACHINES, WASHTIME, T_INTER))
# Execute!
env.run(until=SIM_TIME)
```
### The simulation's output:

```
Carwash
Check out http://youtu.be/fXXmeP9TvBg while simulating ... ;-)
Car 0 arrives at the carwash at 0.00.
Car 1 arrives at the carwash at 0.00.
Car 2 arrives at the carwash at 0.00.
Car 3 arrives at the carwash at 0.00.
Car 0 enters the carwash at 0.00.
Car 1 enters the carwash at 0.00.
Car 4 arrives at the carwash at 5.00.
Carwash removed 97% of Car 0's dirt.
Carwash removed 67% of Car 1's dirt.
Car 0 leaves the carwash at 5.00.
Car 1 leaves the carwash at 5.00.
Car 2 enters the carwash at 5.00.
Car 3 enters the carwash at 5.00.
Car 5 arrives at the carwash at 10.00.
Carwash removed 64% of Car 2's dirt.
Carwash removed 58% of Car 3's dirt.
Car 2 leaves the carwash at 10.00.
Car 3 leaves the carwash at 10.00.
Car 4 enters the carwash at 10.00.
Car 5 enters the carwash at 10.00.
Carwash removed 97% of Car 4's dirt.
Carwash removed 56% of Car 5's dirt.
Car 4 leaves the carwash at 15.00.
Car 5 leaves the carwash at 15.00.
Car 6 arrives at the carwash at 16.00.
```

```
Car 6 enters the carwash at 16.00.
```
# <span id="page-50-0"></span>**4.10.3 Machine Shop**

Covers:

- Interrupts
- Resources: PreemptiveResource

This example comprises a workshop with *n* identical machines. A stream of jobs (enough to keep the machines busy) arrives. Each machine breaks down periodically. Repairs are carried out by one repairman. The repairman has other, less important tasks to perform, too. Broken machines preempt theses tasks. The repairman continues them when he is done with the machine repair. The workshop works continuously.

A machine has two processes: *working* implements the actual behaviour of the machine (producing parts). *break\_machine* periodically interrupts the *working* process to simulate the machine failure.

The repairman's other job is also a process (implemented by *other\_job*). The repairman itself is a [PreemptiveResource](#page-77-0) with a capacity of *1*. The machine repairing has a priority of *1*, while the other job has a priority of *2* (the smaller the number, the higher the priority).

```
"""
Machine shop example
Covers:
- Interrupts
- Resources: PreemptiveResource
Scenario:
 A workshop has *n* identical machines. A stream of jobs (enough to
 keep the machines busy) arrives. Each machine breaks down
 periodically. Repairs are carried out by one repairman. The repairman
 has other, less important tasks to perform, too. Broken machines
 preempt theses tasks. The repairman continues them when he is done
 with the machine repair. The workshop works continuously.
\overline{u}"" "
import random
import simpy
RANDOM_SEED = 42
PT MEAN = 10.0 # Avg. processing time in minutes
PT_SIGMA = 2.0 # Sigma of processing time
MTTF = 300.0 # Mean time to failure in minutes
BREAK_MEAN = 1 / MTTF # Param. for expovariate distribution
REPAIR_TIME = 30.0 # Time it takes to repair a machine in minutes
JOB_DURATION = 30.0 # Duration of other jobs in minutes
NUM_MACHINES = 10 # Number of machines in the machine shop
WEEKS = 4 # Simulation time in weeks
SIM TIME = WEEKS * 7 * 24 * 60 # Simulation time in minutes
```

```
def time_per_part():
    """Return actual processing time for a concrete part."""
   return random.normalvariate(PT_MEAN, PT_SIGMA)
def time_to_failure():
    """Return time until next failure for a machine."""
   return random.expovariate(BREAK_MEAN)
class Machine(object):
    """A machine produces parts and my get broken every now and then.
   If it breaks, it requests a *repairman* and continues the production
   after the it is repaired.
   A machine has a *name* and a numberof *parts_made* thus far.
    "''"''"def __init__(self, env, name, repairman):
        self.env = env
        self.name = nameself.parts_made = 0
       self.broken = False
        # Start "working" and "break_machine" processes for this machine.
        self.process = env.process(self.working(repairman))
        env.process(self.break_machine())
   def working(self, repairman):
        """Produce parts as long as the simulation runs.
        While making a part, the machine may break multiple times.
        Request a repairman when this happens.
        "''"''"while True:
            # Start making a new part
           done_in = time\_per\_part()while done_in:
                try:
                    # Working on the part
                    start = self.env.now
                    yield self.env.timeout(done_in)
                    done_in = 0 # Set to 0 to exit while loop.
                except simpy.Interrupt:
                    self.broken = True
                    done in = self.env.now - start # How much time left?
                    # Request a repairman. This will preempt its "other_job".
                    with repairman.request(priority=1) as req:
                        yield req
                        yield self.env.timeout(REPAIR_TIME)
                    self.broken = False
```

```
# Part is done.
            self.parts_made += 1
    def break_machine(self):
        """Break the machine every now and then."""
        while True:
            yield self.env.timeout(time_to_failure())
            if not self.broken:
                # Only break the machine if it is currently working.
                self.process.interrupt()
def other_jobs(env, repairman):
    """The repairman's other (unimportant) job."""
    while True:
        # Start a new job
        done_in = JOB_DURATION
        while done_in:
            # Retry the job until it is done.
            # It's priority is lower than that of machine repairs.
            with repairman.request(priority=2) as req:
                yield req
                try:
                    start = env.now
                    yield env.timeout(done_in)
                    done_in = 0except simpy.Interrupt:
                    done in - env.now - start
# Setup and start the simulation
print('Machine shop')
random.seed(RANDOM_SEED) # This helps reproducing the results
# Create an environment and start the setup process
env = simpy.Environment()
repairman = simpy.PreemptiveResource(env, capacity=1)
machines = [Machine(env, 'Machine \frac{2}{3}d' \cdot \frac{2}{3}i, repairman)
            for i in range(NUM_MACHINES)]
env.process(other_jobs(env, repairman))
# Execute!
env.run(until=SIM_TIME)
# Analyis/results
print ('Machine shop results after %s weeks' % WEEKS)
for machine in machines:
    print('%s made %d parts.' % (machine.name, machine.parts_made))
```
The simulation's output:

Machine shop Machine shop results after 4 weeks Machine 0 made 3251 parts. Machine 1 made 3273 parts. Machine 2 made 3242 parts. Machine 3 made 3343 parts.

```
Machine 4 made 3387 parts.
Machine 5 made 3244 parts.
Machine 6 made 3269 parts.
Machine 7 made 3185 parts.
Machine 8 made 3302 parts.
Machine 9 made 3279 parts.
```
# <span id="page-53-0"></span>**4.10.4 Movie Renege**

Covers:

- Resources: Resource
- Condition events
- Shared events

This examples models a movie theater with one ticket counter selling tickets for three movies (next show only). People arrive at random times and triy to buy a random number (1–6) tickets for a random movie. When a movie is sold out, all people waiting to buy a ticket for that movie renege (leave the queue).

The movie theater is just a container for all the related data (movies, the counter, tickets left, collected data, . . . ). The counter is a [Resource](#page-76-0) with a capacity of one.

The *moviegoer* process starts waiting until either it's his turn (it acquires the counter resource) or until the *sold out* signal is triggered. If the latter is the case it reneges (leaves the queue). If it gets to the counter, it tries to buy some tickets. This might not be successful, e.g. if the process tries to buy 5 tickets but only 3 are left. If less then two tickets are left after the ticket purchase, the *sold out* signal is triggered.

Moviegoers are generated by the *customer arrivals* process. It also chooses a movie and the number of tickets for the moviegoer.

```
\frac{1}{n}""
Movie renege example
Covers:
- Resources: Resource
- Condition events
- Shared events
Scenario:
 A movie theatre has one ticket counter selling tickets for three
 movies (next show only). When a movie is sold out, all people waiting
 to buy tickets for that movie renege (leave queue).
"""
import collections
import random
import simpy
RANDOM SEED = 42TICKETS = 50 # Number of tickets per movie
SIM_TIME = 120 # Simulate until
```

```
def moviegoer(env, movie, num_tickets, theater):
    """A moviegoer tries to by a number of tickets (*num_tickets*) for
    a certain *movie* in a *theater*.
    If the movie becomes sold out, she leaves the theater. If she gets
    to the counter, she tries to buy a number of tickets. If not enough
    tickets are left, she argues with the teller and leaves.
    If at most one ticket is left after the moviegoer bought her
   tickets, the *sold out* event for this movie is triggered causing
   all remaining moviegoers to leave.
    "''"''"with theater.counter.request() as my_turn:
        # Wait until its our turn or until the movie is sold out
        result = yield my_turn | theater.sold_out[movie]
        # Check if it's our turn of if movie is sold out
        if my_turn not in result:
            theater.num_renegers[movie] += 1
            env.exit()
        # Check if enough tickets left.
        if theater.available[movie] < num_tickets:
            # Moviegoer leaves after some discussion
            yield env.timeout (0.5)
            env.exit()
        # Buy tickets
        theater.available[movie] -= num_tickets
        if theater.available[movie] < 2:
            # Trigger the "sold out" event for the movie
            theater.sold_out[movie].succeed()
            theater.when_sold_out[movie] = env.now
            theater.available[movie] = 0yield env.timeout(1)
def customer_arrivals(env, theater):
    " " "Create new * movie qoers* until the sim time reaches 120." " " "while True:
        yield env.timeout(random.expovariate(1 / 0.5))
        movie = random.choice(theater.movies)
        num tickets = random.randint(1, 6)
        if theater.available[movie]:
            env.process(moviegoer(env, movie, num_tickets, theater))
Theater = collections.namedtuple('Theater', 'counter, movies, available, '
                                             'sold_out, when_sold_out, '
                                             'num_renegers')
# Setup and start the simulation
print('Movie renege')
```

```
random.seed(RANDOM_SEED)
env = simpy.Environment()
# Create movie theater
counter = simpy. Resource(env, capacity=1)
movies = ['Python Unchained', 'Kill Process', 'Pulp Implementation']
available = {movie: TICKETS for movie in movies}
sold_out = {movie: env.event() for movie in movies}
when_sold_out = {movie: None for movie in movies}
num_renegers = {movie: 0 for movie in movies}
theater = Theater(counter, movies, available, sold_out, when_sold_out,
                  num_renegers)
# Start process and run
env.process(customer_arrivals(env, theater))
env.run(until=SIM_TIME)
# Analysis/results
for movie in movies:
    if theater.sold_out[movie]:
        print ('Movie "%s" sold out %.1f minutes after ticket counter '
              'opening.' % (movie, theater.when_sold_out[movie]))
        print(' Number of people leaving queue when film sold out: %s' %
              theater.num_renegers[movie])
```
The simulation's output:

```
Movie renege
Movie "Python Unchained" sold out 38.0 minutes after ticket counter opening.
 Number of people leaving queue when film sold out: 16
Movie "Kill Process" sold out 43.0 minutes after ticket counter opening.
 Number of people leaving queue when film sold out: 5
Movie "Pulp Implementation" sold out 28.0 minutes after ticket counter opening.
 Number of people leaving queue when film sold out: 5
```
# <span id="page-55-0"></span>**4.10.5 Gas Station Refueling**

Covers:

- Resources: Resource
- Resources: Container
- Waiting for other processes

This examples models a gas station and cars that arrive at the station for refueling.

The gas station has a limited number of fuel pumps and a fuel tank that is shared between the fuel pumps. The gas station is thus modeled as [Resource](#page-76-0). The shared fuel tank is modeled with a [Container](#page-78-0).

Vehicles arriving at the gas station first request a fuel pump from the station. Once they acquire one, they try to take the desired amount of fuel from the fuel pump. They leave when they are done.

The gas stations fuel level is regularly monitored by *gas station control*. When the level drops below a certain threshold, a *tank truck* is called to refuel the gas station itself.

```
"''"''"Gas Station Refueling example
Covers:
- Resources: Resource
- Resources: Container
- Waiting for other processes
Scenario:
 A gas station has a limited number of gas pumps that share a common
 fuel reservoir. Cars randomly arrive at the gas station, request one
 of the fuel pumps and start refueling from that reservoir.
 A gas station control process observes the gas station's fuel level
 and calls a tank truck for refueling if the station's level drops
 below a threshold.
"''"''"import itertools
import random
import simpy
RANDOM\_SEED = 42GAS_STATION_SIZE = 200 # liters
THRESHOLD = 10 # Threshold for calling the tank truck (in %)
FUEL TANK SIZE = 50 # liters
FUEL_TANK_LEVEL = [5, 25] # Min/max levels of fuel tanks (in liters)
REFUELING_SPEED = 2 # liters / second
TANK_TRUCK_TIME = 300 # Seconds it takes the tank truck to arrive
T_INTER = [30, 300] # Create a car every [min, max] seconds
SIM_TIME = 1000 # Simulation time in seconds
def car(name, env, gas_station, fuel_pump):
    """A car arrives at the gas station for refueling.
    It requests one of the gas station's fuel pumps and tries to get the
    desired amount of gas from it. If the stations reservoir is
    depleted, the car has to wait for the tank truck to arrive.
    "''"''"''"fuel_tank_level = random.randint(*FUEL_TANK_LEVEL)
   print ('%s arriving at gas station at \frac{1}{2}. \frac{1}{2}' % (name, env.now))
    with gas_station.request() as req:
       start = env.now
        # Request one of the gas pumps
       yield req
        # Get the required amount of fuel
        liters_required = FUEL_TANK_SIZE - fuel_tank_level
        yield fuel_pump.get(liters_required)
        # The "actual" refueling process takes some time
        yield env.timeout(liters_required / REFUELING_SPEED)
```

```
print ('%s finished refueling in %.1f seconds.' % (name,
                                                           env.now - start))
def gas_station_control(env, fuel_pump):
    " ""Periodically check the level of the *fuel\_pump* and call the tank"truck if the level falls below a threshold."""
    while True:
        if fuel_pump.level / fuel_pump.capacity * 100 < THRESHOLD:
            # We need to call the tank truck now!
            print('Calling tank truck at %d' % env.now)
            # Wait for the tank truck to arrive and refuel the station
            yield env.process(tank_truck(env, fuel_pump))
        yield env.timeout(10) # Check every 10 seconds
def tank_truck(env, fuel_pump):
    """Arrives at the gas station after a certain delay and refuels it."""
    yield env.timeout(TANK_TRUCK_TIME)
   print('Tank truck arriving at time %d' % env.now)
   ammount = fuel_pump.capacity - fuel_pump.level
   print('Tank truck refuelling %.1f liters.' % ammount)
   yield fuel_pump.put(ammount)
def car generator(env, gas station, fuel pump):
    """Generate new cars that arrive at the gas station."""
    for i in itertools.count():
        yield env.timeout(random.randint(*T_INTER))
        env.process(car('Car %d' % i, env, gas_station, fuel_pump))
# Setup and start the simulation
print('Gas Station refuelling')
random.seed(RANDOM_SEED)
# Create environment and start processes
env = simpy.Environment()
gas station = simpy. Resource (env, 2)
fuel_pump = simpy.Container(env, GAS_STATION_SIZE, init=GAS_STATION_SIZE)
env.process(gas_station_control(env, fuel_pump))
env.process(car_generator(env, gas_station, fuel_pump))
# Execute!
env.run(until=SIM_TIME)
```
The simulation's output:

Gas Station refuelling Car 0 arriving at gas station at 87.0 Car 0 finished refueling **in** 18.5 seconds. Car 1 arriving at gas station at 129.0 Car 1 finished refueling **in** 19.0 seconds. Car 2 arriving at gas station at 284.0 Car 2 finished refueling **in** 21.0 seconds.

```
Car 3 arriving at gas station at 385.0
Car 3 finished refueling in 13.5 seconds.
Car 4 arriving at gas station at 459.0
Calling tank truck at 460
Car 4 finished refueling in 22.0 seconds.
Car 5 arriving at gas station at 705.0
Car 6 arriving at gas station at 750.0
Tank truck arriving at time 760
Tank truck refuelling 188.0 liters.
Car 6 finished refueling in 29.0 seconds.
Car 5 finished refueling in 76.5 seconds.
Car 7 arriving at gas station at 891.0
Car 7 finished refueling in 13.0 seconds.
```
## <span id="page-58-0"></span>**4.10.6 Process Communication**

Covers:

• Resources: Store

This example shows how to interconnect simulation model elements together using "resources.Store" for one-to-one, and many-to-one asynchronous processes. For one-to-many a simple BroadCastPipe class is constructed from Store.

When Useful: When a consumer process does not always wait on a generating process and these processes run asynchronously. This example shows how to create a buffer and also tell is the consumer process was late yielding to the event from a generating process.

This is also useful when some information needs to be broadcast to many receiving processes

Finally, using pipes can simplify how processes are interconnected to each other in a simulation model.

Example By: Keith Smith

```
"''"Process communication example
Covers ·
- Resources: Store
Scenario:
 This example shows how to interconnect simulation model elements
 together using :class: `~simpy.resources.store.Store` for one-to-one,
 and many-to-one asynchronous processes. For one-to-many a simple
 BroadCastPipe class is constructed from Store.
When Useful:
 When a consumer process does not always wait on a generating process
 and these processes run asynchronously. This example shows how to
 create a buffer and also tell is the consumer process was late
 yielding to the event from a generating process.
 This is also useful when some information needs to be broadcast to
 many receiving processes
 Finally, using pipes can simplify how processes are interconnected to
 each other in a simulation model.
```

```
Example By:
 Keith Smith
"''"''"import random
import simpy
RANDOM_SEED = 42
SIM_TIME = 100
class BroadcastPipe(object):
    """A Broadcast pipe that allows one process to send messages to many.
    This construct is useful when message consumers are running at
    different rates than message generators and provides an event
   buffering to the consuming processes.
    The parameters are used to create a new
    :class:`~simpy.resources.store.Store` instance each time
    :meth: `get_output_conn() ` is called.
    "''"def __init__(self, env, capacity=simpy.core.Infinity):
        self.env = env
        self.capacity = capacity
        self.pipes = []
    def put(self, value):
        """Broadcast a *value* to all receivers."""
        if not self.pipes:
            raise RuntimeError('There are no output pipes.')
        events = [store.put(value) for store in self.pipes]
        return self.env.all_of(events) # Condition event for all "events"
    def get_output_conn(self):
        """Get a new output connection for this broadcast pipe.
        The return value is a :class: `~simpy.resources.store.Store'.
        "''"''"''"pipe = simpy.Store(self.env, capacity=self.capacity)
        self.pipes.append(pipe)
        return pipe
def message_generator(name, env, out_pipe):
    """A process which randomly generates messages."""
    while True:
        # wait for next transmission
        yield env.timeout(random.randint(6, 10))
        # messages are time stamped to later check if the consumer was
        # late getting them. Note, using event.triggered to do this may
```

```
# result in failure due to FIFO nature of simulation yields.
        # (i.e. if at the same env.now, message_generator puts a message
        # in the pipe first and then message_consumer gets from pipe,
        # the event.triggered will be True in the other order it will be
        # FA180msg = (env.now, '%s says hello at %d' % (name, env.now))
        out_pipe.put(msg)
def message_consumer(name, env, in_pipe):
    """A process which consumes messages."""
    while True:
       # Get event for message pipe
       msg = yield in_pipe.get()
        if msg[0] < env.now:
            # if message was already put into pipe, then
            # message_consumer was late getting to it. Depending on what
            # is being modeled this, may, or may not have some
            # significance
            print('LATE Getting Message: at time %d: %s received message: %s' %
                  (env.now, name, msg[1]))
        else:
            # message_consumer is synchronized with message_generator
            print ('at time %d: %s received message: %s.' %
                  (env.now, name, msg[1]))
        # Process does some other work, which may result in missing messages
        yield env.timeout(random.randint(4, 8))
# Setup and start the simulation
print('Process communication')
random.seed(RANDOM_SEED)
env = simpy.Environment()
# For one-to-one or many-to-one type pipes, use Store
pipe = simpy.Store(env)
env.process(message_generator('Generator A', env, pipe))
env.process(message_consumer('Consumer A', env, pipe))
print('\nOne-to-one pipe communication\n')
env.run(until=SIM_TIME)
# For one-to many use BroadcastPipe
# (Note: could also be used for one-to-one,many-to-one or many-to-many)
env = simpy.Environment()
bc pipe = BroadcastPipe(env)env.process(message_generator('Generator A', env, bc_pipe))
env.process(message_consumer('Consumer A', env, bc_pipe.get_output_conn()))
env.process(message_consumer('Consumer B', env, bc_pipe.get_output_conn()))
print('\nOne-to-many pipe communication\n')
```

```
env.run(until=SIM_TIME)
```
The simulation's output:

```
Process communication
One-to-one pipe communication
at time 6: Consumer A received message: Generator A says hello at 6.
at time 12: Consumer A received message: Generator A says hello at 12.
at time 19: Consumer A received message: Generator A says hello at 19.
at time 26: Consumer A received message: Generator A says hello at 26.
at time 36: Consumer A received message: Generator A says hello at 36.
at time 46: Consumer A received message: Generator A says hello at 46.
at time 52: Consumer A received message: Generator A says hello at 52.
at time 58: Consumer A received message: Generator A says hello at 58.
LATE Getting Message: at time 66: Consumer A received message: Generator A says hello
\leftrightarrowat 65
at time 75: Consumer A received message: Generator A says hello at 75.
at time 85: Consumer A received message: Generator A says hello at 85.
at time 95: Consumer A received message: Generator A says hello at 95.
One-to-many pipe communication
at time 10: Consumer A received message: Generator A says hello at 10.
at time 10: Consumer B received message: Generator A says hello at 10.
at time 18: Consumer A received message: Generator A says hello at 18.
at time 18: Consumer B received message: Generator A says hello at 18.
at time 27: Consumer A received message: Generator A says hello at 27.
at time 27: Consumer B received message: Generator A says hello at 27.
at time 34: Consumer A received message: Generator A says hello at 34.
at time 34: Consumer B received message: Generator A says hello at 34.
at time 40: Consumer A received message: Generator A says hello at 40.
LATE Getting Message: at time 41: Consumer B received message: Generator A says hello
\leftrightarrowat 40
at time 46: Consumer A received message: Generator A says hello at 46.
LATE Getting Message: at time 47: Consumer B received message: Generator A says hello
\rightarrowat 46
at time 56: Consumer A received message: Generator A says hello at 56.
at time 56: Consumer B received message: Generator A says hello at 56.
at time 65: Consumer A received message: Generator A says hello at 65.
at time 65: Consumer B received message: Generator A says hello at 65.
at time 74: Consumer A received message: Generator A says hello at 74.
at time 74: Consumer B received message: Generator A says hello at 74.
at time 82: Consumer A received message: Generator A says hello at 82.
at time 82: Consumer B received message: Generator A says hello at 82.
at time 92: Consumer A received message: Generator A says hello at 92.
at time 92: Consumer B received message: Generator A says hello at 92.
at time 98: Consumer B received message: Generator A says hello at 98.
at time 98: Consumer A received message: Generator A says hello at 98.
```
# <span id="page-61-0"></span>**4.10.7 Event Latency**

Covers:

• Resources: Store

This example shows how to separate the time delay of events between processes from the processes themselves.

When Useful: When modeling physical things such as cables, RF propagation, etc. it better encapsulation to keep

this propagation mechanism outside of the sending and receiving processes.

Can also be used to interconnect processes sending messages

### Example by: Keith Smith

 $\overline{n}$ "  $\overline{n}$ "

```
Event Latency example
Covers:
- Resources: Store
Scenario:
 This example shows how to separate the time delay of events between
 processes from the processes themselves.
When Useful:
 When modeling physical things such as cables, RF propagation, etc. it
 better encapsulation to keep this propagation mechanism outside of the
 sending and receiving processes.
 Can also be used to interconnect processes sending messages
Example by:
 Keith Smith
"''"''"import simpy
SIM_DURATION = 100
class Cable(object):
    """This class represents the propagation through a cable."""
   def __init__(self, env, delay):
        self.env = env
        self.delay = delay
        self.store = simpy.Store(env)
   def latency(self, value):
        yield self.env.timeout(self.delay)
        self.store.put(value)
   def put(self, value):
        self.env.process(self.latency(value))
    def get(self):
        return self.store.get()
def sender(env, cable):
    """A process which randomly generates messages."""
    while True:
        # wait for next transmission
        yield env.timeout(5)
        cable.put('Sender sent this at %d' % env.now)
```

```
def receiver(env, cable):
    """A process which consumes messages."""
   while True:
        # Get event for message pipe
        msg = yield cable.get()
        print ('Received this at %d while %s' % (env.now, msg))
# Setup and start the simulation
print('Event Latency')
env = simpy.Environment()
cable = Cable(env, 10)env.process(sender(env, cable))
env.process(receiver(env, cable))
env.run(until=SIM_DURATION)
```
The simulation's output:

```
Event Latency
Received this at 15 while Sender sent this at 5
Received this at 20 while Sender sent this at 10
Received this at 25 while Sender sent this at 15
Received this at 30 while Sender sent this at 20
Received this at 35 while Sender sent this at 25
Received this at 40 while Sender sent this at 30
Received this at 45 while Sender sent this at 35
Received this at 50 while Sender sent this at 40
Received this at 55 while Sender sent this at 45
Received this at 60 while Sender sent this at 50
Received this at 65 while Sender sent this at 55
Received this at 70 while Sender sent this at 60
Received this at 75 while Sender sent this at 65
Received this at 80 while Sender sent this at 70
Received this at 85 while Sender sent this at 75
Received this at 90 while Sender sent this at 80
Received this at 95 while Sender sent this at 85
```
You have ideas for better examples? Please send them to our [mailing list](https://lists.sourceforge.net/lists/listinfo/simpy-users) or make a pull request on [bitbucket.](https://bitbucket.org/simpy/simpy)

# CHAPTER 5

# API Reference

<span id="page-64-1"></span>The API reference provides detailed descriptions of SimPy's classes and functions. It should be helpful if you plan to extend SimPy with custom components.

# <span id="page-64-0"></span>**5.1 simpy**

The simpy module aggregates SimPy's most used components into a single namespace. This is purely for convenience. You can of course also access everything (and more!) via their actual submodules.

The following tables list all of the available components in this module.

# **5.1.1 Environments**

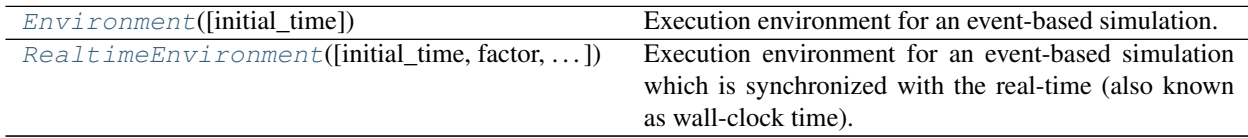

# **5.1.2 Events**

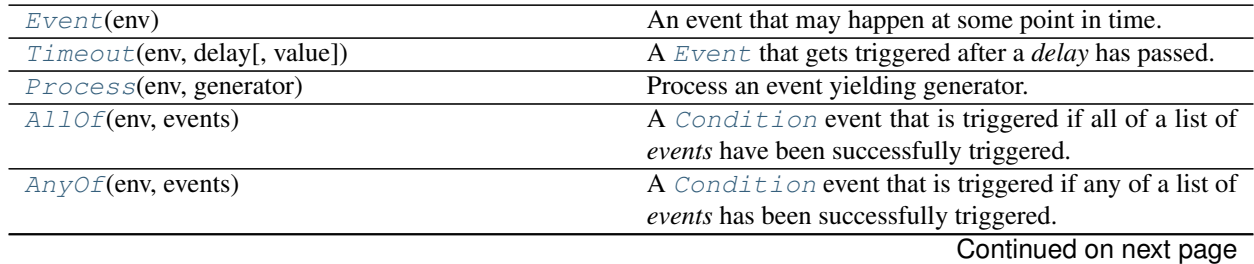

**62**

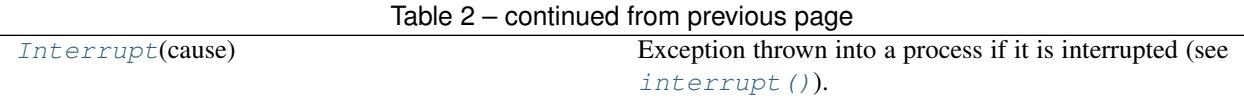

## **5.1.3 Resources**

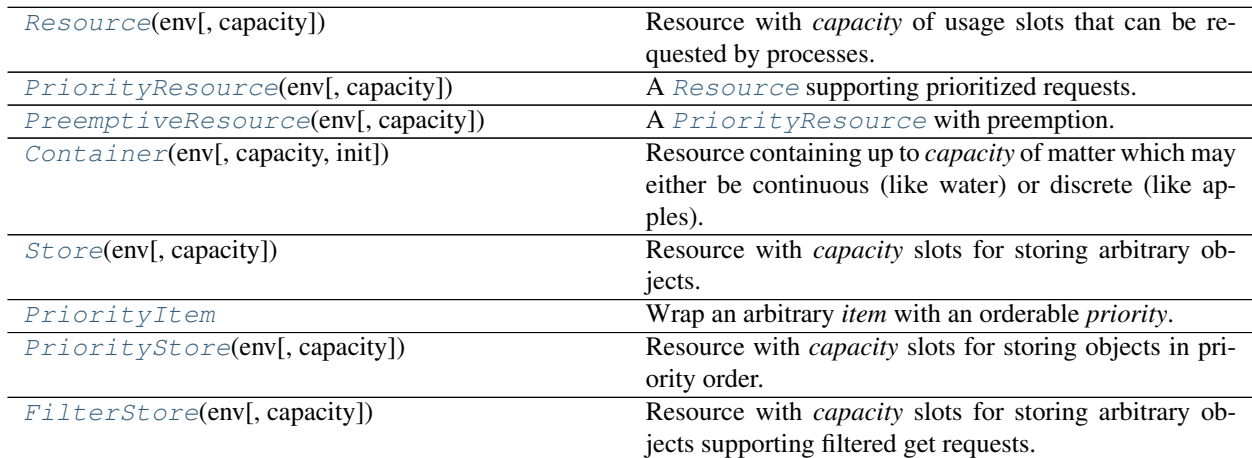

# **5.1.4 Exceptions**

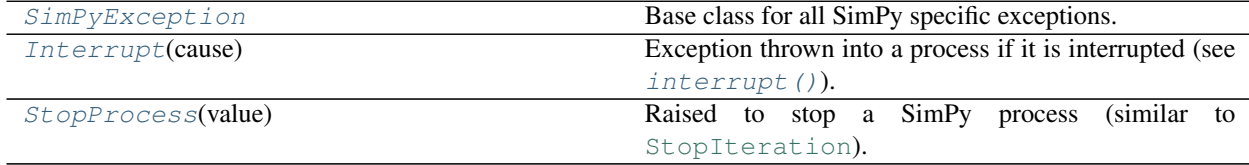

# **5.2 simpy.core — SimPy's core components**

Core components for event-discrete simulation environments.

## **class** simpy.core.**BaseEnvironment**

Base class for event processing environments.

An implementation must at least provide the means to access the current time of the environment (see  $n \circ w$ ) and to schedule (see [schedule\(\)](#page-65-1)) events as well as processing them (see  $step()$ .

The class is meant to be subclassed for different execution environments. For example, SimPy defines a [Environment](#page-66-2) for simulations with a virtual time and and a [RealtimeEnvironment](#page-82-0) that schedules and executes events in real (e.g., wallclock) time.

<span id="page-65-0"></span>**now**

The current time of the environment.

```
active_process
```
The currently active process of the environment.

```
schedule(event, priority=1, delay=0)
```
Schedule an *event* with a given *priority* and a *delay*.

There are two default priority values, [URGENT](#page-68-2) and [NORMAL](#page-68-3).

### **step**()

Processes the next event.

### **run**(*until=None*)

Executes [step\(\)](#page-65-2) until the given criterion *until* is met.

- If it is None (which is the default), this method will return when there are no further events to be processed.
- If it is an  $Event$ , the method will continue stepping until this event has been triggered and will return its value. Raises a [RuntimeError](https://docs.python.org/3/library/exceptions.html#RuntimeError) if there are no further events to be processed and the *until* event was not triggered.
- If it is a number, the method will continue stepping until the environment's time reaches *until*.

#### **exit**(*value=None*)

Stop the current process, optionally providing a value.

This is a convenience function provided for Python versions prior to 3.3. From Python 3.3, you can instead use return value in a process.

#### <span id="page-66-2"></span>**class** simpy.core.**Environment**(*initial\_time=0*)

Execution environment for an event-based simulation. The passing of time is simulated by stepping from event to event.

You can provide an *initial\_time* for the environment. By default, it starts at 0.

This class also provides aliases for common [event](#page-66-5) types, for example *[process](#page-66-3)*, [timeout](#page-66-4) and event.

#### **now**

The current simulation time.

#### **active\_process**

The currently active process of the environment.

#### <span id="page-66-3"></span>**process**(*generator*)

Create a new [Process](#page-72-0) instance for *generator*.

## <span id="page-66-4"></span>**timeout**(*delay*, *value=None*)

Return a new [Timeout](#page-69-0) event with a *delay* and, optionally, a *value*.

### <span id="page-66-5"></span>**event**()

Return a new [Event](#page-68-1) instance. Yielding this event suspends a process until another process triggers the event.

## **all\_of**(*events*)

Return a new [AllOf](#page-74-0) condition for a list of *events*.

#### **any\_of**(*events*)

Return a new [AnyOf](#page-75-0) condition for a list of *events*.

#### **exit**(*value=None*)

Stop the current process, optionally providing a value.

This is a convenience function provided for Python versions prior to 3.3. From Python 3.3, you can instead use return value in a process.

#### <span id="page-66-1"></span>**schedule**(*event*, *priority=1*, *delay=0*)

Schedule an *event* with a given *priority* and a *delay*.

### <span id="page-66-0"></span>**peek**()

Get the time of the next scheduled event. Return  $Infinit$  if there is no further event.

```
step()
```
Process the next event.

Raise an [EmptySchedule](#page-67-5) if no further events are available.

```
run(until=None)
```
Executes  $step()$  until the given criterion *until* is met.

- If it is None (which is the default), this method will return when there are no further events to be processed.
- If it is an  $Event$ , the method will continue stepping until this event has been triggered and will return its value. Raises a [RuntimeError](https://docs.python.org/3/library/exceptions.html#RuntimeError) if there are no further events to be processed and the *until* event was not triggered.
- If it is a number, the method will continue stepping until the environment's time reaches *until*.

## <span id="page-67-6"></span>**class** simpy.core.**BoundClass**(*cls*)

Allows classes to behave like methods.

The  $qet$  () descriptor is basically identical to function.  $qet$  () and binds the first argument of the cls to the descriptor instance.

#### **static bind\_early**(*instance*)

Bind all [BoundClass](#page-67-6) attributes of the *instance's* class to the instance itself to increase performance.

### <span id="page-67-5"></span>**class** simpy.core.**EmptySchedule**

Thrown by an *[Environment](#page-66-2)* if there are no further events to be processed.

#### <span id="page-67-4"></span>simpy.core.**Infinity = inf** Convenience alias for infinity

# **5.3 simpy.exceptions — Exception types used by SimPy**

SimPy specific exeptions.

```
exception simpy.exceptions.SimPyException
     Base class for all SimPy specific exceptions.
```

```
exception simpy.exceptions.Interrupt(cause)
     Exception thrown into a process if it is interrupted (see intercept()).
```
[cause](#page-67-7) provides the reason for the interrupt, if any.

If a process is interrupted concurrently, all interrupts will be thrown into the process in the same order as they occurred.

#### <span id="page-67-7"></span>**cause**

The cause of the interrupt or None if no cause was provided.

```
exception simpy.exceptions.StopProcess(value)
  StopIteration).
```
In Python 2, a return value inside generator functions is not allowed. The fall-back was raising StopIteration (value) instead. However, this is [deprecated](https://www.python.org/dev/peps/pep-0479/) now, so we need a custom exception type for this.

#### **value**

The process' return value.

# <span id="page-68-0"></span>**5.4 simpy.events — Core event types**

This module contains the basic event types used in SimPy.

The base class for all events is  $Event$ . Though it can be directly used, there are several specialized subclasses of it.

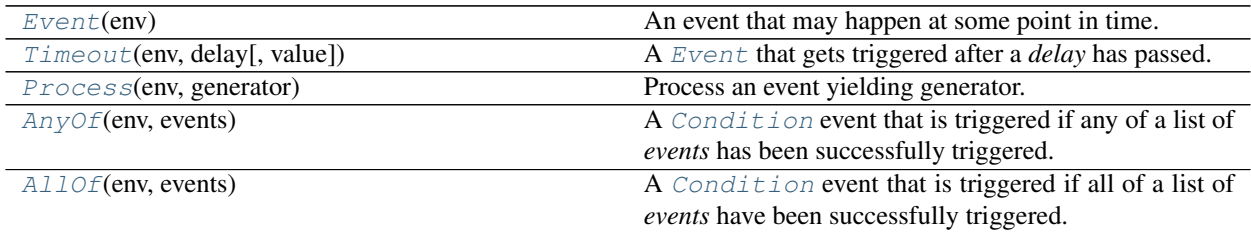

### simpy.events.**PENDING = object()**

Unique object to identify pending values of events.

#### <span id="page-68-2"></span>simpy.events.**URGENT = 0**

Priority of interrupts and process initialization events.

### <span id="page-68-3"></span>simpy.events.**NORMAL = 1**

Default priority used by events.

## <span id="page-68-1"></span>**class** simpy.events.**Event**(*env*)

An event that may happen at some point in time.

An event

- $\bullet$  may happen ([triggered](#page-68-4) is False),
- $\bullet$  is going to happen ([triggered](#page-68-4) is True) or
- has happened ([processed](#page-68-5) is True).

Every event is bound to an environment *env* and is initially not triggered. Events are scheduled for processing by the environment after they are triggered by either [succeed\(\)](#page-69-1), [fail\(\)](#page-69-2) or [trigger\(\)](#page-69-3). These methods also set the *ok* flag and the *value* of the event.

An event has a list of [callbacks](#page-68-6). A callback can be any callable. Once an event gets processed, all callbacks will be invoked with the event as the single argument. Callbacks can check if the event was successful by examining *ok* and do further processing with the *value* it has produced.

Failed events are never silently ignored and will raise an exception upon being processed. If a callback handles an exception, it must set [defused](#page-69-4) to True to prevent this.

This class also implements  $\text{and}$  () ( $\&$ ) and  $\text{or}$  () (1). If you concatenate two events using one of these operators, a *[Condition](#page-73-0)* event is generated that lets you wait for both or one of them.

### **env = None**

The *[Environment](#page-66-2)* the event lives in.

#### <span id="page-68-6"></span>**callbacks = None**

List of functions that are called when the event is processed.

#### <span id="page-68-4"></span>**triggered**

Becomes True if the event has been triggered and its callbacks are about to be invoked.

## <span id="page-68-5"></span>**processed**

Becomes True if the event has been processed (e.g., its callbacks have been invoked).

#### **ok**

Becomes True when the event has been triggered successfully.

A "successful" event is one triggered with [succeed\(\)](#page-69-1).

Raises **[AttributeError](https://docs.python.org/3/library/exceptions.html#AttributeError)** – if accessed before the event is triggered.

### <span id="page-69-4"></span>**defused**

Becomes True when the failed event's exception is "defused".

When an event fails (i.e. with  $fail()$ ), the failed event's *value* is an exception that will be re-raised when the [Environment](#page-66-2) processes the event (i.e. in  $step()$ ).

It is also possible for the failed event's exception to be [defused](#page-69-4) by setting  $\text{degree}$  to True from an event callback. Doing so prevents the event's exception from being re-raised when the event is processed by the *[Environment](#page-66-2)*.

## **value**

The value of the event if it is available.

The value is available when the event has been triggered.

Raises [AttributeError](https://docs.python.org/3/library/exceptions.html#AttributeError) if the value is not yet available.

### <span id="page-69-3"></span>**trigger**(*event*)

Trigger the event with the state and value of the provided *event*. Return *self* (this event instance).

This method can be used directly as a callback function to trigger chain reactions.

### <span id="page-69-1"></span>**succeed**(*value=None*)

Set the event's value, mark it as successful and schedule it for processing by the environment. Returns the event instance.

Raises [RuntimeError](https://docs.python.org/3/library/exceptions.html#RuntimeError) if this event has already been triggerd.

#### <span id="page-69-2"></span>**fail**(*exception*)

Set *exception* as the events value, mark it as failed and schedule it for processing by the environment. Returns the event instance.

Raises [ValueError](https://docs.python.org/3/library/exceptions.html#ValueError) if *exception* is not an [Exception](https://docs.python.org/3/library/exceptions.html#Exception).

Raises [RuntimeError](https://docs.python.org/3/library/exceptions.html#RuntimeError) if this event has already been triggered.

## <span id="page-69-0"></span>**class** simpy.events.**Timeout**(*env*, *delay*, *value=None*)

A [Event](#page-68-1) that gets triggered after a *delay* has passed.

This event is automatically triggered when it is created.

## <span id="page-69-6"></span>**defused**

Becomes True when the failed event's exception is "defused".

When an event fails (i.e. with [fail\(\)](#page-69-5)), the failed event's *value* is an exception that will be re-raised when the [Environment](#page-66-2) processes the event (i.e. in  $step()$ ).

It is also possible for the failed event's exception to be [defused](#page-69-6) by setting  $defined$  to True from an event callback. Doing so prevents the event's exception from being re-raised when the event is processed by the [Environment](#page-66-2).

#### <span id="page-69-5"></span>**fail**(*exception*)

Set *exception* as the events value, mark it as failed and schedule it for processing by the environment. Returns the event instance.

Raises [ValueError](https://docs.python.org/3/library/exceptions.html#ValueError) if *exception* is not an [Exception](https://docs.python.org/3/library/exceptions.html#Exception).

Raises [RuntimeError](https://docs.python.org/3/library/exceptions.html#RuntimeError) if this event has already been triggered.

#### **ok**

Becomes True when the event has been triggered successfully.

A "successful" event is one triggered with [succeed\(\)](#page-70-0).

Raises **[AttributeError](https://docs.python.org/3/library/exceptions.html#AttributeError)** – if accessed before the event is triggered.

#### **processed**

Becomes True if the event has been processed (e.g., its callbacks have been invoked).

### <span id="page-70-0"></span>**succeed**(*value=None*)

Set the event's value, mark it as successful and schedule it for processing by the environment. Returns the event instance.

Raises [RuntimeError](https://docs.python.org/3/library/exceptions.html#RuntimeError) if this event has already been triggerd.

### **trigger**(*event*)

Trigger the event with the state and value of the provided *event*. Return *self* (this event instance).

This method can be used directly as a callback function to trigger chain reactions.

### **triggered**

Becomes True if the event has been triggered and its callbacks are about to be invoked.

## **value**

The value of the event if it is available.

The value is available when the event has been triggered.

Raises [AttributeError](https://docs.python.org/3/library/exceptions.html#AttributeError) if the value is not yet available.

### **class** simpy.events.**Initialize**(*env*, *process*)

Initializes a process. Only used internally by [Process](#page-72-0).

This event is automatically triggered when it is created.

#### <span id="page-70-2"></span>**defused**

Becomes True when the failed event's exception is "defused".

When an event fails (i.e. with  $fail()$ ), the failed event's *value* is an exception that will be re-raised when the [Environment](#page-66-2) processes the event (i.e. in  $step()$ ).

It is also possible for the failed event's exception to be [defused](#page-70-2) by setting  $defined$  to  $True$  from an event callback. Doing so prevents the event's exception from being re-raised when the event is processed by the *[Environment](#page-66-2)*.

#### <span id="page-70-1"></span>**fail**(*exception*)

Set *exception* as the events value, mark it as failed and schedule it for processing by the environment. Returns the event instance.

Raises [ValueError](https://docs.python.org/3/library/exceptions.html#ValueError) if *exception* is not an [Exception](https://docs.python.org/3/library/exceptions.html#Exception).

Raises [RuntimeError](https://docs.python.org/3/library/exceptions.html#RuntimeError) if this event has already been triggered.

#### **ok**

Becomes True when the event has been triggered successfully.

A "successful" event is one triggered with [succeed\(\)](#page-70-3).

Raises **[AttributeError](https://docs.python.org/3/library/exceptions.html#AttributeError)** – if accessed before the event is triggered.

#### <span id="page-70-3"></span>**processed**

Becomes True if the event has been processed (e.g., its callbacks have been invoked).

#### **succeed**(*value=None*)

Set the event's value, mark it as successful and schedule it for processing by the environment. Returns the event instance.

Raises [RuntimeError](https://docs.python.org/3/library/exceptions.html#RuntimeError) if this event has already been triggerd.

### **trigger**(*event*)

Trigger the event with the state and value of the provided *event*. Return *self* (this event instance).

This method can be used directly as a callback function to trigger chain reactions.

#### **triggered**

Becomes True if the event has been triggered and its callbacks are about to be invoked.

#### **value**

The value of the event if it is available.

The value is available when the event has been triggered.

Raises [AttributeError](https://docs.python.org/3/library/exceptions.html#AttributeError) if the value is not yet available.

#### **class** simpy.events.**Interruption**(*process*, *cause*)

Immediately schedules an [Interrupt](#page-67-1) exception with the given *cause* to be thrown into *process*.

<span id="page-71-1"></span>This event is automatically triggered when it is created.

### **defused**

Becomes True when the failed event's exception is "defused".

When an event fails (i.e. with  $fail()$ ), the failed event's *value* is an exception that will be re-raised when the [Environment](#page-66-2) processes the event (i.e. in  $step()$ ).

It is also possible for the failed event's exception to be [defused](#page-71-1) by setting  $defined$  to True from an event callback. Doing so prevents the event's exception from being re-raised when the event is processed by the *[Environment](#page-66-2)*.

#### <span id="page-71-0"></span>**fail**(*exception*)

Set *exception* as the events value, mark it as failed and schedule it for processing by the environment. Returns the event instance.

Raises [ValueError](https://docs.python.org/3/library/exceptions.html#ValueError) if *exception* is not an [Exception](https://docs.python.org/3/library/exceptions.html#Exception).

Raises [RuntimeError](https://docs.python.org/3/library/exceptions.html#RuntimeError) if this event has already been triggered.

#### **ok**

Becomes True when the event has been triggered successfully.

A "successful" event is one triggered with [succeed\(\)](#page-71-2).

Raises **[AttributeError](https://docs.python.org/3/library/exceptions.html#AttributeError)** – if accessed before the event is triggered.

#### **processed**

Becomes True if the event has been processed (e.g., its callbacks have been invoked).

#### <span id="page-71-2"></span>**succeed**(*value=None*)

Set the event's value, mark it as successful and schedule it for processing by the environment. Returns the event instance.

Raises [RuntimeError](https://docs.python.org/3/library/exceptions.html#RuntimeError) if this event has already been triggerd.

#### **trigger**(*event*)

Trigger the event with the state and value of the provided *event*. Return *self* (this event instance).

This method can be used directly as a callback function to trigger chain reactions.
### <span id="page-72-4"></span>**triggered**

Becomes True if the event has been triggered and its callbacks are about to be invoked.

### **value**

The value of the event if it is available.

The value is available when the event has been triggered.

Raises [AttributeError](https://docs.python.org/3/library/exceptions.html#AttributeError) if the value is not yet available.

### <span id="page-72-3"></span>**class** simpy.events.**Process**(*env*, *generator*)

Process an event yielding generator.

A generator (also known as a coroutine) can suspend its execution by yielding an event. Process will take care of resuming the generator with the value of that event once it has happened. The exception of failed events is thrown into the generator.

Process itself is an event, too. It is triggered, once the generator returns or raises an exception. The value of the process is the return value of the generator or the exception, respectively.

Note: Python version prior to 3.3 do not support return statements in generators. You can use :meth:~simpy.core.Environment.exit() as a workaround.

Processes can be interrupted during their execution by [interrupt\(\)](#page-72-0).

### **target**

The event that the process is currently waiting for.

Returns None if the process is dead or it is currently being interrupted.

### **is\_alive**

True until the process generator exits.

### <span id="page-72-0"></span>**interrupt**(*cause=None*)

Interupt this process optionally providing a *cause*.

A process cannot be interrupted if it already terminated. A process can also not interrupt itself. Raise a [RuntimeError](https://docs.python.org/3/library/exceptions.html#RuntimeError) in these cases.

### <span id="page-72-2"></span>**defused**

Becomes True when the failed event's exception is "defused".

When an event fails (i.e. with  $fail()$ ), the failed event's *value* is an exception that will be re-raised when the [Environment](#page-66-0) processes the event (i.e. in  $step()$ ).

It is also possible for the failed event's exception to be [defused](#page-72-2) by setting defused to True from an event callback. Doing so prevents the event's exception from being re-raised when the event is processed by the [Environment](#page-66-0).

### <span id="page-72-1"></span>**fail**(*exception*)

Set *exception* as the events value, mark it as failed and schedule it for processing by the environment. Returns the event instance.

Raises [ValueError](https://docs.python.org/3/library/exceptions.html#ValueError) if *exception* is not an [Exception](https://docs.python.org/3/library/exceptions.html#Exception).

Raises [RuntimeError](https://docs.python.org/3/library/exceptions.html#RuntimeError) if this event has already been triggered.

### **ok**

Becomes True when the event has been triggered successfully.

A "successful" event is one triggered with [succeed\(\)](#page-73-0).

Raises **[AttributeError](https://docs.python.org/3/library/exceptions.html#AttributeError)** – if accessed before the event is triggered.

### <span id="page-73-6"></span>**processed**

Becomes True if the event has been processed (e.g., its callbacks have been invoked).

### <span id="page-73-0"></span>**succeed**(*value=None*)

Set the event's value, mark it as successful and schedule it for processing by the environment. Returns the event instance.

Raises [RuntimeError](https://docs.python.org/3/library/exceptions.html#RuntimeError) if this event has already been triggerd.

### **trigger**(*event*)

Trigger the event with the state and value of the provided *event*. Return *self* (this event instance).

This method can be used directly as a callback function to trigger chain reactions.

### **triggered**

Becomes True if the event has been triggered and its callbacks are about to be invoked.

### **value**

The value of the event if it is available.

The value is available when the event has been triggered.

Raises [AttributeError](https://docs.python.org/3/library/exceptions.html#AttributeError) if the value is not yet available.

### <span id="page-73-5"></span>**class** simpy.events.**Condition**(*env*, *evaluate*, *events*)

An event that gets triggered once the condition function *evaluate* returns True on the given list of *events*.

The value of the condition event is an instance of *[ConditionValue](#page-76-0)* which allows convenient access to the input events and their values. The  $ConditionValue$  will only contain entries for those events that occurred before the condition is processed.

If one of the events fails, the condition also fails and forwards the exception of the failing event.

The *evaluate* function receives the list of target events and the number of processed events in this list: evaluate(events, processed\_count). If it returns True, the condition is triggered. The [Condition.all\\_events\(\)](#page-73-1) and [Condition.any\\_events\(\)](#page-73-2) functions are used to implement *and* ( $\&$ ) and *or* (1) for events.

<span id="page-73-1"></span>Condition events can be nested.

```
static all_events(events, count)
```
An evaluation function that returns True if all *events* have been triggered.

### <span id="page-73-2"></span>**static any\_events**(*events*, *count*)

An evaluation function that returns True if at least one of *events* has been triggered.

### <span id="page-73-4"></span>**defused**

Becomes True when the failed event's exception is "defused".

When an event fails (i.e. with  $fail()$ ), the failed event's *value* is an exception that will be re-raised when the [Environment](#page-66-0) processes the event (i.e. in  $step()$ ).

It is also possible for the failed event's exception to be [defused](#page-73-4) by setting  $defined$  to True from an event callback. Doing so prevents the event's exception from being re-raised when the event is processed by the *[Environment](#page-66-0)*.

### <span id="page-73-3"></span>**fail**(*exception*)

Set *exception* as the events value, mark it as failed and schedule it for processing by the environment. Returns the event instance.

Raises [ValueError](https://docs.python.org/3/library/exceptions.html#ValueError) if *exception* is not an [Exception](https://docs.python.org/3/library/exceptions.html#Exception).

Raises [RuntimeError](https://docs.python.org/3/library/exceptions.html#RuntimeError) if this event has already been triggered.

#### <span id="page-74-5"></span>**ok**

Becomes True when the event has been triggered successfully.

A "successful" event is one triggered with [succeed\(\)](#page-74-0).

Raises **[AttributeError](https://docs.python.org/3/library/exceptions.html#AttributeError)** – if accessed before the event is triggered.

### **processed**

Becomes True if the event has been processed (e.g., its callbacks have been invoked).

### <span id="page-74-0"></span>**succeed**(*value=None*)

Set the event's value, mark it as successful and schedule it for processing by the environment. Returns the event instance.

Raises [RuntimeError](https://docs.python.org/3/library/exceptions.html#RuntimeError) if this event has already been triggerd.

### **trigger**(*event*)

Trigger the event with the state and value of the provided *event*. Return *self* (this event instance).

This method can be used directly as a callback function to trigger chain reactions.

### **triggered**

Becomes True if the event has been triggered and its callbacks are about to be invoked.

### **value**

The value of the event if it is available.

The value is available when the event has been triggered.

Raises [AttributeError](https://docs.python.org/3/library/exceptions.html#AttributeError) if the value is not yet available.

### <span id="page-74-4"></span>**class** simpy.events.**AllOf**(*env*, *events*)

A [Condition](#page-73-5) event that is triggered if all of a list of *events* have been successfully triggered. Fails immediately if any of *events* failed.

### <span id="page-74-2"></span>**defused**

Becomes True when the failed event's exception is "defused".

When an event fails (i.e. with  $fail()$ ), the failed event's *value* is an exception that will be re-raised when the *[Environment](#page-66-0)* processes the event (i.e. in  $step()$ ).

It is also possible for the failed event's exception to be [defused](#page-74-2) by setting  $\text{degree}$  to True from an event callback. Doing so prevents the event's exception from being re-raised when the event is processed by the [Environment](#page-66-0).

### <span id="page-74-1"></span>**fail**(*exception*)

Set *exception* as the events value, mark it as failed and schedule it for processing by the environment. Returns the event instance.

Raises [ValueError](https://docs.python.org/3/library/exceptions.html#ValueError) if *exception* is not an [Exception](https://docs.python.org/3/library/exceptions.html#Exception).

Raises [RuntimeError](https://docs.python.org/3/library/exceptions.html#RuntimeError) if this event has already been triggered.

### **ok**

Becomes True when the event has been triggered successfully.

A "successful" event is one triggered with [succeed\(\)](#page-74-3).

Raises **[AttributeError](https://docs.python.org/3/library/exceptions.html#AttributeError)** – if accessed before the event is triggered.

### <span id="page-74-3"></span>**processed**

Becomes True if the event has been processed (e.g., its callbacks have been invoked).

### <span id="page-75-4"></span>**succeed**(*value=None*)

Set the event's value, mark it as successful and schedule it for processing by the environment. Returns the event instance.

Raises [RuntimeError](https://docs.python.org/3/library/exceptions.html#RuntimeError) if this event has already been triggerd.

### **trigger**(*event*)

Trigger the event with the state and value of the provided *event*. Return *self* (this event instance).

This method can be used directly as a callback function to trigger chain reactions.

### **triggered**

Becomes True if the event has been triggered and its callbacks are about to be invoked.

#### **value**

The value of the event if it is available.

The value is available when the event has been triggered.

Raises [AttributeError](https://docs.python.org/3/library/exceptions.html#AttributeError) if the value is not yet available.

#### <span id="page-75-3"></span>**class** simpy.events.**AnyOf**(*env*, *events*)

A [Condition](#page-73-5) event that is triggered if any of a list of *events* has been successfully triggered. Fails immediately if any of *events* failed.

### <span id="page-75-1"></span>**defused**

Becomes True when the failed event's exception is "defused".

When an event fails (i.e. with  $fail()$ ), the failed event's *value* is an exception that will be re-raised when the [Environment](#page-66-0) processes the event (i.e. in  $step()$ ).

It is also possible for the failed event's exception to be [defused](#page-75-1) by setting defused to True from an event callback. Doing so prevents the event's exception from being re-raised when the event is processed by the [Environment](#page-66-0).

### <span id="page-75-0"></span>**fail**(*exception*)

Set *exception* as the events value, mark it as failed and schedule it for processing by the environment. Returns the event instance.

Raises [ValueError](https://docs.python.org/3/library/exceptions.html#ValueError) if *exception* is not an [Exception](https://docs.python.org/3/library/exceptions.html#Exception).

Raises [RuntimeError](https://docs.python.org/3/library/exceptions.html#RuntimeError) if this event has already been triggered.

#### **ok**

Becomes True when the event has been triggered successfully.

A "successful" event is one triggered with [succeed\(\)](#page-75-2).

Raises **[AttributeError](https://docs.python.org/3/library/exceptions.html#AttributeError)** – if accessed before the event is triggered.

#### **processed**

Becomes True if the event has been processed (e.g., its callbacks have been invoked).

### <span id="page-75-2"></span>**succeed**(*value=None*)

Set the event's value, mark it as successful and schedule it for processing by the environment. Returns the event instance.

Raises [RuntimeError](https://docs.python.org/3/library/exceptions.html#RuntimeError) if this event has already been triggerd.

#### **trigger**(*event*)

Trigger the event with the state and value of the provided *event*. Return *self* (this event instance).

This method can be used directly as a callback function to trigger chain reactions.

### <span id="page-76-4"></span>**triggered**

Becomes True if the event has been triggered and its callbacks are about to be invoked.

### **value**

The value of the event if it is available.

The value is available when the event has been triggered.

Raises [AttributeError](https://docs.python.org/3/library/exceptions.html#AttributeError) if the value is not yet available.

### <span id="page-76-0"></span>**class** simpy.events.**ConditionValue**

Result of a [Condition](#page-73-5). It supports convenient dict-like access to the triggered events and their values. The events are ordered by their occurences in the condition.

# <span id="page-76-3"></span>**5.5 simpy.resources — Shared resource primitives**

SimPy implements three types of resources that can be used to synchronize processes or to model congestion points:

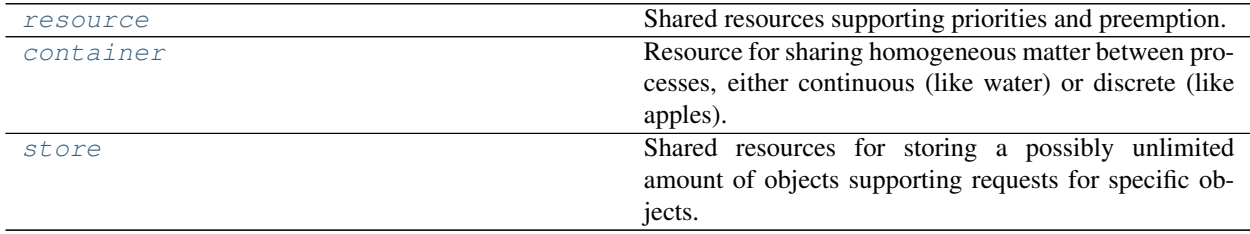

They are derived from the base classes defined in the [base](#page-81-0) module. These classes are also meant to support the implementation of custom resource types.

### <span id="page-76-1"></span>**5.5.1 Resources — simpy.resources.resource**

Shared resources supporting priorities and preemption.

These resources can be used to limit the number of processes using them concurrently. A process needs to *request* the usage right to a resource. Once the usage right is not needed anymore it has to be *released*. A gas station can be modelled as a resource with a limited amount of fuel-pumps. Vehicles arrive at the gas station and request to use a fuel-pump. If all fuel-pumps are in use, the vehicle needs to wait until one of the users has finished refueling and releases its fuel-pump.

These resources can be used by a limited number of processes at a time. Processes *request* these resources to become a user and have to *release* them once they are done. For example, a gas station with a limited number of fuel pumps can be modeled with a *Resource*. Arriving vehicles request a fuel-pump. Once one is available they refuel. When they are done, the release the fuel-pump and leave the gas station.

Requesting a resource is modelled as "putting a process' token into the resources" and releasing a resources correspondingly as "getting a process' token out of the resource". Thus, calling request ()/release() is equivalent to calling put ()/get(). Note, that releasing a resource will always succeed immediately, no matter if a process is actually using a resource or not.

Besides [Resource](#page-76-2), there is a [PriorityResource](#page-77-0), where processes can define a request priority, and a [PreemptiveResource](#page-77-1) whose resource users can be preempted by requests with a higher priority.

<span id="page-76-2"></span>**class** simpy.resources.resource.**Resource**(*env*, *capacity=1*)

Resource with *capacity* of usage slots that can be requested by processes.

If all slots are taken, requests are enqueued. Once a usage request is released, a pending request will be triggered.

<span id="page-77-5"></span>The *env* parameter is the *[Environment](#page-66-0)* instance the resource is bound to.

#### **users = None**

List of [Request](#page-77-2) events for the processes that are currently using the resource.

### <span id="page-77-3"></span>**queue = None**

Queue of pending [Request](#page-77-2) events. Alias of [put\\_queue](#page-81-1).

### **count**

Number of users currently using the resource.

### **request**

Request a usage slot.

alias of [Request](#page-77-2)

#### **release**

Release a usage slot.

alias of [Release](#page-78-1)

<span id="page-77-0"></span>**class** simpy.resources.resource.**PriorityResource**(*env*, *capacity=1*)

### A [Resource](#page-76-2) supporting prioritized requests.

Pending requests in the [queue](#page-77-3) are sorted in ascending order by their *priority* (that means lower values are more important).

### **PutQueue**

Type of the put queue. See  $put$  queue for details.

alias of [SortedQueue](#page-78-2)

### **GetQueue**

alias of \_\_builtin\_\_.list

### **request**

Request a usage slot with the given *priority*.

alias of [PriorityRequest](#page-78-3)

### **release**

Release a usage slot.

alias of [Release](#page-78-1)

```
class simpy.resources.resource.PreemptiveResource(env, capacity=1)
```
A [PriorityResource](#page-77-0) with preemption.

If a request is preempted, the process of that request will receive an *[Interrupt](#page-67-0)* with a [Preempted](#page-77-4) instance as cause.

#### <span id="page-77-4"></span>**class** simpy.resources.resource.**Preempted**(*by*, *usage\_since*, *resource*)

Cause of an preemption *[Interrupt](#page-67-0)* containing information about the preemption.

### **by = None**

The preempting simpy.events. Process.

### **usage\_since = None**

The simulation time at which the preempted process started to use the resource.

### <span id="page-77-2"></span>**resource = None**

The resource which was lost, i.e., caused the preemption.

```
class simpy.resources.resource.Request(resource)
```
Request usage of the *resource*. The event is triggered once access is granted. Subclass of [simpy.](#page-81-2) [resources.base.Put](#page-81-2).

If the maximum capacity of users has not yet been reached, the request is triggered immediately. If the maximum capacity has been reached, the request is triggered once an earlier usage request on the resource is released.

The request is automatically released when the request was created [with](https://docs.python.org/3/reference/compound_stmts.html#with)in a with statement.

<span id="page-78-3"></span>**class** simpy.resources.resource.**PriorityRequest**(*resource*, *priority=0*, *preempt=True*)

Request the usage of *resource* with a given *priority*. If the *resource* supports preemption and *preempt* is True other usage requests of the *resource* may be preempted (see [PreemptiveResource](#page-77-1) for details).

This event type inherits  $Request$  and adds some additional attributes needed by  $PriorityResource$  and [PreemptiveResource](#page-77-1)

### **priority = None**

The priority of this request. A smaller number means higher priority.

### **preempt = None**

Indicates whether the request should preempt a resource user or not  $(PriorityResource)$  $(PriorityResource)$  $(PriorityResource)$  ignores this flag).

### **time = None**

The time at which the request was made.

### **usage\_since = None**

The time at which the request succeeded.

#### <span id="page-78-4"></span>**key = None**

Key for sorting events. Consists of the priority (lower value is more important), the time at which the request was made (earlier requests are more important) and finally the preemption flag (preempt requests are more important).

### <span id="page-78-1"></span>**class** simpy.resources.resource.**Release**(*resource*, *request*)

Releases the usage of *resource* granted by *request*. This event is triggered immediately. Subclass of [simpy.](#page-82-0) [resources.base.Get](#page-82-0).

### **request = None**

The request ([Request](#page-77-2)) that is to be released.

<span id="page-78-2"></span>**class** simpy.resources.resource.**SortedQueue**(*maxlen=None*)

Queue for sorting events by their  $key$  attribute.

### **maxlen = None**

Maximum length of the queue.

### **append**(*item*)

Sort *item* into the queue.

Raise a [RuntimeError](https://docs.python.org/3/library/exceptions.html#RuntimeError) if the queue is full.

### <span id="page-78-0"></span>**5.5.2 Containers — simpy.resources.container**

Resource for sharing homogeneous matter between processes, either continuous (like water) or discrete (like apples).

A [Container](#page-78-5) can be used to model the fuel tank of a gasoline station. Tankers increase and refuelled cars decrease the amount of gas in the station's fuel tanks.

### <span id="page-78-5"></span>**class** simpy.resources.container.**Container**(*env*, *capacity=inf*, *init=0*)

Resource containing up to *capacity* of matter which may either be continuous (like water) or discrete (like apples). It supports requests to put or get matter into/from the container.

<span id="page-79-4"></span>The *env* parameter is the *[Environment](#page-66-0)* instance the container is bound to.

The *capacity* defines the size of the container. By default, a container is of unlimited size. The initial amount of matter is specified by *init* and defaults to 0.

Raise a [ValueError](https://docs.python.org/3/library/exceptions.html#ValueError) if capacity  $\leq 0$ , init  $\leq 0$  or init  $>$  capacity.

#### **level**

The current amount of the matter in the container.

### **put**

Request to put *amount* of matter into the container.

alias of [ContainerPut](#page-79-1)

**get**

Request to get *amount* of matter out of the container.

alias of [ContainerGet](#page-79-2)

<span id="page-79-1"></span>**class** simpy.resources.container.**ContainerPut**(*container*, *amount*)

Request to put *amount* of matter into the *container*. The request will be triggered once there is enough space in the *container* available.

Raise a Value Error if amount  $\leq 0$ .

### **amount = None**

The amount of matter to be put into the container.

```
class simpy.resources.container.ContainerGet(container, amount)
```
Request to get *amount* of matter from the *container*. The request will be triggered once there is enough matter available in the *container*.

Raise a [ValueError](https://docs.python.org/3/library/exceptions.html#ValueError) if amount  $\leq 0$ .

### **amount = None**

The amount of matter to be taken out of the container.

### <span id="page-79-0"></span>**5.5.3 Stores — simpy.resources.store**

Shared resources for storing a possibly unlimited amount of objects supporting requests for specific objects.

The *[Store](#page-79-3)* operates in a FIFO (first-in, first-out) order. Objects are retrieved from the store in the order they were put in. The *get* requests of a [FilterStore](#page-80-0) can be customized by a filter to only retrieve objects matching a given criterion.

<span id="page-79-3"></span>**class** simpy.resources.store.**Store**(*env*, *capacity=inf*)

Resource with *capacity* slots for storing arbitrary objects. By default, the *capacity* is unlimited and objects are put and retrieved from the store in a first-in first-out order.

The *env* parameter is the *[Environment](#page-66-0)* instance the container is bound to.

```
items = None
```
List of the items available in the store.

**put**

Request to put *item* into the store.

alias of [StorePut](#page-80-1)

### **get**

Request to get an *item* out of the store.

```
alias of StoreGet
```
### <span id="page-80-6"></span><span id="page-80-4"></span>**class** simpy.resources.store.**PriorityItem**(*priority*, *item*) Wrap an arbitrary *item* with an orderable *priority*.

Pairs a *priority* with an arbitrary *item*. Comparisons of *PriorityItem* instances only consider the *priority* attribute, thus supporting use of unorderable items in a *[PriorityStore](#page-80-3)* instance.

### **item**

Alias for field number 1

### **priority**

Alias for field number 0

<span id="page-80-3"></span>**class** simpy.resources.store.**PriorityStore**(*env*, *capacity=inf*) Resource with *capacity* slots for storing objects in priority order.

Unlike  $Store$  which provides first-in first-out discipline, *[PriorityStore](#page-80-3)* maintains items in sorted order such that the smallest items value are retreived first from the store.

All items in a *PriorityStore* instance must be orderable; which is to say that items must implement  $\bot$   $\bot$ To use unorderable items with *PriorityStore*, use [PriorityItem](#page-80-4).

<span id="page-80-0"></span>**class** simpy.resources.store.**FilterStore**(*env*, *capacity=inf*)

Resource with *capacity* slots for storing arbitrary objects supporting filtered get requests. Like the *[Store](#page-79-3)*, the *capacity* is unlimited by default and objects are put and retrieved from the store in a first-in first-out order.

Get requests can be customized with a filter function to only trigger for items for which said filter function returns True.

Note: In contrast to  $Store$ , get requests of a  $FilterStore$  won't necessarily be triggered in the same order they were issued.

*Example:* The store is empty. *Process 1* tries to get an item of type *a*, *Process 2* an item of type *b*. Another process puts one item of type *b* into the store. Though *Process 2* made his request after *Process 1*, it will receive that new item because *Process 1* doesn't want it.

### **put**

Request a to put *item* into the store.

alias of [StorePut](#page-80-1)

### **get**

Request a to get an *item*, for which *filter* returns True, out of the store.

alias of [FilterStoreGet](#page-80-5)

### <span id="page-80-1"></span>**class** simpy.resources.store.**StorePut**(*store*, *item*)

Request to put *item* into the *store*. The request is triggered once there is space for the item in the store.

### **item = None**

The item to put into the store.

<span id="page-80-2"></span>**class** simpy.resources.store.**StoreGet**(*resource*)

Request to get an *item* from the *store*. The request is triggered once there is an item available in the store.

<span id="page-80-5"></span>**class** simpy.resources.store.**FilterStoreGet**(*resource*, *filter=<function <lambda>>*) Request to get an *item* from the *store* matching the *filter*. The request is triggered once there is such an item available in the store.

*filter* is a function receiving one item. It should return  $True$  for items matching the filter criterion. The default function returns  $True$  for all items, which makes the request to behave exactly like  $StoreGet$ .

### <span id="page-81-8"></span>**filter = None**

The filter function to filter items in the store.

### <span id="page-81-0"></span>**5.5.4 Base classes — simpy.resources.base**

Base classes of for SimPy's shared resource types.

[BaseResource](#page-81-3) defines the abstract base resource. It supports *get* and *put* requests, which return [Put](#page-81-2) and [Get](#page-82-0) events respectively. These events are triggered once the request has been completed.

<span id="page-81-3"></span>**class** simpy.resources.base.**BaseResource**(*env*, *capacity*)

Abstract base class for a shared resource.

You can put () something into the resources or  $qet$  () something out of it. Both methods return an event that is triggered once the operation is completed. If a  $put()$  request cannot complete immediately (for example if the resource has reached a capacity limit) it is enqueued in the  $put\_queue$  for later processing. Likewise for [get\(\)](#page-81-5) requests.

Subclasses can customize the resource by:

- providing custom  $PutQueue$  and  $GetQueue$  types,
- providing custom  $Put$  respectively  $Get$  events,
- and implementing the request processing behaviour through the methods  $_do_q$ et() and  $_do_p$ ut().

### <span id="page-81-6"></span>**PutQueue**

```
alias of builtin . list
```
#### <span id="page-81-7"></span>**GetQueue**

alias of \_\_builtin\_\_.list

- <span id="page-81-1"></span>**put\_queue = None** Queue of pending *put* requests.
- **get\_queue = None**

Queue of pending *get* requests.

### **capacity**

Maximum capacity of the resource.

### <span id="page-81-4"></span>**put**

Request to put something into the resource and return a  $Put$  event, which gets triggered once the request succeeds.

alias of [Put](#page-81-2)

### <span id="page-81-5"></span>**get**

Request to get something from the resource and return a  $Get$  event, which gets triggered once the request succeeds.

alias of [Get](#page-82-0)

```
class simpy.resources.base.Put(resource)
```
Generic event for requesting to put something into the *resource*.

This event (and all of its subclasses) can act as context manager and can be used with the [with](https://docs.python.org/3/reference/compound_stmts.html#with) statement to automatically cancel the request if an exception (like an  $simy$ . exceptions. Interrupt for example) occurs:

```
with res.put(item) as request:
    yield request
```
### <span id="page-82-4"></span>**cancel**()

Cancel this put request.

This method has to be called if the put request must be aborted, for example if a process needs to handle an exception like an [Interrupt](#page-67-0).

If the put request was created in a  $with$  statement, this method is called automatically.

### <span id="page-82-0"></span>**class** simpy.resources.base.**Get**(*resource*)

Generic event for requesting to get something from the *resource*.

This event (and all of its subclasses) can act as context manager and can be used with the [with](https://docs.python.org/3/reference/compound_stmts.html#with) statement to automatically cancel the request if an exception (like an [simpy.exceptions.Interrupt](#page-67-0) for example) occurs:

```
with res.get() as request:
    item = yield request
```
### **cancel**()

Cancel this get request.

This method has to be called if the get request must be aborted, for example if a process needs to handle an exception like an [Interrupt](#page-67-0).

If the get request was created in a  $with$  statement, this method is called automatically.

# <span id="page-82-3"></span>**5.6 simpy.rt — Real-time simulation**

Execution environment for events that synchronizes passing of time with the real-time (aka *wall-clock time*).

### **class** simpy.rt.**RealtimeEnvironment**(*initial\_time=0*, *factor=1.0*, *strict=True*)

Execution environment for an event-based simulation which is synchronized with the real-time (also known as wall-clock time). A time step will take *factor* seconds of real time (one second by default). A step from 0 to 3 with a factor=0.5 will, for example, take at least 1.5 seconds.

The  $step()$  method will raise a [RuntimeError](https://docs.python.org/3/library/exceptions.html#RuntimeError) if a time step took too long to compute. This behaviour can be disabled by setting *strict* to False.

**now**

The current simulation time.

### **active\_process**

The currently active process of the environment.

### <span id="page-82-1"></span>**factor**

Scaling factor of the real-time.

#### <span id="page-82-2"></span>**strict**

Running mode of the environment.  $step()$  will raise a [RuntimeError](https://docs.python.org/3/library/exceptions.html#RuntimeError) if this is set to True and the processing of events takes too long.

```
process(generator)
```
Create a new [Process](#page-72-3) instance for *generator*.

### **timeout**(*delay*, *value=None*)

Return a new [Timeout](#page-69-0) event with a *delay* and, optionally, a *value*.

### **event**()

Return a new [Event](#page-68-0) instance. Yielding this event suspends a process until another process triggers the event.

### <span id="page-83-4"></span>**all\_of**(*events*)

Return a new [AllOf](#page-74-4) condition for a list of *events*.

### **any\_of**(*events*)

Return a new [AnyOf](#page-75-3) condition for a list of *events*.

### **exit**(*value=None*)

Stop the current process, optionally providing a value.

This is a convenience function provided for Python versions prior to 3.3. From Python 3.3, you can instead use return value in a process.

**schedule**(*event*, *priority=1*, *delay=0*)

Schedule an *event* with a given *priority* and a *delay*.

### **peek**()

Get the time of the next scheduled event. Return  $Infinity$  if there is no further event.

### <span id="page-83-0"></span>**step**()

Process the next event after enough real-time has passed for the event to happen.

The delay is scaled according to the real-time  $factor$ . With  $strict$  mode enabled, a [RuntimeError](https://docs.python.org/3/library/exceptions.html#RuntimeError) will be raised, if the event is processed too slowly.

### **sync**()

Synchronize the internal time with the current wall-clock time.

This can be useful to prevent  $step()$  from raising an error if a lot of time passes between creating the RealtimeEnvironment and calling  $run()$  or  $step()$ .

### <span id="page-83-1"></span>**run**(*until=None*)

Executes [step\(\)](#page-83-0) until the given criterion *until* is met.

- If it is None (which is the default), this method will return when there are no further events to be processed.
- If it is an  $Event$ , the method will continue stepping until this event has been triggered and will return its value. Raises a [RuntimeError](https://docs.python.org/3/library/exceptions.html#RuntimeError) if there are no further events to be processed and the *until* event was not triggered.
- If it is a number, the method will continue stepping until the environment's time reaches *until*.

# <span id="page-83-3"></span>**5.7 simpy.util — Utility functions for SimPy**

A collection of utility functions:

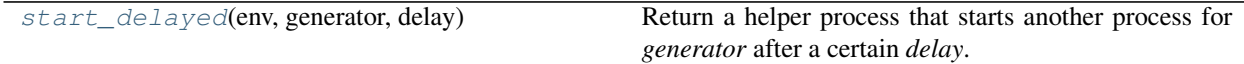

<span id="page-83-2"></span>simpy.util.**start\_delayed**(*env*, *generator*, *delay*)

Return a helper process that starts another process for *generator* after a certain *delay*.

[process\(\)](#page-66-2) starts a process at the current simulation time. This helper allows you to start a process after a delay of *delay* simulation time units:

```
>>> from simpy import Environment
>>> from simpy.util import start_delayed
>>> def my_process(env, x):
        ... print('%s, %s' % (env.now, x))
```
(continues on next page)

(continued from previous page)

```
... yield env.timeout(1)
...
>>> env = Environment()
>>> proc = start_delayed(env, my_process(env, 3), 5)
>>> env.run()
5, 3
```
Raise a [ValueError](https://docs.python.org/3/library/exceptions.html#ValueError) if delay <= 0.

# CHAPTER 6

# About SimPy

This sections is all about the non-technical stuff. How did SimPy evolve? Who was responsible for it? And what the heck were they thinking when they made it?

# **6.1 SimPy History & Change Log**

SimPy was originally based on ideas from Simula and Simscript but uses standard Python. It combines two previous packages, SiPy, in Simula-Style (Klaus Müller) and SimPy, in Simscript style (Tony Vignaux and Chang Chui).

SimPy was based on efficient implementation of co-routines using Python's generators capability.

SimPy 3 introduced a completely new and easier-to-use API, but still relied on Python's generators as they proved to work very well.

The package has been hosted on Sourceforge.net since September 15th, 2002. In June 2012, the project moved to Bitbucket.org.

### **6.1.1 3.0.9 – 2016-06-12**

- [NEW] [PriorityStore](#page-80-3) resource and performance benchmarks were implemented by Peter Grayson.
- [FIX] Support for identifying nested preemptions was added by Cristian Klein.

## **6.1.2 3.0.8 – 2015-06-23**

- [NEW] Added a monitoring guide to the documentation.
- [FIX] Improved packaging (thanks to Larissa Reis).
- [FIX] Fixed and improved various test cases.

# **6.1.3 3.0.7 - 2015-03-01**

- [FIX] State of resources and requests were inconsistent before the request has been processed [\(issue #62\)](https://bitbucket.org/simpy/simpy/issue/62).
- [FIX] Empty conditions were never triggered (regression in 3.0.6, [issue #63\)](https://bitbucket.org/simpy/simpy/issue/63).
- [FIX] Environment.run() will fail if the until event does not get triggered [\(issue #64\)](https://bitbucket.org/simpy/simpy/issue/64).
- [FIX] Callback modification during event processing is now prohibited (thanks to Andreas Beham).

# **6.1.4 3.0.6 - 2015-01-30**

- [NEW] Guide to SimPy resources.
- [CHANGE] Improve performance of condition events.
- [CHANGE] Improve performance of filter store (thanks to Christoph Körner).
- [CHANGE] Exception tracebacks are now more compact.
- [FIX] Allof conditions handle already processed events correctly [\(issue #52\)](https://bitbucket.org/simpy/simpy/issue/52).
- [FIX] Add sync() to RealtimeEnvironment to reset its internal wall-clock reference time [\(issue #42\)](https://bitbucket.org/simpy/simpy/issue/42).
- [FIX] Only send copies of exceptions into processes to prevent traceback modifications.
- [FIX] Documentation improvements.

# **6.1.5 3.0.5 – 2014-05-14**

- [CHANGE] Move interruption and all of the safety checks into a new event [\(pull request #30\)](https://bitbucket.org/simpy/simpy/pull-request/30)
- [FIX] FilterStore.get() now behaves correctly [\(issue #49\)](https://bitbucket.org/simpy/simpy/issue/49).
- [FIX] Documentation improvements.

# **6.1.6 3.0.4 – 2014-04-07**

- [NEW] Verified, that SimPy works on Python 3.4.
- [NEW] Guide to SimPy events
- [CHANGE] The result dictionary for condition events (AllOF / & and AnyOf / |) now is an *OrderedDict* sorted in the same way as the original events list.
- [CHANGE] Condition events now also except processed events.
- [FIX] Resource.request() directly after Resource.release() no longer successful. The process now has to wait as supposed to.
- [FIX] Event.fail() now accept all exceptions derived from BaseException instead of only Exception.

# **6.1.7 3.0.3 – 2014-03-06**

- [NEW] Guide to SimPy basics.
- [NEW] Guide to SimPy Environments.
- [FIX] Timing problems with real time simulation on Windows (issue #46).
- [FIX] Installation problems on Windows due to Unicode errors (issue #41).
- [FIX] Minor documentation issues.

# **6.1.8 3.0.2 – 2013-10-24**

• [FIX] The default capacity for Container and FilterStore is now also inf.

## **6.1.9 3.0.1 – 2013-10-24**

• [FIX] Documentation and default parameters of Store didn't match. Its default capacity is now inf.

## **6.1.10 3.0 – 2013-10-11**

SimPy 3 has been completely rewritten from scratch. Our main goals were to simplify the API and code base as well as making SimPy more flexible and extensible. Some of the most important changes are:

- Stronger focus on events. Processes yield event instances and are suspended until the event is triggered. An example for an event is a *timeout* (formerly known as *hold*), but even processes are now events, too (you can wait until a process terminates).
- Events can be combined with & (and) and | (or) to create *condition events*.
- Process can now be defined by any generator function. You don't have to subclass Process anymore.
- No more global simulation state. Every simulation stores its state in an *environment* which is comparable to the old Simulation class.
- Improved resource system with newly added resource types.
- Removed plotting and GUI capabilities. [Pyside](http://qt-project.org/wiki/PySide) and [matplotlib](http://matplotlib.org/) are much better with this.
- Greatly improved test suite. Its cleaner, and the tests are shorter and more numerous.
- Completely overhauled documentation.

There is a [guide for porting from SimPy 2 to SimPy 3.](https://simpy.readthedocs.io/en/latest/topical_guides/porting_from_simpy2.html) If you want to stick to SimPy 2 for a while, change your requirements to 'SimPy>=2.3,<3'.

All in all, SimPy has become a framework for asynchronous programming based on coroutines. It brings more than ten years of experience and scientific know-how in the field of event-discrete simulation to the world of asynchronous programming and should thus be a solid foundation for everything based on an event loop.

You can find information about older versions on the [history page](https://simpy.readthedocs.io/en/latest/about/history.html)

# **6.1.11 2.3.1 – 2012-01-28**

- [NEW] More improvements on the documentation.
- [FIX] Syntax error in tkconsole.py when installing on Py3.2.
- [FIX] Added *mock* to the dep. list in SimPy.test().

### **6.1.12 2.3 – 2011-12-24**

- [NEW] Support for Python 3.2. Support for Python  $\leq$  2.5 has been dropped.
- [NEW] SimPy.test() method to run the tests on the installed version of SimPy.
- [NEW] Tutorials/examples were integrated into the test suite.
- [CHANGE] Even more code clean-up (e.g., removed prints throughout the code, removed if-main-blocks, . . . ).
- [CHANGE] Many documentation improvements.

### **6.1.13 2.2 – 2011-09-27**

- [CHANGE] Restructured package layout to be conform to the [Hitchhiker's Guide to packaging](http://guide.python-distribute.org/)
- [CHANGE] Tests have been ported to pytest.
- [CHANGE] Documentation improvements and clean-ups.
- [FIX] Fixed incorrect behavior of Store. put, thanks to Johannes Koomer for the fix.

### **6.1.14 2.1 – 2010-06-03**

- [NEW] A function *step* has been added to the API. When called, it executes the next scheduled event. (*step* is actually a method of *Simulation*.)
- [NEW] Another new function is *peek*. It returns the time of the next event. By using peek and step together, one can easily write e.g. an interactive program to step through a simulation event by event.
- [NEW] A simple interactive debugger stepping.py has been added. It allows stepping through a simulation, with options to skip to a certain time, skip to the next event of a given process, or viewing the event list.
- [NEW] Versions of the Bank tutorials (documents and programs) using the advanced- [NEW] object-oriented API have been added.
- [NEW] A new document describes tools for gaining insight into and debugging SimPy models.
- [CHANGE] Major re-structuring of SimPy code, resulting in much less SimPy code great for the maintainers.
- [CHANGE] Checks have been added which test whether entities belong to the same Simulation instance.
- [CHANGE] The Monitor and Tally methods timeAverage and timeVariance now calculate only with the observed time-series. No value is assumed for the period prior to the first observation.
- [CHANGE] Changed class Lister so that circular references between objects no longer lead to stack overflow and crash.
- [FIX] Functions *allEventNotices* and *allEventTimes* are working again.
- [FIX] Error messages for methods in SimPy. Lib work again.

### **6.1.15 2.0.1 – 2009-04-06**

- [NEW] Tests for real time behavior (testRT\_Behavior.py and testRT\_Behavior\_OO.py in folder SimPy).
- [FIX] Repaired a number of coding errors in several models in the SimPyModels folder.
- [FIX] Repaired SimulationRT.py bug introduced by recoding for the OO API.
- [FIX] Repaired errors in sample programs in documents:
- Simulation with SimPy In Depth Manual
- SimPy's Object Oriented API Manual
- Simulation With Real Time Synchronization Manual
- SimPlot Manual
- Publication-quality Plot Production With Matplotlib Manual

### **6.1.16 2.0.0 – 2009-01-26**

This is a major release with changes to the SimPy application programming interface (API) and the formatting of the documentation.

### **API changes**

In addition to its existing API, SimPy now also has an object oriented API. The additional API

- allows running SimPy in parallel on multiple processors or multi-core CPUs,
- supports better structuring of SimPy programs,
- allows subclassing of class *Simulation* and thus provides users with the capability of creating new simulation modes/libraries like SimulationTrace, and
- reduces the total amount of SimPy code, thereby making it easier to maintain.

Note that the OO API is in addition to the old API. SimPy 2.0 is fully backward compatible.

### **Documentation format changes**

SimPy's documentation has been restructured and processed by the Sphinx documentation generation tool. This has generated one coherent, well structured document which can be easily browsed. A seach capability is included.

## **6.1.17 March 2008: Version 1.9.1**

This is a bug-fix release which cures the following bugs:

- Excessive production of circular garbage, due to a circular reference between Process instances and event notices. This led to large memory requirements.
- Runtime error for preempts of proceeses holding multiple Resource objects.

It also adds a Short Manual, describing only the basic facilities of SimPy.

### **6.1.18 December 2007: Version 1.9**

This is a major release with added functionality/new user API calls and bug fixes.

### **Major changes**

- The event list handling has been changed to improve the runtime performance of large SimPy models (models with thousands of processes). The use of dictionaries for timestamps has been stopped. Thanks are due to Prof. Norm Matloff and a team of his students who did a study on improving SimPy performance. This was one of their recommendations. Thanks, Norm and guys! Furthermore, in version 1.9 the 'heapq' sorting package replaces 'bisect'. Finally, cancelling events no longer removes them, but rather marks them. When their event time comes, they are ignored. This was Tony Vignaux' idea!
- The Manual has been edited and given an easier-to-read layout.
- The Bank2 tutorial has been extended by models which use more advanced SimPy commands/constructs.

### **Bug fixes**

• The tracing of 'activate' statements has been enabled.

### **Additions**

- A method returning the time-weighted variance of observations has been added to classes Monitor and Tally.
- A shortcut activation method called "start" has been added to class Process.

## **6.1.19 January 2007: Version 1.8**

### **Major Changes**

- SimPy 1.8 and future releases will not run under the obsolete Python 2.2 version. They require Python 2.3 or later.
- The Manual has been thoroughly edited, restructured and rewritten. It is now also provided in PDF format.
- The Cheatsheet has been totally rewritten in a tabular format. It is provided in both XLS (MS Excel spreadsheet) and PDF format.
- The version of SimPy.Simulation(RT/Trace/Step) is now accessible by the variable 'version'.
- The *\_\_str\_\_* method of Histogram was changed to return a table format.

### **Bug fixes**

- Repaired a bug in *yield waituntil* runtime code.
- Introduced check for *capacity* parameter of a Level or a Store being a number > 0.
- Added code so that self.eventsFired gets set correctly after an event fires in a compound yield get/put with a waitevent clause (reneging case).
- Repaired a bug in prettyprinting of Store objects.

### **Additions**

- New compound yield statements support time-out or event-based reneging in get and put operations on Store and Level instances.
- *yield get* on a Store instance can now have a filter function.
- All Monitor and Tally instances are automatically registered in list *allMonitors* and *allTallies*, respectively.
- The new function *startCollection* allows activation of Monitors and Tallies at a specified time.
- A *printHistogram* method was added to Tally and Monitor which generates a table-form histogram.
- In SimPy.SimulationRT: A function for allowing changing the ratio wall clock time to simulation time has been added.

# **6.1.20 June 2006: Version 1.7.1**

This is a maintenance release. The API has not been changed/added to.

- Repair of a bug in the get methods of Store and Level which could lead to synchronization problems (blocking of producer processes, despite space being available in the buffer).
- Repair of Level \_\_init\_ method to allow initialBuffered to be of either float or int type.
- Addition of type test for Level get parameter 'nrToGet' to limit it to positive int or float.
- To improve pretty-printed output of 'Level' objects, changed attribute '\_nrBuffered' to 'nrBuffered' (synonym for 'amount' property).
- To improve pretty-printed output of 'Store' objects, added attribute 'buffered' (which refers to '\_theBuffer' attribute).

# **6.1.21 February 2006: Version 1.7**

This is a major release.

- Addition of an abstract class Buffer, with two sub-classes *Store* and *Level* Buffers are used for modelling interprocess synchronization in producer/ consumer and multi-process cooperation scenarios.
- Addition of two new *yield* statements:
	- *yield put* for putting items into a buffer, and
	- *yield get* for getting items from a buffer.
- The Manual has undergone a major re-write/edit.
- All scripts have been restructured for compatibility with IronPython 1 beta2. This was doen by moving all *import* statements to the beginning of the scripts. After the removal of the first (shebang) line, all scripts (with the exception of plotting and GUI scripts) can run successfully under this new Python implementation.

# **6.1.22 September 2005: Version 1.6.1**

This is a minor release.

- Addition of Tally data collection class as alternative to Monitor. It is intended for collecting very large data sets more efficiently in storage space and time than Monitor.
- Change of Resource to work with Tally (new Resource API is backwards-compatible with 1.6).
- Addition of function setHistogram to class Monitor for initializing histograms.
- New function allEventNotices() for debugging/teaching purposes. It returns a prettyprinted string with event times and names of process instances.
- Addition of function allEventTimes (returns event times of all scheduled events).

# **6.1.23 15 June 2005: Version 1.6**

- Addition of two compound yield statement forms to support the modelling of processes reneging from resource queues.
- Addition of two test/demo files showing the use of the new reneging statements.
- Addition of test for prior simulation initialization in method activate().
- Repair of bug in monitoring thw waitQ of a resource when preemption occurs.
- Major restructuring/editing to Manual and Cheatsheet.

## **6.1.24 1 February 2005: Version 1.5.1**

- MAJOR LICENSE CHANGE:
	- Starting with this version 1.5.1, SimPy is being release under the GNU Lesser General Public License (LGPL), instead of the GNU GPL. This change has been made to encourage commercial firms to use SimPy in for-profit work.
- Minor re-release
- No additional/changed functionality
- Includes unit test file'MonitorTest.py' which had been accidentally deleted from 1.5
- Provides updated version of 'Bank.html' tutorial.
- Provides an additional tutorial ('Bank2.html') which shows how to use the new synchronization constructs introduced in SimPy 1.5.
- More logical, cleaner version numbering in files.

### **6.1.25 1 December 2004: Version 1.5**

- No new functionality/API changes relative to 1.5 alpha
- Repaired bug related to waiting/queuing for multiple events
- SimulationRT: Improved synchronization with wallclock time on Unix/Linux

# **6.1.26 25 September 2004: Version 1.5alpha**

- New functionality/API additions
	- SimEvents and signalling synchronization constructs, with 'yield waitevent' and 'yield queueevent' commands.
	- A general "wait until" synchronization construct, with the 'yield waituntil' command.
- No changes to 1.4.x API, i.e., existing code will work as before.

### **6.1.27 19 May 2004: Version 1.4.2**

- Sub-release to repair two bugs:
	- The unittest for monitored Resource queues does not fail anymore.
	- SimulationTrace now works correctly with "yield hold,self" form.
- No functional or API changes

### **6.1.28 29 February 2004: Version 1.4.1**

- Sub-release to repair two bugs:
	- The (optional) monitoring of the activeQ in Resource now works correctly.
	- The "cellphone.py" example is now implemented correctly.
- No functional or API changes

### **6.1.29 1 February 2004: Version 1.4**

• Released on SourceForge.net

### **6.1.30 22 December 2003: Version 1.4 alpha**

- New functionality/API changes
	- All classes in the SimPy API are now new style classes, i.e., they inherit from *object* either directly or indirectly.
	- Module *Monitor.py* has been merged into module *Simulation.py* and all *SimulationXXX.py* modules. Import of *Simulation* or any *SimulationXXX* module now also imports *Monitor*.
	- Some *Monitor* methods/attributes have changed. See Manual!
	- *Monitor* now inherits from *list*.
	- A class *Histogram* has been added to *Simulation.py* and all *SimulationXXX.py* modules.
	- A module *SimulationRT* has been added which allows synchronization between simulated and wallclock time.
	- A moduleSimulationStep which allows the execution of a simulation model event-by-event, with the facility to execute application code after each event.
	- A Tk/Tkinter-based module *SimGUI* has been added which provides a SimPy GUI framework.
	- A Tk/Tkinter-based module *SimPlot* has been added which provides for plot output from SimPy programs.

### **6.1.31 22 June 2003: Version 1.3**

- No functional or API changes
- Reduction of source code linelength in Simulation.py to  $\leq$  80 characters

### **6.1.32 June 2003: Version 1.3 alpha**

- Significantly improved performance
- Significant increase in number of quasi-parallel processes SimPy can handle
- New functionality/API changes:
	- Addition of SimulationTrace, an event trace utility
	- Addition of Lister, a prettyprinter for instance attributes
	- No API changes
- Internal changes:
	- Implementation of a proposal by Simon Frost: storing the keys of the event set dictionary in a binary search tree using bisect. Thank you, Simon! SimPy 1.3 is dedicated to you!
- Update of Manual to address tracing.
- Update of Interfacing doc to address output visualization using Scientific Python gplt package.

# **6.1.33 29 April 2003: Version 1.2**

- No changes in API.
- Internal changes:
	- Defined "True" and "False" in Simulation.py to support Python 2.2.

### **6.1.34 22 October 2002**

- Re-release of 0.5 Beta on SourceForge.net to replace corrupted file \_\_init\_\_.py.
- No code changes whatever!

### **6.1.35 18 October 2002**

- Version 0.5 Beta-release, intended to get testing by application developers and system integrators in preparation of first full (production) release. Released on SourceForge.net on 20 October 2002.
- More models
- Documentation enhanced by a manual, a tutorial ("The Bank") and installation instructions.
- Major changes to the API:
	- Introduced 'simulate(until=0)' instead of 'scheduler(till=0)'. Left 'scheduler()' in for backward compatibility, but marked as deprecated.
	- Added attribute "name" to class Process. Process constructor is now:

```
def __init__(self,name="a_process")
```
Backward compatible if keyword parameters used.

– Changed Resource constructor to:

```
def __init__(self,capacity=1,name="a_resource",unitName="units")
```
Backward compatible if keyword parameters used.

### **6.1.36 27 September 2002**

- Version 0.2 Alpha-release, intended to attract feedback from users
- Extended list of models
- Upodated documentation

### **6.1.37 17 September 2002**

- Version 0.1.2 published on SourceForge; fully working, pre-alpha code
- Implements simulation, shared resources with queuing (FIFO), and monitors for data gathering/analysis.
- Contains basic documentation (cheatsheet) and simulation models for test and demonstration.

# **6.2 Acknowledgments**

SimPy 2 has been primarily developed by Stefan Scherfke and Ontje Lünsdorf, starting from SimPy 1.9. Their work has resulted in a most elegant combination of an object oriented API with the existing API, maintaining full backward compatibility. It has been quite easy to integrate their product into the existing SimPy code and documentation environment.

Thanks, guys, for this great job! SimPy 2.0 is dedicated to you!

SimPy was originally created by Klaus Müller and Tony Vignaux. They pushed its development for several years and built the SimPy community. Without them, there would be no SimPy 3.

Thanks, guys, for this great job! SimPy 3.0 is dedicated to you!

The many contributions of the SimPy user and developer communities are of course also gratefully acknowledged.

# **6.3 Ports and comparable libraries**

Reimplementations of SimPy and libraries similar to SimPy are available in the following languages:

- C#: [SimSharp](https://github.com/abeham/SimSharp) (written by Andreas Beham)
- Julia: [SimJulia](https://github.com/BenLauwens/SimJulia.jl)
- R: [Simmer](https://github.com/r-simmer/simmer)

# **6.4 Defense of Design**

This document explains why SimPy is designed the way it is and how its design evolved over time.

# **6.4.1 Original Design of SimPy 1**

SimPy 1 was heavily inspired by *Simula 67* and *Simscript*. The basic entity of the framework was a process. A process described a temporal sequence of actions.

In SimPy 1, you implemented a process by sub-classing Process. The instance of such a subclass carried both, process and simulation internal information, whereas the latter wasn't of any use to the process itself. The sequence of actions of the process was specified in a method of the subclass, called the *process execution method* (or PEM in short). A PEM interacted with the simulation by yielding one of several keywords defined in the simulation package.

The simulation itself was executed via module level functions. The simulation state was stored in the global scope. This made it very easy to implement and execute a simulation (despite from having to inherit from *Process* and instantianting the processes before starting their PEMs). However, having all simulation state global makes it hard to parallelize multiple simulations.

SimPy 1 also followed the "batteries included" approach, providing shared resources, monitoring, plotting, GUIs and multiple types of simulations ("normal", real-time, manual stepping, with tracing).

The following code fragment shows how a simple simulation could be implemented in SimPy 1:

```
from SimPy.Simulation import Process, hold, initialize, activate, simulate
class MyProcess(Process):
    def pem(self, repeat):
        for i in range(repeat):
            yield hold, self, 1
initialize()
proc = MyProcess()
activate(proc, proc.pem(3))
simulate(until=10)
sim = Simulation()
proc = MyProcess(sim=sim)
sim.activate(proc, proc.pem(3))
sim.simulate(until=10)
```
# **6.4.2 Changes in SimPy 2**

SimPy 2 mostly sticked with SimPy 1's design, but added an object orient API for the execution of simulations, allowing them to be executed in parallel. Since processes and the simulation state were so closely coupled, you now needed to pass the Simulation instance into your process to "bind" them to that instance. Additionally, you still had to activate the process. If you forgot to pass the simulation instance, the process would use a global instance thereby breaking your program. SimPy 2's OO-API looked like this:

```
from SimPy.Simulation import Simulation, Process, hold
class MyProcess(Process):
    def pem(self, repeat):
        for i in range(repeat):
            yield hold, self, 1
sim = Simulation()
proc = MyProcess(sim=sim)
```
(continues on next page)

(continued from previous page)

```
sim.activate(proc, proc.pem(3))
sim.simulate(until=10)
```
# **6.4.3 Changes and Decisions in SimPy 3**

The original goals for SimPy 3 were to simplify and PEP8-ify its API and to clean up and modularize its internals. We knew from the beginning that our goals would not be achievable without breaking backwards compatibility with SimPy 2. However, we didn't expect the API changes to become as extensive as they ended up to be.

We also removed some of the included batteries, namely SimPy's plotting and GUI capabilities, since dedicated libraries like [matplotlib](http://matplotlib.org/) or [PySide](http://qt-project.org/wiki/PySide) do a much better job here.

However, by far the most changes are—from the end user's view—mostly syntactical. Thus, porting from 2 to 3 usually just means replacing a line of SimPy 2 code with its SimPy3 equivalent (e.g., replacing yield hold, self,  $1$  with yield env.timeout  $(1)$ ).

In short, the most notable changes in SimPy 3 are:

- No more sub-classing of Process required. PEMs can even be simple module level functions.
- The simulation state is now stored in an Environment which can also be used by a PEM to interact with the simulation.
- PEMs now yield event objects. This implicates interesting new features and allows an easy extension with new event types.

These changes are causing the above example to now look like this:

```
from simpy import Environment, simulate
def pem(env, repeat):
    for i in range(repeat):
        yield env.timeout(i)
env = Environment()
env.process(pem(env, 7))
simulate(env, until=10)
```
The following sections describe these changes in detail:

### **No More Sub-classing of Process**

In SimPy 3, every Python generator can be used as a PEM, no matter if it is a module level function or a method of an object. This reduces the amount of code required for simple processes. The Process class still exists, but you don't need to instantiate it by yourself, though. More on that later.

### **Processes Live in an Environment**

Process and simulation state are decoupled. An Environment holds the simulation state and serves as base API for processes to create new events. This allows you to implement advanced use cases by extending the Process or Environment class without affecting other components.

For the same reason, the simulate() method now is a module level function that takes an environment to simulate.

### **Stronger Focus on Events**

In former versions, PEMs needed to yield one of SimPy's built-in keywords (like hold) to interact with the simulation. These keywords had to be imported separately and were bound to some internal functions that were tightly integrated with the Simulation and Process making it very hard to extend SimPy with new functionality.

In SimPy 3, PEMs just need to yield events. There are various built-in event types, but you can also create custom ones by making a subclass of a BaseEvent. Most events are generated by factory methods of Environment. For example, Environment.timeout() creates a Timeout event that replaces the hold keyword.

The Process is now also an event. You can now yield another process and wait for it to finish. For example, think of a car-wash simulation were "washing" is a process that the car processes can wait for once they enter the washing station.

### **Creating Events via the Environment or Resources**

The Environment and resources have methods to create new events, e.g. Environment.timeout() or Resource.request(). Each of these methods maps to a certain event type. It creates a new instance of it and returns it, e.g.:

```
def event(self):
    return Event()
```
To simplify things, we wanted to use the event classes directly as methods:

```
class Environment(object)
    event = Event
```
This was, unfortunately, not directly possible and we had to wrap the classes to behave like bound methods. Therefore, we introduced a BoundClass:

```
class BoundClass(object):
    """Allows classes to behave like methods. The ``__get__()`` descriptor
    is basically identical to ``function. get_()`` and binds the first
    argument of the ``cls`` to the descriptor instance.
    "''"''"''"def __init__(self, cls):
        self.cls = cls
    def __get__(self, obj, type=None):
        if obj is None:
            return self.cls
        return types.MethodType(self.cls, obj)
class Environment(object):
    event = BoundClass(Event)
```
These methods are called a lot, so we added the event classes as [types.MethodType](https://docs.python.org/3/library/types.html#types.MethodType) to the instance of Environment (or the resources, respectively):

```
class Environment(object):
   def __init__(self):
       self.event = types.MethodType(Event, self)
```
It turned out the the class attributes (the BoundClass instances) were now quite useless, so we removed them allthough it was actually the "right" way to to add classes as methods to another class.

# **6.5 Release Process**

This process describes the steps to execute in order to release a new version of SimPy.

### **6.5.1 Preparations**

- 1. Close all [tickets for the next version.](https://bitbucket.org/simpy/simpy/issues?status=new&status=open)
- 2. Update the *minium* required versions of dependencies in setup.py. Update the *exact* version of all entries in requirements.txt.
- 3. Run **tox** from the project root. All tests for all supported versions must pass:

```
$ tox
[...]
       \equiv summary \equivpy27: commands succeeded
py32: commands succeeded
py33: commands succeeded
pypy: commands succeeded
congratulations :)
```
Note: Tox will use the requirements.txt to setup the venvs, so make sure you've updated it!

4. Build the docs (HTML is enough). Make sure there are no errors and undefined references.

```
$ cd docs/
$ make clean html
$ cd ..
```
- 5. Check if all authors are listed in  $AUTHORS.txt$ .
- 6. Update the change logs (CHANGES.txt and docs/about/history.rst). Only keep changes for the current major release in CHANGES.txt and reference the history page from there.
- 7. Commit all changes:

\$ hg ci -m 'Updated change log for the upcoming release.'

8. Update the version number in simpy/\_init\_.py and setup.py and commit:

```
$ hg ci -m 'Bump version from x.y.z to a.b.c'
```
Warning: Do not yet tag and push the changes so that you can safely do a rollback if one of the next step fails and you need change something!

9. Write a draft for the announcement mail with a list of changes, acknowledgements and installation instructions. Everyone in the team should agree with it.

### **6.5.2 Build and release**

1. Test the release process. Build a source distribution and a [wheel](https://pypi.python.org/pypi/wheel) package and test them:

```
$ python setup.py sdist bdist wheel
$ ls dist/
simpy-a.b.c-py2.py3-none-any.whl simpy-a.b.c.tar.gz
```
Try installing them:

```
$ rm -rf /tmp/simpy-sdist # ensure clean state if ran repeatedly
$ virtualenv /tmp/simpy-sdist
$ /tmp/simpy-sdist/bin/pip install dist/simpy-a.b.c.tar.gz
```
and

```
$ rm -rf /tmp/simpy-wheel # ensure clean state if ran repeatedly
$ virtualenv /tmp/simpy-wheel
$ /tmp/simpy-wheel/bin/pip install dist/simpy-a.b.c-py2.py3-none-any.whl
```
2. Create or check your accounts for the *test server <https://testpypi.python.org/pypi>* and [PyPI.](https://pypi.python.org/pypi) Update your  $\sim$ /. pypirc with your current credentials:

```
[distutils]
index-servers =
    pypi
    test
[test]
repository = https://testpypi.python.org/pypi
username = <your test user name goes here>
password = <your test password goes here>
[pypi]
repository = http://pypi.python.org/pypi
username = <your production user name goes here>
password = <your production password goes here>
```
3. Upload the distributions for the new version to the test server and test the installation again:

```
$ twine upload -r test dist/simpy*a.b.c*
$ pip install -i https://testpypi.python.org/pypi simpy
```
- 4. Check if the package is displayed correctly: <https://testpypi.python.org/pypi/simpy>
- 5. Finally upload the package to PyPI and test its installation one last time:

```
$ twine upload -r pypi dist/simpy*a.b.c*
$ pip install -U simpy
```
6. Check if the package is displayed correctly: <https://pypi.python.org/pypi/simpy>

### **6.5.3 Post release**

1. Push your changes:

```
$ hg tag a.b.c
$ hg push ssh://hg@bitbucket.org/simpy/simpy
```
- 2. Activate the [documentation build](https://readthedocs.org/dashboard/simpy/versions/) for the new version.
- 3. Send the prepared email to the mailing list and post it on Google+.
- 4. Update [Wikipedia](http://en.wikipedia.org/wiki/SimPy) entries.
- 5. Update [Python Wiki](https://wiki.python.org/moin/UsefulModules#Scientific)
- 6. Post something to Planet Python (e.g., via Stefan's blog).

# **6.6 License**

The MIT License (MIT)

Copyright (c) 2013 Ontje Lünsdorf **and** Stefan Scherfke (also see AUTHORS.txt)

Permission **is** hereby granted, free of charge, to any person obtaining a copy of this software **and** associated documentation files (the "Software"), to deal **in** the Software without restriction, including without limitation the rights to use, copy, modify, merge, publish, distribute, sublicense, **and**/**or** sell copies of the Software, **and** to permit persons to whom the Software **is** furnished to do so, subject to the following conditions:

The above copyright notice **and** this permission notice shall be included **in** all copies **or** substantial portions of the Software.

THE SOFTWARE IS PROVIDED "AS IS", WITHOUT WARRANTY OF ANY KIND, EXPRESS OR IMPLIED, INCLUDING BUT NOT LIMITED TO THE WARRANTIES OF MERCHANTABILITY, FITNESS FOR A PARTICULAR PURPOSE AND NONINFRINGEMENT. IN NO EVENT SHALL THE AUTHORS OR COPYRIGHT HOLDERS BE LIABLE FOR ANY CLAIM, DAMAGES OR OTHER LIABILITY, WHETHER IN AN ACTION OF CONTRACT, TORT OR OTHERWISE, ARISING FROM, OUT OF OR IN CONNECTION WITH THE SOFTWARE OR THE USE OR OTHER DEALINGS IN THE SOFTWARE.

# CHAPTER 7

Indices and tables

- genindex
- search

# Python Module Index

# s

```
simpy, 62
simpy.core, 63
simpy.events, 66
simpy.exceptions, 65
simpy.resources, 74
simpy.resources.base, 79
simpy.resources.container, 76
simpy.resources.resource, 74
simpy.resources.store, 77
simpy.rt, 80
simpy.util, 81
```
# Index

# A

active\_process (simpy.core.BaseEnvironment attribute), [63](#page-65-1)

active\_process (simpy.core.Environment attribute), [64](#page-66-3)

active\_process (simpy.rt.RealtimeEnvironment attribute), [80](#page-82-4)

all events() (simpy.events.Condition static method), [71](#page-73-6)

all\_of() (simpy.core.Environment method), [64](#page-66-3)

all\_of() (simpy.rt.RealtimeEnvironment method), [80](#page-82-4) AllOf (class in simpy.events), [72](#page-74-5)

amount (simpy.resources.container.ContainerGet attribute), [77](#page-79-4)

amount (simpy.resources.container.ContainerPut attribute), [77](#page-79-4)

any events() (simpy.events.Condition static method), [71](#page-73-6) any\_of() (simpy.core.Environment method), [64](#page-66-3)

any\_of() (simpy.rt.RealtimeEnvironment method), [81](#page-83-4)

AnyOf (class in simpy.events), [73](#page-75-4)

append() (simpy.resources.resource.SortedQueue method), [76](#page-78-6)

# B

BaseEnvironment (class in simpy.core), [63](#page-65-1) BaseResource (class in simpy.resources.base), [79](#page-81-8) bind\_early() (simpy.core.BoundClass static method), [65](#page-67-3) BoundClass (class in simpy.core), [65](#page-67-3) by (simpy.resources.resource.Preempted attribute), [75](#page-77-5)

# C

callbacks (simpy.events.Event attribute), [66](#page-68-2) cancel() (simpy.resources.base.Get method), [80](#page-82-4) cancel() (simpy.resources.base.Put method), [79](#page-81-8) capacity (simpy.resources.base.BaseResource attribute), [79](#page-81-8) cause (simpy.exceptions.Interrupt attribute), [65](#page-67-3) Condition (class in simpy.events), [71](#page-73-6) ConditionValue (class in simpy.events), [74](#page-76-4) Container (class in simpy.resources.container), [76](#page-78-6) ContainerGet (class in simpy.resources.container), [77](#page-79-4)

ContainerPut (class in simpy.resources.container), [77](#page-79-4) count (simpy.resources.resource.Resource attribute), [75](#page-77-5)

# D

defused (simpy.events.AllOf attribute), [72](#page-74-5) defused (simpy.events.AnyOf attribute), [73](#page-75-4) defused (simpy.events.Condition attribute), [71](#page-73-6) defused (simpy.events.Event attribute), [67](#page-69-1) defused (simpy.events.Initialize attribute), [68](#page-70-0) defused (simpy.events.Interruption attribute), [69](#page-71-0) defused (simpy.events.Process attribute), [70](#page-72-4) defused (simpy.events.Timeout attribute), [67](#page-69-1)

# E

EmptySchedule (class in simpy.core), [65](#page-67-3) env (simpy.events.Event attribute), [66](#page-68-2) Environment (class in simpy.core), [64](#page-66-3) Event (class in simpy.events), [66](#page-68-2) event() (simpy.core.Environment method), [64](#page-66-3) event() (simpy.rt.RealtimeEnvironment method), [80](#page-82-4) exit() (simpy.core.BaseEnvironment method), [64](#page-66-3) exit() (simpy.core.Environment method), [64](#page-66-3) exit() (simpy.rt.RealtimeEnvironment method), [81](#page-83-4)

# F

factor (simpy.rt.RealtimeEnvironment attribute), [80](#page-82-4) fail() (simpy.events.AllOf method), [72](#page-74-5) fail() (simpy.events.AnyOf method), [73](#page-75-4) fail() (simpy.events.Condition method), [71](#page-73-6) fail() (simpy.events.Event method), [67](#page-69-1) fail() (simpy.events.Initialize method), [68](#page-70-0) fail() (simpy.events.Interruption method), [69](#page-71-0) fail() (simpy.events.Process method), [70](#page-72-4) fail() (simpy.events.Timeout method), [67](#page-69-1) filter (simpy.resources.store.FilterStoreGet attribute), [78](#page-80-6) FilterStore (class in simpy.resources.store), [78](#page-80-6) FilterStoreGet (class in simpy.resources.store), [78](#page-80-6)

# G

Get (class in simpy.resources.base), [80](#page-82-4)

- get (simpy.resources.base.BaseResource attribute), [79](#page-81-8)
- get (simpy.resources.container.Container attribute), [77](#page-79-4)
- get (simpy.resources.store.FilterStore attribute), [78](#page-80-6)
- get (simpy.resources.store.Store attribute), [77](#page-79-4)
- get\_queue (simpy.resources.base.BaseResource attribute), [79](#page-81-8)
- GetQueue (simpy.resources.base.BaseResource attribute), [79](#page-81-8)
- GetQueue (simpy.resources.resource.PriorityResource attribute), [75](#page-77-5)

# I

Infinity (in module simpy.core), [65](#page-67-3)

Initialize (class in simpy.events), [68](#page-70-0)

Interrupt, [65](#page-67-3)

interrupt() (simpy.events.Process method), [70](#page-72-4)

Interruption (class in simpy.events), [69](#page-71-0)

is\_alive (simpy.events.Process attribute), [70](#page-72-4)

item (simpy.resources.store.PriorityItem attribute), [78](#page-80-6) item (simpy.resources.store.StorePut attribute), [78](#page-80-6)

items (simpy.resources.store.Store attribute), [77](#page-79-4)

# K

key (simpy.resources.resource.PriorityRequest attribute), [76](#page-78-6)

# L

level (simpy.resources.container.Container attribute), [77](#page-79-4)

# M

maxlen (simpy.resources.resource.SortedQueue attribute), [76](#page-78-6)

# N

NORMAL (in module simpy.events), [66](#page-68-2) now (simpy.core.BaseEnvironment attribute), [63](#page-65-1) now (simpy.core.Environment attribute), [64](#page-66-3) now (simpy.rt.RealtimeEnvironment attribute), [80](#page-82-4)

# O

ok (simpy.events.AllOf attribute), [72](#page-74-5) ok (simpy.events.AnyOf attribute), [73](#page-75-4) ok (simpy.events.Condition attribute), [71](#page-73-6) ok (simpy.events.Event attribute), [66](#page-68-2) ok (simpy.events.Initialize attribute), [68](#page-70-0) ok (simpy.events.Interruption attribute), [69](#page-71-0) ok (simpy.events.Process attribute), [70](#page-72-4) ok (simpy.events.Timeout attribute), [67](#page-69-1)

# P

peek() (simpy.core.Environment method), [64](#page-66-3) peek() (simpy.rt.RealtimeEnvironment method), [81](#page-83-4) PENDING (in module simpy.events), [66](#page-68-2)

preempt (simpy.resources.resource.PriorityRequest attribute), [76](#page-78-6) Preempted (class in simpy.resources.resource), [75](#page-77-5) PreemptiveResource (class in simpy.resources.resource), [75](#page-77-5) priority (simpy.resources.resource.PriorityRequest attribute), [76](#page-78-6) priority (simpy.resources.store.PriorityItem attribute), [78](#page-80-6) PriorityItem (class in simpy.resources.store), [78](#page-80-6) PriorityRequest (class in simpy.resources.resource), [76](#page-78-6) PriorityResource (class in simpy.resources.resource), [75](#page-77-5) PriorityStore (class in simpy.resources.store), [78](#page-80-6) Process (class in simpy.events), [70](#page-72-4) process() (simpy.core.Environment method), [64](#page-66-3) process() (simpy.rt.RealtimeEnvironment method), [80](#page-82-4) processed (simpy.events.AllOf attribute), [72](#page-74-5) processed (simpy.events.AnyOf attribute), [73](#page-75-4) processed (simpy.events.Condition attribute), [72](#page-74-5) processed (simpy.events.Event attribute), [66](#page-68-2) processed (simpy.events.Initialize attribute), [68](#page-70-0) processed (simpy.events.Interruption attribute), [69](#page-71-0) processed (simpy.events.Process attribute), [70](#page-72-4) processed (simpy.events.Timeout attribute), [68](#page-70-0) Put (class in simpy.resources.base), [79](#page-81-8) put (simpy.resources.base.BaseResource attribute), [79](#page-81-8) put (simpy.resources.container.Container attribute), [77](#page-79-4) put (simpy.resources.store.FilterStore attribute), [78](#page-80-6) put (simpy.resources.store.Store attribute), [77](#page-79-4) put\_queue (simpy.resources.base.BaseResource attribute), [79](#page-81-8) PutQueue (simpy.resources.base.BaseResource attribute), [79](#page-81-8) PutQueue (simpy.resources.resource.PriorityResource attribute), [75](#page-77-5)

# $\Omega$

queue (simpy.resources.resource.Resource attribute), [75](#page-77-5)

# R

RealtimeEnvironment (class in simpy.rt), [80](#page-82-4) Release (class in simpy.resources.resource), [76](#page-78-6) release (simpy.resources.resource.PriorityResource attribute), [75](#page-77-5) release (simpy.resources.resource.Resource attribute), [75](#page-77-5) Request (class in simpy.resources.resource), [75](#page-77-5) request (simpy.resources.resource.PriorityResource attribute), [75](#page-77-5) request (simpy.resources.resource.Release attribute), [76](#page-78-6) request (simpy.resources.resource.Resource attribute), [75](#page-77-5) Resource (class in simpy.resources.resource), [74](#page-76-4) resource (simpy.resources.resource.Preempted attribute), [75](#page-77-5) run() (simpy.core.BaseEnvironment method), [64](#page-66-3)

run() (simpy.core.Environment method), [65](#page-67-3)

run() (simpy.rt.RealtimeEnvironment method), [81](#page-83-4)

# S

schedule() (simpy.core.BaseEnvironment method), [63](#page-65-1) schedule() (simpy.core.Environment method), [64](#page-66-3) schedule() (simpy.rt.RealtimeEnvironment method), [81](#page-83-4) simpy (module), [62](#page-64-1) simpy.core (module), [63](#page-65-1) simpy.events (module), [66](#page-68-2) simpy.exceptions (module), [65](#page-67-3) simpy.resources (module), [74](#page-76-4) simpy.resources.base (module), [79](#page-81-8) simpy.resources.container (module), [76](#page-78-6) simpy.resources.resource (module), [74](#page-76-4) simpy.resources.store (module), [77](#page-79-4) simpy.rt (module), [80](#page-82-4) simpy.util (module), [81](#page-83-4) SimPyException, [65](#page-67-3) SortedQueue (class in simpy.resources.resource), [76](#page-78-6) start\_delayed() (in module simpy.util), [81](#page-83-4) step() (simpy.core.BaseEnvironment method), [63](#page-65-1) step() (simpy.core.Environment method), [64](#page-66-3) step() (simpy.rt.RealtimeEnvironment method), [81](#page-83-4) StopProcess, [65](#page-67-3) Store (class in simpy.resources.store), [77](#page-79-4) StoreGet (class in simpy.resources.store), [78](#page-80-6) StorePut (class in simpy.resources.store), [78](#page-80-6) strict (simpy.rt.RealtimeEnvironment attribute), [80](#page-82-4) succeed() (simpy.events.AllOf method), [72](#page-74-5) succeed() (simpy.events.AnyOf method), [73](#page-75-4) succeed() (simpy.events.Condition method), [72](#page-74-5) succeed() (simpy.events.Event method), [67](#page-69-1) succeed() (simpy.events.Initialize method), [68](#page-70-0) succeed() (simpy.events.Interruption method), [69](#page-71-0) succeed() (simpy.events.Process method), [71](#page-73-6) succeed() (simpy.events.Timeout method), [68](#page-70-0) sync() (simpy.rt.RealtimeEnvironment method), [81](#page-83-4)

# T

target (simpy.events.Process attribute), [70](#page-72-4) time (simpy.resources.resource.PriorityRequest attribute), [76](#page-78-6) Timeout (class in simpy.events), [67](#page-69-1) timeout() (simpy.core.Environment method), [64](#page-66-3) timeout() (simpy.rt.RealtimeEnvironment method), [80](#page-82-4) trigger() (simpy.events.AllOf method), [73](#page-75-4) trigger() (simpy.events.AnyOf method), [73](#page-75-4) trigger() (simpy.events.Condition method), [72](#page-74-5) trigger() (simpy.events.Event method), [67](#page-69-1) trigger() (simpy.events.Initialize method), [69](#page-71-0) trigger() (simpy.events.Interruption method), [69](#page-71-0) trigger() (simpy.events.Process method), [71](#page-73-6) trigger() (simpy.events.Timeout method), [68](#page-70-0) triggered (simpy.events.AllOf attribute), [73](#page-75-4)

triggered (simpy.events.AnyOf attribute), [73](#page-75-4) triggered (simpy.events.Condition attribute), [72](#page-74-5) triggered (simpy.events.Event attribute), [66](#page-68-2) triggered (simpy.events.Initialize attribute), [69](#page-71-0) triggered (simpy.events.Interruption attribute), [69](#page-71-0) triggered (simpy.events.Process attribute), [71](#page-73-6) triggered (simpy.events.Timeout attribute), [68](#page-70-0)

# U

URGENT (in module simpy.events), [66](#page-68-2) usage\_since (simpy.resources.resource.Preempted attribute), [75](#page-77-5) usage\_since (simpy.resources.resource.PriorityRequest attribute), [76](#page-78-6) users (simpy.resources.resource.Resource attribute), [75](#page-77-5)

# V

value (simpy.events.AllOf attribute), [73](#page-75-4) value (simpy.events.AnyOf attribute), [74](#page-76-4) value (simpy.events.Condition attribute), [72](#page-74-5) value (simpy.events.Event attribute), [67](#page-69-1) value (simpy.events.Initialize attribute), [69](#page-71-0) value (simpy.events.Interruption attribute), [70](#page-72-4) value (simpy.events.Process attribute), [71](#page-73-6) value (simpy.events.Timeout attribute), [68](#page-70-0) value (simpy.exceptions.StopProcess attribute), [65](#page-67-3)